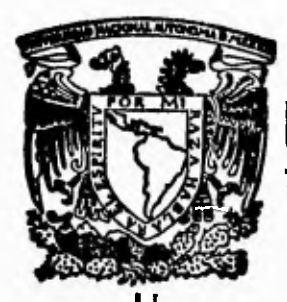

# $\frac{11}{25}$ **UNIVERSIDAD NACIONAL AUTOMMA DE NEXICO**

FACULTAD DE INGENIERIA

### **RECOMENDACIONES Y ESPECIFICACIONES PARA EL DISEÑO DE UNA CASA O EDIFICIO INTELIGENTE**

### **T E S I S**

QUE PARA OBTENER EL TITULO DE **INGENIERA EN COMPUTACION** 

P R E S E N T A

### **MIREYA (VILLANUEVA HERNANDEZ**

DIRECTOR DE TESIS: **M.I. VICTOR M. TORRES GODINEZ** 

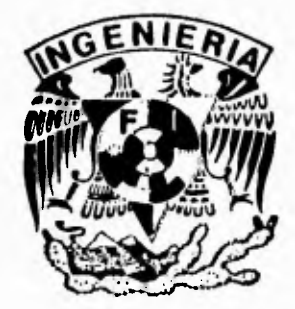

**EXICO, D. F'. 1995** 

### FALLA DE ORIGEN

 TESIS CON FALLA DE ORIGEN

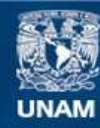

Universidad Nacional Autónoma de México

**UNAM – Dirección General de Bibliotecas Tesis Digitales Restricciones de uso**

#### **DERECHOS RESERVADOS © PROHIBIDA SU REPRODUCCIÓN TOTAL O PARCIAL**

Todo el material contenido en esta tesis esta protegido por la Ley Federal del Derecho de Autor (LFDA) de los Estados Unidos Mexicanos (México).

**Biblioteca Central** 

Dirección General de Bibliotecas de la UNAM

El uso de imágenes, fragmentos de videos, y demás material que sea objeto de protección de los derechos de autor, será exclusivamente para fines educativos e informativos y deberá citar la fuente donde la obtuvo mencionando el autor o autores. Cualquier uso distinto como el lucro, reproducción, edición o modificación, será perseguido y sancionado por el respectivo titular de los Derechos de Autor.

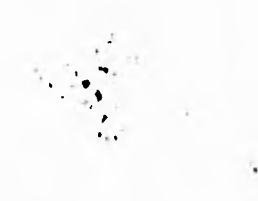

 $\mathbf{v}_{\mathrm{max}}$ 

A *mis padres Alar y Alfredo, que ron su apoyo y cariño, siempre me dieron fuerzas para seguir adelante,* 

 $\mathbf i$ 

*A mis amigos y compañeros por su gran* 

*ayuda.* 

*A mis profesores por la formación que* 

111C *dieron, durante mis estudios.* 

A *la Facultad de Ingeniería, UNA Al mi eterno* 

*agradecimiento.* 

ر

# Índice General

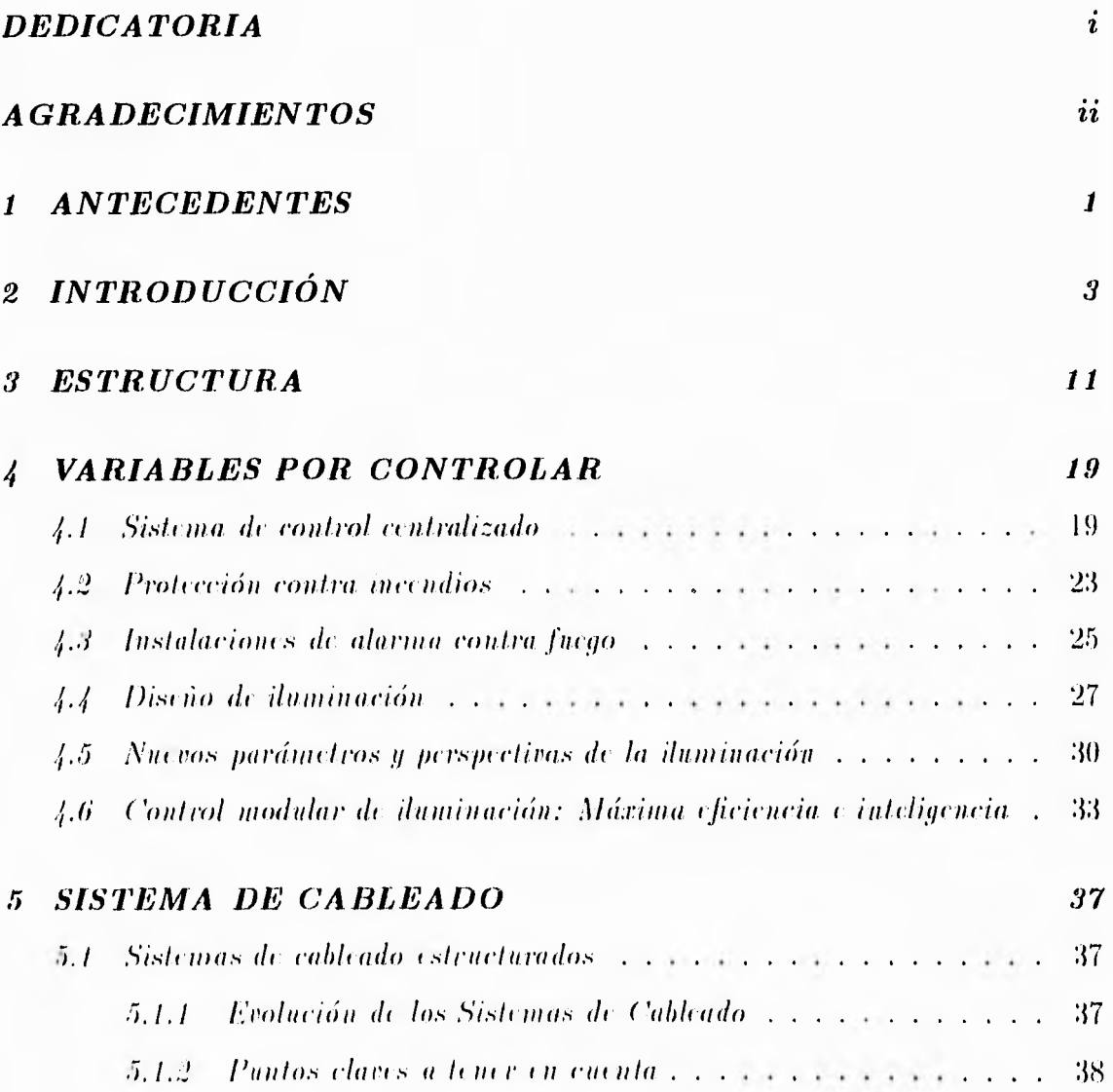

 $\sim$ 

 $\overline{\mathcal{L}}$ 

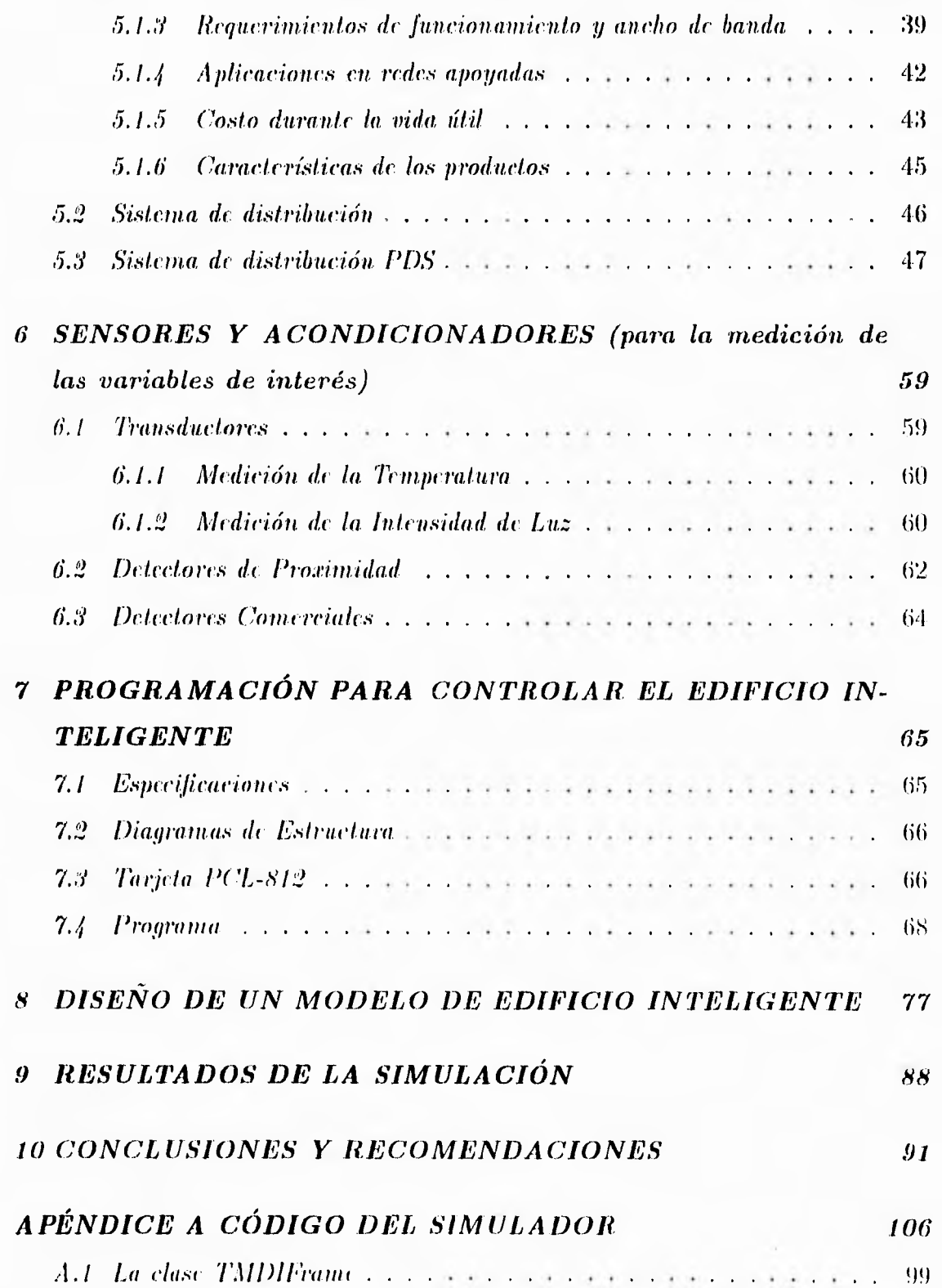

 $_{\rm IV}^+$ 

 $\overline{\mathcal{L}}$ 

 $\mathbf{L}$ 

*ÍNDICE GENERA L* 

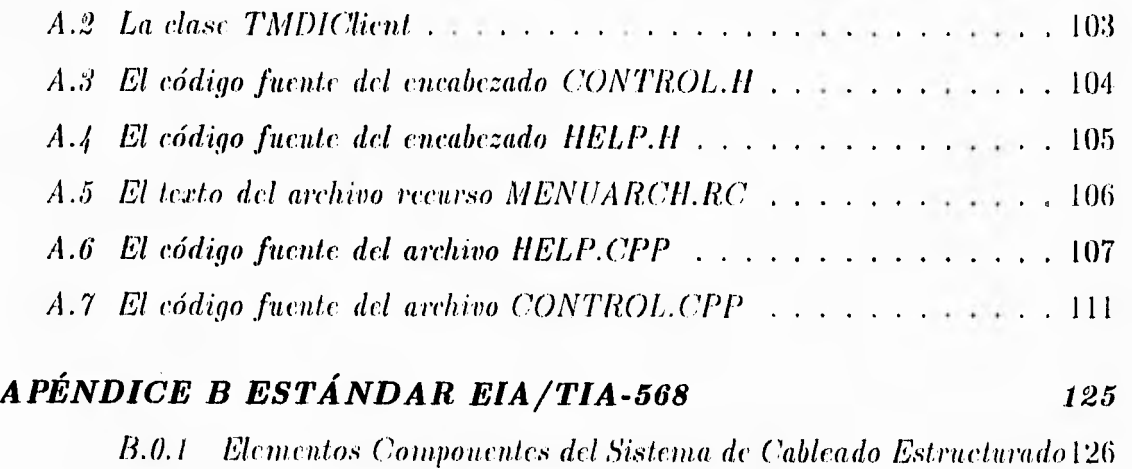

 $\bar{\mathbf{v}}$ 

*BIBLIOGRAFÍA 137* 

# Índice de Figuras

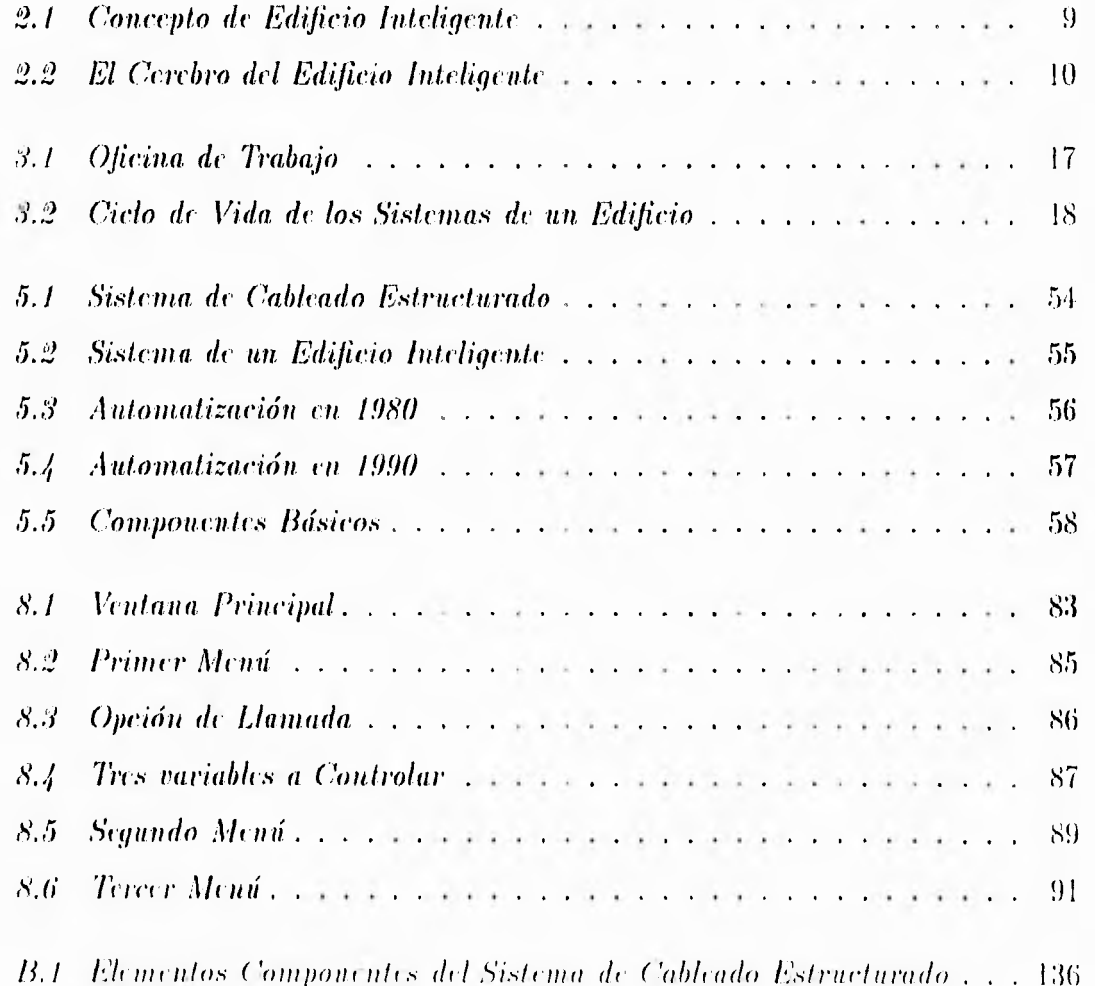

 $\rightarrow$ 

### Capítulo 1

### **ANTECEDENTES**

Desde la antigüedad el hombre ha deseado librarse de las tareas más pesadas y complejas que realiza, y esto le ha llevado a un esfuerzo continuo que poco a poco ha ido dando sus frutos, los desarrollos de Inteligencia Artificial son un paso más en este camino.

Las aplicaciones de la Inteligencia Artificial en el campo de la ingeniería han ido evolucionando con el tiempo, entre una de las aplicaciones más importantes y nuevas se tiene en el diseño de edificios y casas.

A través del tiempo, se han observado los altos costos de mantenimiento que se ven involucrados en un edificio que no cuenta con sistemas de automatización en sus instalaciones, y por otro lado la mayor inversión que realiza una empresa en su personal, por lo que se hace necesario buscar el incremento de la productividad a través de todos aquellos elenn-ntos tecnológicos que permiten al usuario del edificio ser mas productivo en la tarea a desarrollar, todo esto sin descuidar el confort, l'at'a solucionar este problema. una alternativa ha sido emplear sistemas basados en computadoras, ya que estas, se encargan de minimizar los errores y hacer más eficientes los sistemas de monit oreo y control.

. ل

ړ

Al diseño de un edificio, cuyas funciones esten controladas totalmente por una computadora, se le conocerá. como Edificio Inteligente.

Al disenar un **EDIFICIO INTELIGENTE** se debe hacer un estudio muy profundo y detallado, cuidando siempre el costo-beneficio, ya que muchas veces la inversión crece y el beneficio es mínimo. Por ejemplo, una tecnología, que resulta muy cara, es el uso de fibra óptica, la cual se usa para transmitir grandes volúmenes de información a grandes distancias; en cambio un cableado de cobre es más barato, y para un edificio con aplicaciones convencionales, el usuario no notaria la diferencia entre usar cobre o usar fibra óptica. El que en un edificio se abran las puertas con alguna instrucción remota o se prenda la luz al entrar a la oficina, es muy costoso y no pasa, nada si el usuario abre con su llave y acciona el apagador; pero si es importante detectar la falla de algún transformador a la falla en la instalación eléctrica que deja inactivos a un sin número de personas. Por lo tanto, es necesario ser muy cuidadoso al analizar las alternativas de inversión para poder obtener realmente un beneficio.

Las ventajas que presenta un Edificio Inteligente son:

• Aumento de la, productividad.

1

- Son instalaciones altamente seguras, ecológicas y confortables para sus ocupautes.
- Son altamente adaptables (a bajo costo) para aceptar los continuos cambios tecnológicos.
- Se logra alta eficiencia en el consumo de la energía.
- · Se presenta un menor costo de operación y mayor vida útil.

### Capítulo 2

## INTRODUCCIÓN

El criterio que hoy debe prevalecer para evaluar la conveniencia de un edificio, es muy diferente del que se ha utilizado hasta la fecha. Aun cuando la ubicación, la estética y el costo inicial siguen siendo factores importantes; hay que hacer más énfasis en el costo de ocupación durante el ciclo de vida y en su habilidad para soportar la misión de la organización que lo ocupe; contribuyendo a una creciente productividad en el trabajo y una mejor relación costo-beneficio, de esta manera; un edificio puede convertirse en un activo más valioso para sus propietarios y nsuarios.

#### ¿Qué es un EDIFICIO INTELIGENTE?

Un Edificio Inteligente es aquel que proporciona un ambiente de trabajo productivo y eliciente a través de la optimización de sus cuatro elementos básicos:

- $\bullet$  Estructura
- · Sistemas
- · Servicios
- $\bullet$  Gerencia

۰,

#### ESTRUCTURA

Es la, que tiene un mayor cielo de vida, entre 50 y 60 años. Aquí se incluyen todos los elementos ampliamente conocidos, pero para darle mayor flexibilidad al edilicio sera necesario prever duetos adicionales para comunicaciones en aquellas áreas que así lo justifiquen, espacio para colocar piso falso, analizar la orientación de la estructura para aprovechar la luz del sol y todo aquello que permita darle una mayor flexibilidad al edificio..

- ACABADOS: El tiempo de vida. de estos es entre 10 y 15 años. Comprende aquellos elementos de caracter superficial, acabados de pisos, muros, techos, divisiones, etc.
- MOBILIARIO: El mobiliario se puede cambiar diario si asi se requiriése, por lo que es necesario pensar en muebles desarmables y con la posibilidad de alojar instalaciones en su interior.

#### SISTEMAS

Aquí se incluyen todos aquellos sistemas que van dentro del caparazón y que generalmente son elementos tecnológicos. cuyo ciclo de vida, es entre 15 y 20 años, como son: sistemas eléctricos, aire acondicionado, calefacción, elevadores y escaleras eléctricas, telecomunicaciones e informática, control, seguridad, etc.

- AREA DE PLANIFICACION AMBIENTAL: Esta área ha, tomado mucha importancia últimamente, ya que cae directamente en el bienestar físico del trabajador, todo esto encaminado a estimular un ambiente que facilite su trabajo. para lo cual podemos considerar lo siguiente:
	- $-$  Posibilidad de zonificar el aire e iluminación con el propósito de que la persona decida sil iluminación y lenmeratura requerida.

لر

- Planificación y distribución de los espacios y archivos,
- Ergonomía en el puesto de trabajo, mobiliarios, luz solar, aisliuniento acústico, colores, etc.
- Creación de ambiente seguro, conocer los sistemas de seguridad, medios de evacuación, escaleras de emergencia, qué hacer en caso de tenllor, etc.
- TELECOMUNICACIONES: Un edificio deberá contar con :
	- $-$  Un cableado integral de telecomunicaciones.
	- Una central telefónica de conmutación privada.
	- Equipos de conexión con redes externas.

Es importante recalcar que la integración de un cubicado nos evitará problemas futuros, ya que en lugar de tener un cableado para voz, otro para datos, otro para seguridad y control, existen actualmente distintas tecnologías que nos permitirán tener un cableado único, lo cual se verá reflejado en un menor costo. La central telefónica nos permitirá tener acceso a avanzados servicios de telecomunicaciones, dejando a TELMEX unicamente el suministro de los servicios y no la administración de estos, con lo cual la instalación de nuevos números y nuevos servicios será mucho más eficiente. Los principales servicios dentro de esta, área serán:

- Telefonía avanzada (telefonía digital).
- Transmisión de datos.
- Telefax. videotexto.
- Correo elect róniro.
- Comunicación vía satélite.
- etc.

#### **SERVICIOS**

- SISTEMA BASICO DE CONTROL: Es aquel sistema que nos permite monitorear el estado de las distintas instalaciones y actuará de acuerdo a lo propuesto, evitando así fallas dentro del funcionamiento de estas. Asimismo, será el responsable de mantener los distintos grados de confort, y de llevar las estadísticas de mantenimiento para cada equipo, eliminando así las grandes cuadrillas de personal para tener en funcionamiento todas las instaciones, como por ejemplo, se deberá, considerar lo siguiente:
	- Instalaciones de aire acondicionado, calefacción y ventilación.
	- Instalación eléctrica.
	- Instalación sanitaria..
	- Elevadores, escaleras eléctricas.
	- Suministros de gas y electricidad.
	- Acceso a. estacionamientos.
	- etc.
- SISTEMA DE SEGURIDAD: Dentro de la seguridad existen dos aspectos: la protección del patrimonio y la protección de las personas.

Dentro de seguridad patrimonial podemos destacar:

- Circuito cerrado de televisión.
- $\equiv$  Vigilancia perimetral.
- Control de accesos.
- Intercomunicaciones de emergencia.
- Seguridad informática.

٦Ī.

- Detector (le movimientos sísmicos.
- Detectores de presencia.
- etc.

Dentro de la protección relacionada con las personas podemos destacar:

- $-$  Detección de humo y fuego.
- Detección de fugas de gases.
- $-$  Detección de fugas de agua.
- $-$  Monitoreo de equipo para la extinción de fuego.
- Red de rociadores.
- Absorción automática de humo.
- Señalización de salidas de emergencia.
- 1 Voceo de emergencia.
- etc.
- SISTEMA DE AHORRO DE ENERGIA: Con el sistema básico de control del edificio, realizar un ahorro de consumo de energía es prácticamente implícito, ya que los equipos serán programados para que estos operen en situaciones de máximo rendimiento, lo cual se verá reflejado en un ahorro de fuerza laboral, puesto que la productividad se verá mejorada al integrar todo el control bajo un mismo sistema. Las posibilidades de un sistema de administración y ahorro de energía son múltiples. Cabe mencionar las siguientes:
	- $-$  Control antomático y centralizado de la iluminación.
	- Conl rol de horarios para el funcionamiento de equipo.
	- $=$  etc.

لم

#### GERENCIA

Un nuevo enfoque es el compartir ciertos servicios que son comunes a Lodos los usuarios, y de esta manera obtener las siguientes ventajas:

- Acceso a servicios que, por sus costos, podrían ser inaccesibles.
- Tener los últimos desarrollos tecnológicos.
- Despreocuparse por problemas de instalción y mantenimiento de infraestructura.

Todo esto por un precio moderado, que de otra manera sería muy costoso. Algunos de los servicios que se podrían proporcionar serían los siguientes:

- $\bullet$  Centro de mensajes.
- Correo electrónico y buzón de mensajes.
- · Salas de videoconferencia.
- Uso de CPU central.
- Impresión de calidad.
- etc.

Por lo anterior, podemos concluir que un edificio lleva la etiqueta de flexible si estos cuatro elementos son independientes cada uno entre si; es decir, si es necesario realizar un cambio en los servicios, no se debe realizar ninguna modificación en la estructura, o con mayor razón, si se requiere realizar una redistribución del área, no se deberá realizar ninguna modificación en los servicios. El caso más común en edificios convencionales sucede cuando se quiere cambiar de oficinas, ya que se tiene que recablear el teléfono y muchas veces hacer nuevos ductos, resultando muy costosa la reubicación.

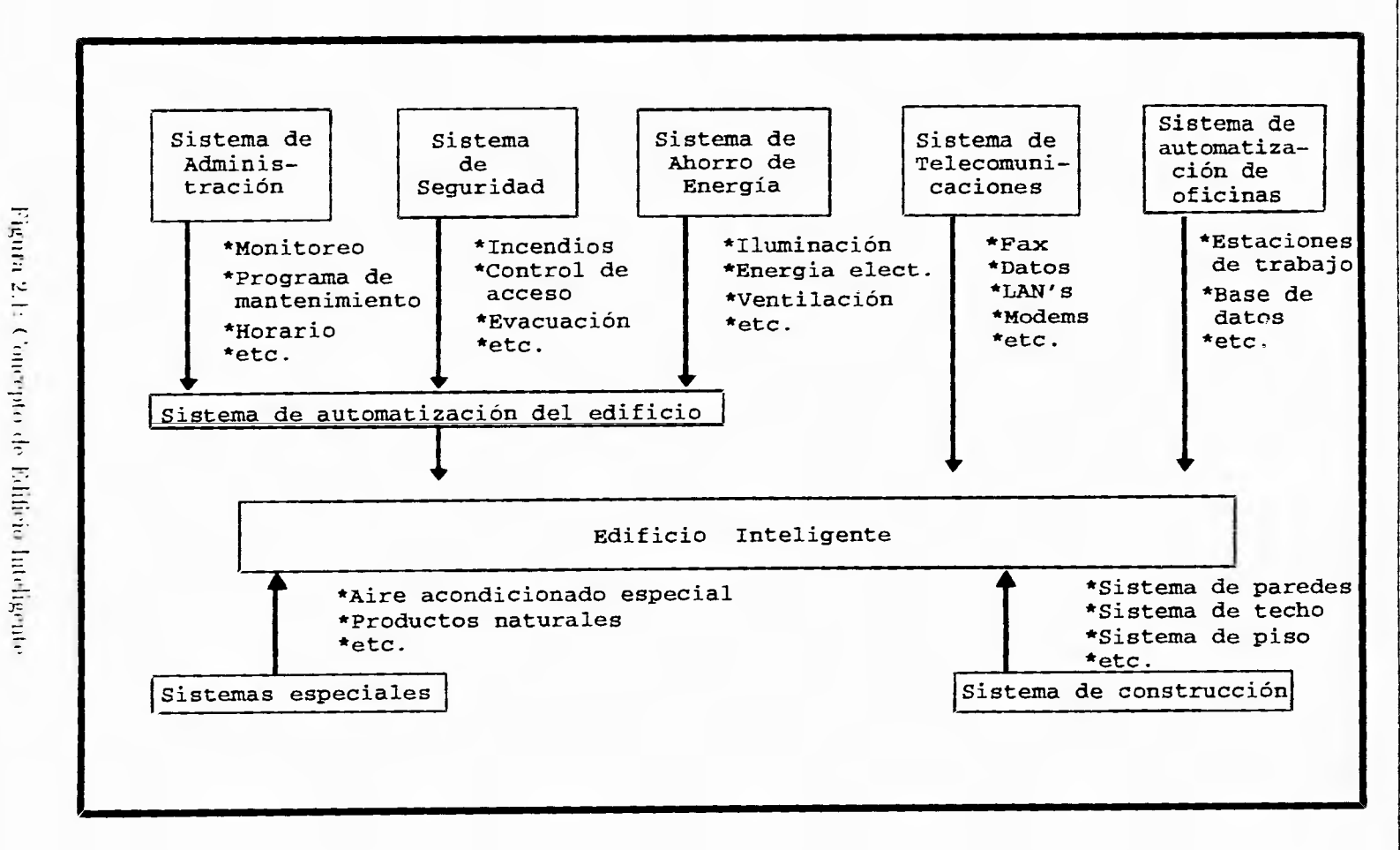

 $\infty$ 

 $\ge$ 2. INTRODUCKN

ل

 $\bullet$ 

 $\rightarrow$ 

### EL CEREBRO DEL EDIFICIO INTELIGENTE

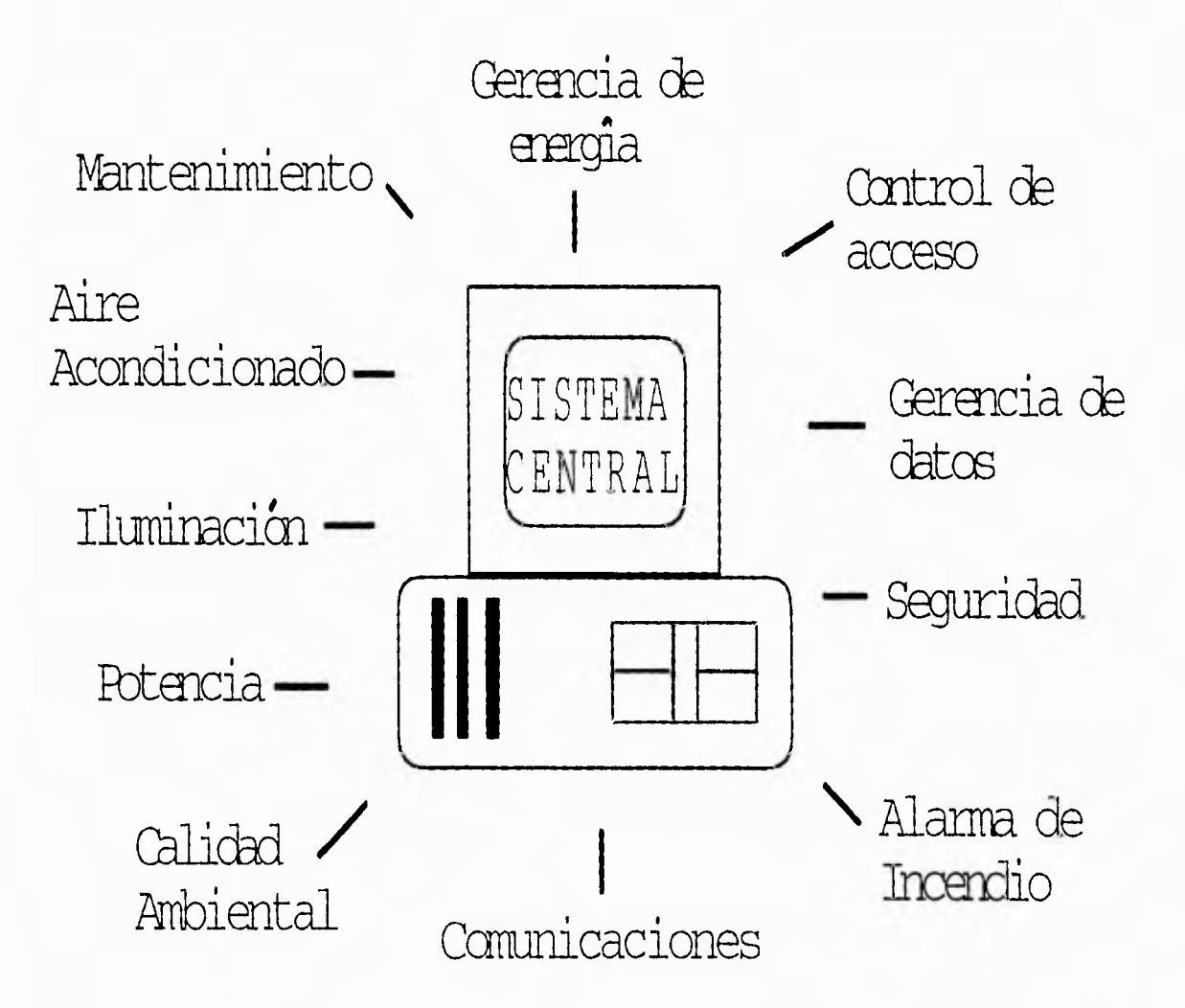

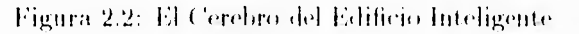

 $10$ 

### **Capítulo 3**

### **ESTRUCTURA**

Como consecuencia de todo lo anteriormente expuesto, el diseño de un edificio inteligente toma como base cuatro parámetros básicos los cuales son:

- e Alto Desempeño
- (Ionfort
- Agradable ambiente 1
- Eficiencia(ahorro de energía)

La eficiencia de un edificio inteligente comienza desde su diseño, con la finalidad principal de lograr un costo mínimo de ocupación durante su ciclo de vida y una mayor productividad por un ambiente de máximo confort. Para lograr esto, uno de los puntos más importantes a estudiar es su estructura, ya que de esto dependerá su eficiencia.

La estructura de un edificio abarca tanto el diseño arquitectónico exterior como interior. Uno de los aspectos más importantes de un edificio inteligente es el adecuado uso de la energía, por ello es necesario que se diseñen adecuadamente los elementos como : techo, paredes, piso, etc. Asimismo es también importante la manera en la cual la luz del día se aprovecha en el diseño del edificio inteligente, pues esta influye en la calidad de la ibuninación y para otros aspectos en el cual es necesario la utilización de la energía.

Los aspectos que se debeu considerar para lograr una adecuada distribución y diseño del edificio son: diseño de trayectorias de cableado, vías de distribución de cables, conectores, paneles de conexión, paneles de control y distribución (ubicación de los sensores). Así por ejemplo: para el diseño de trayectorias de cableado es importante considerar ductos a lo largo de los pisos, los cuales se pueden introducir por pisos falsos o plafones.

La altura de los pisos es una clave estructural para el diseño de estos edificios; si el edificio contara con pisos elevados para permitir el acceso rápido de la instalación de alambres eléctricos. Por esta razón debe considerarse un espacio amplio debajo de los pisos, ya que si se necesitara un cambio de equipo electrónico, la instalación sería de una manera fácil y rápida.

El interior debe ser seleccionado no solamente en su calidad estética, sino también en la manera de colocar los sensores y los monitores que permitirán un mejor control de estos edificios. También es importante considerar que el mobiliario que se utilice debe ser lo más adecuado posible, para tener la funcionalidad, flexibilidad y control del edificio.

La instalación de la red de conductores eléctricos de los edificios requieren un surtido variado de materiales para que su funcionamiento sea seguro y eficaz. En general, estos materiales pueden clasificarse de acuerdo con las funciones que realizan: interruptor general para el servicio principal de mando y protección, el cuadro general de distribución, las tomas de corriente para conectar lámparas, motores n otros aparatos, las instalaciones de cables y tubos de protección. Cada uno de estos elementos debe ser cuidadosamente estudiado para consegiiir un funcionamiento seguro y económico, en condiciones de servicio normal o anormal. Por ejemplo, el interruptor general facilita el medio de conectar y desconectar la instalación entera, de medir la energía y de proteger la instalación contra las sobretensiones y cortos circuitos; los cuadros de circuito pueden destinarse al servicio de ramas de alimentación de lámparas, motores u otros aparatos eléctricos. El tipo de cable a Utilizar puede set' de diferentes tipos, por ejemplo: los conductores de cobre con cubierta de caucho resisten la humedad, tienen larga duración y son económicos. Los conductores aislados con cinta barnizada resisten la humedad pero no tanto como el caucho y requieren de más cuidado. Los cables con aislante de papel impregnado de aceite no son muy flexibles y deben protegerse con plomo u otra cubierta absolutamente impermeable, estos son algunos de los tipos de cables más usados en las instalaciones. Para la protección del cable se emplean tubos o charolas ya sean de acero rígido, de aluminio, no metálicos entre otros. La característica en un edificio inteligente es la aplicación del sistema de cableado estructurado, el cual permite que estas instalaciones eléctricas sean óptimas. El objetivo es cablear solo una vez y hacer que la instalación sea flexible, para esto se hace un estudio del cableado vertical y del cableado horizontal.

Por ejemplo, desde un punto de vista de servicios eléctricos, el cableado vertical se usa principalmente para la instalación de apagadores, contactos, etc. Mientras que el cableado horizontal se usa para la instalación de lámparas, detectores de fuego/humo, etc. La instalación del cableado es la clave principal para que un edificio funcione perfectamente; por lo tanto se hablará con, más detalle más adelante.

Adicionalmente en cada cuarto u oficina se debe colocar una cámara de video que se encuentre enfrente de la puerta para poder observar quién entra o sale del

٦

cuarto 11 oficina.. Para permitir la entrada a, la, oficina es necesario tener tarjetas inteligentes usadas en forma extensiva para infinidad de acciones, como sistemas (le control de acceso, seguridad, telefonía, selección de información; en el caso en el que alguien quiera introducirse sin permiso las ventanas y puertas deberán tener una alarma, estos constan de cintas metálicas, interruptores microfónicos y magnéticos que detectan los movimientos de las puertas y ventanas, la rotura de cristales, etc. Además de colocar sistemas de interferencia electromagnética como coraza de información zonal y evitar el espionaje electrónico.

Los sensores de temperatura son muy importantes, ya que son de gran ayuda para. el ahorro de energía; por ejemplo, en el momento en que una persona entre a la oficina emitirá. cierto calor, el cual ayudará a que se prenda la luz automáticarnente evitando así el uso innecesario de energía. Estos sensores también son de mucha ayuda para detectar si la temperatura anmenta o disminuye. En el caso en que la temperatura aumente, se pone a funcionar el equipo de aire acondicionado, que consiste en calentar y humidificar, enfriar y deshumidificar, limpiar y hacer circular el aire para tener realmente una temperatura adecuada. Es recomendable colocar los sensores en la. parte superior de la oficina para poder detectar la temperatura de toda, la oficina y 110 nada más de un sector.

En el caso de que hubiera algún accidente relacionado a una falla eléctrica. que provocara algún incendio, es importante colocar detectores de humo/fuego. Las instalaciones de alarma, contra luego se emplean normalmente en aquellos equipos de detección automáticos conectados a una instalación doble con clave de localización y dispositivo de aviso en caso de avería en la propia instalación. Detectores de temperatura y detectores de liumo se colocan en la parte del plafón y piso. Para mayor seguridad es importante colocar un micrófono o un sistema de sonido para indicar cuando haya otra clase de accidentes(por ejemplo temblores).

 $\mathcal{L}$ 

j

Su colocación debe ser en el centro del plafón para que se escuche perfectamente cualquier instrucción o sonido de emergencia.

El alumbrado se considera, que es la parte integral en la construcción de edificios, por ejemplo la iluminación localizada consiste en colocar las lamparas en los puntos donde se necesita la luz de un modo especial, la iluminación general da, una difusión uniforme de la luz sobre toda el área iluminada, ya, que las lámparas están repartidas de una manera regular en todo el lugar; la, iluminación combinada procura una iluminación general suficiente para, alumbrar los distintos objetos que están en el cuarto y oficina y cuenta con lámparas adicionales localizadas en los escritorios, mesas de lectura, etc.

En un edificio inteligente se utiliza una, iluminación general, a, diferencia de los edificios convencionales, la luz de la oficina o cuarto se prende automáticamente en el momento en que una persona entra, los reductores de luz darán la iluminación necesaria teniendo una perfecta visibilidad y ayudando el ahorro de la, energía eléctrica.

El edificio inteligente debe de verse con la perspectiva de que es un sistema, y por lo tanto, buscar soluciones como sistema con nuevas tecnologias es la clave de esta estrategia., (le tal manera que se puede establecer como una unidad.

Se pueden además tener los siguientes subsistemas:

Control de oscilación y balanceo monitoreado en terremotos por sistemas de cómputo que interaccionan sistemas de gastos hidraúlicos en la infraestructura con pesos compensatorios en la superestructura, minimizando los movimientos tebíricos en esta forma.

لم

Sistemas de plantas de tratamiento y ahorro de agua con reciclamiento a inodoros y a usos no potables (el mayor gasto en el consumo de agua es el de los muebles sanitarios, ascendiendo a volúmenes impresionantes). Con el sistema de reciclamiento el ahorro es absoluto y la inversion es mínima.

Sistemas de fragancias en diferentes intensidades y aromas, para permitir un mejor ambiente y mejorar la productividad.

Sistemas robóticos para movimientos internos de entregas de correo, actividades administrativas, limpieza y trabajo de inspección y vigilancia.

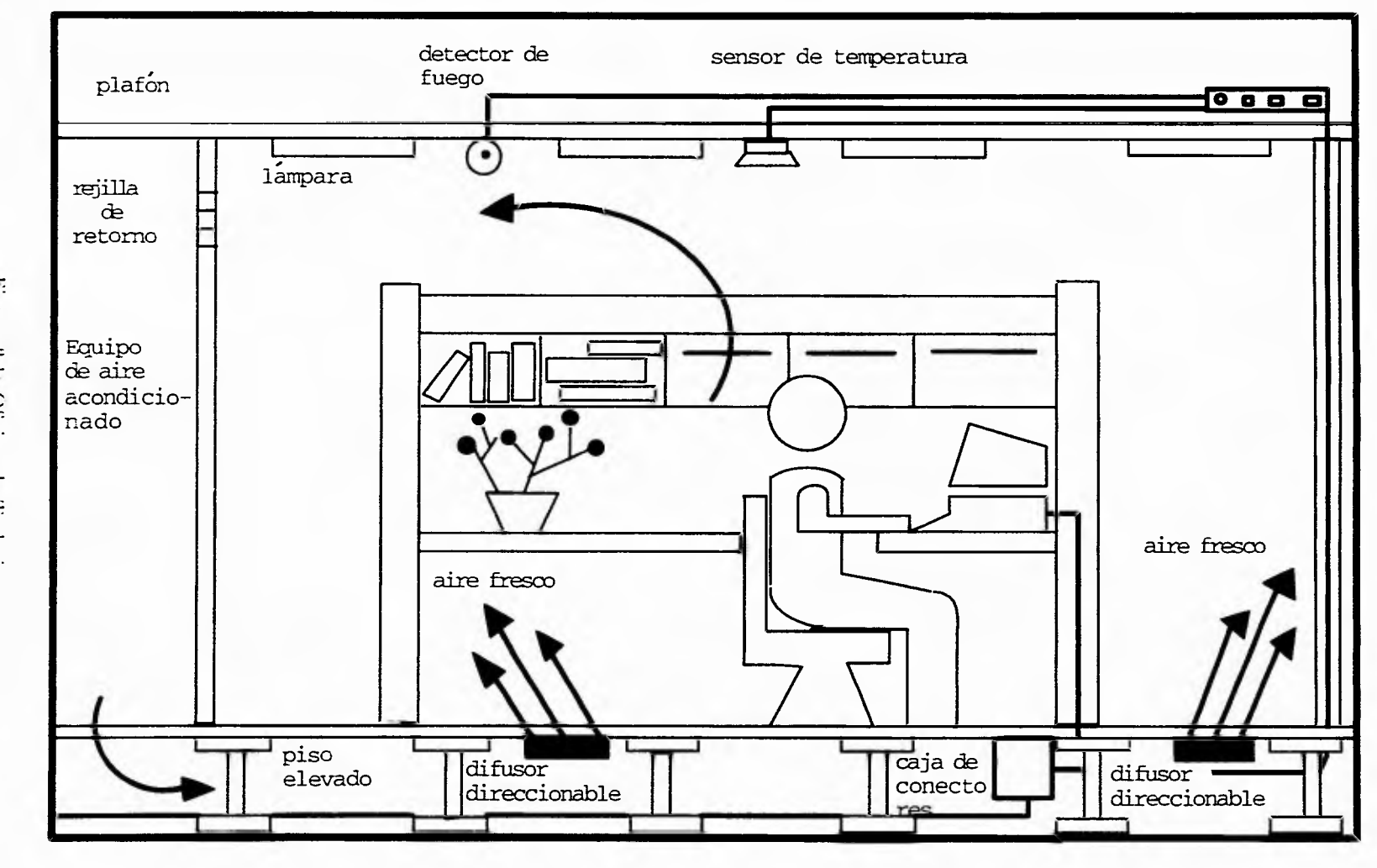

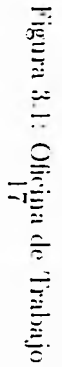

×

 $\cup$ 

Capitulo3. ESTRUCTURA

### CICLO DE VIDA DE LOS SISTEMAS DEL EDIFICIO

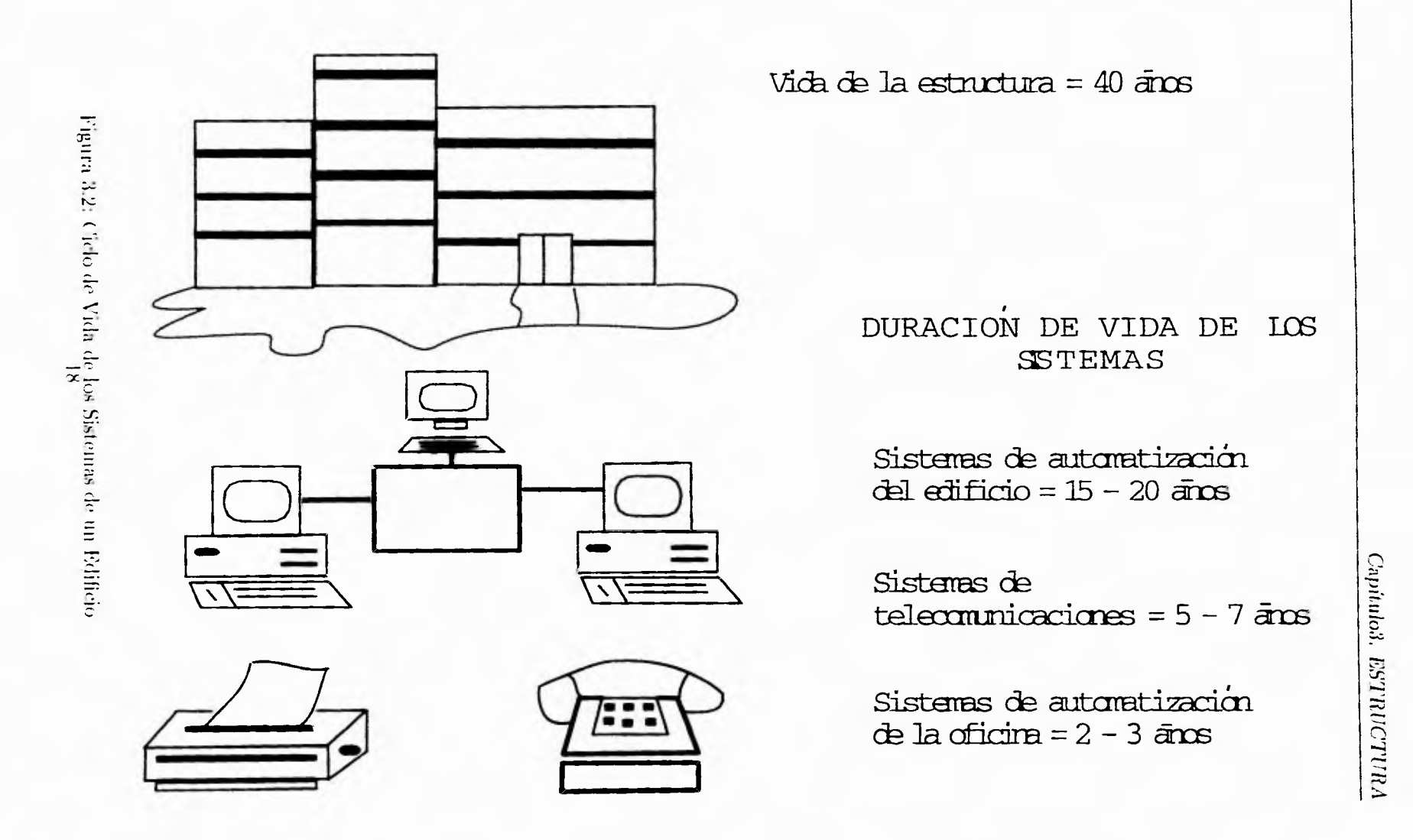

### **Capítulo 4**

# **VARIABLES POR CONTROLAR**

#### **4.1 Sistema de control centralizado**

El sistema de control centralizado puede monitorear y controlar los siguientes sistemas:

- Sistemas de aire acondicionado
- Sistema de iluminación
- Suministro de energía eléctrica
- Plantas de emergencia y subestaciones
- $\bullet$  Extractores
- Sistemas de bombeo
- Sistemas de seguridad (protección contra incendios, control de acceso, protección contra intrusos, circuito cerrado de televisión. etc.)

 $\mathbf{I}$ 

 $\mathbf{L}$ 

لر

Entre las ventajas que se tienen al contar con un sistema. de control centralizado podemos citar: Ahorro de energía. eléctrica. que pueden ir desde el 15 hasta el 40%, incremento en la seguridad del personal y equipos, incremento en el confort y en consecuencia de la productividad del personal, y una reducción considerable en los gastos de operación del edificio.

Si recordamos las características de un Edificio Inteligente, es decir, el que sea confortable, flexible, económico en su operación y centralmente controlado, podemos notar que el uso de un sistema de control centralizado es requisito indispensable para todo Edificio Inteligente.

El sistema de control centralizado consigue ahorrar energía eléctrica, estableciendo secuencias de operación más eficientes y garantizando que los servicios que más energía eléctrica. consumen solamente, funcionen en el horario en el cual sean requeridos, evitando tiempos muertos; lo que se traduce en ahorros que pueden alcanzar el 40% como ya. se ha, mencionado. Si lo anterior es combinado con el uso de lámparas de alta eficiencia., y en general, con equipos eléctricos de alta eficiencia, los ahorros pueden ser muchísimo mayores, podemos citar el caso de lámparas que consumen apenas el 25% de la energía. eléctrica. que consumen sus equivalentes en lámparas convencionales, por lo que su costo de operación en mucho menor.

un ahorro adicional *es* el derivado de alargar la vida. de todos los equipos, ya que se reducirá el periodo de tiempo durante el cual funcionan cada día.

El inc're'mento de seguridad se consigue al utilizar subsistemas que garanticen la pronta detección de cualquier situación de riesgo y estableciendo secuencias de operación que garanticen que la respuesta ante un siniestro sea realmente inteligente. ('01110 por ejemplo podríamos citar el inicio de un incendio: mediante el sistema de control centralizado podemos conseguir que el equipo de aire acondi-

#### *Capíttilo.l. VARIABLES POR CONTROLAR*

cionado se detenga en las áreas afectadas con el fin de no contribuir a agravar el incendio y además asegurar rutas de evacuación seguras para. los ocupantes del edificio, Algunas opciones que podrían seguirse en esta situación sería suspender automáticamente el suministro eléctrico a las áreas afectadas y liberar las puertas que se encontraran controladas mediante un sistema, de control de acceso,

Se consigue incrementar el confort al conseguir por un lado un nivel de iluminación adecuada a cada área y por otro un funcionamiento, más eficiente del equipo de aire acondicionado. Lo anterior se traducirá. en un ambiente más agradable y que invite al personal a. desarrollar sus funciones.

Se consigue flexibilidad al tener un sistema que a. pesar de ser altamente eficiente en el control y monitoreo de los sistemas instalados en tiempo actual; puede ser adaptado, modificado y reprogramado para, ajustarse a necesidades futuras.

En la actualidad existen múltiples sistemas que pueden cubrir las funciones que hemos mencionado, aunque tienen características comunes como es el hecho de que todos ellos son sistemas de inteligencia distribuida., en los cuales las decisiones se toman directamente en el punto en el cual se requieren. Lo anterior en conjunto con la. alta. velocidad con la cual se procesa, la, información dentro de los mismos, hace que las respuestas sean practicamente inmediatas y en consecuencia altamente eficientes.

Hay que mencionar que un sistema de este tipo deberá pasar desapercibido para los ocupantes del edificio, y lo único que deberá, ser evidente son los efectos de su existencia. Sin embargo, el sistema debe contar con elementos que permitan a los ocupantes del edificio interactuar con los equipos del sistema. del edificio; una forma en que se puede conseguir esto es el enlazar el sistema. de telefonía del edificio al sistema de control centralizado de tal forma que toda. persona, pueda

 $21$ 

ڵ

desde su escritorio el llegar adecuar la operación de los sistemas de acuerdo a. sus necesidades o gustos, esto obviamente solo será posible si la. persona, cuenta, con autorización para ejecutar estas acciones.

Todas las funciones anteriores se consiguen mediante Controladores Digitales Directos (DDC's), los cuales cuentan con todos los elementos para monitorear y controlar el equipo al cual esten asignados. A cada uno de ellos se conectarán los sensores y actuadores que correspondan a cada aplicación. También en cada uno de ellos recidirán los programas, que le permitirán controlar el equipo que le . corresponda. Existen controladores de uso general que tienen posibilidad de sensar señales universales( neumáticas, digitales, analógicas, etc.) y pueden proporcionar salidas universales, lo cual les permite controlar prácticamente cualquier equipo electromecánico. Existen asimismo, controladores específicos para, el control de torres de enfriamiento, unidades generadores de agua helada, unidades manejadoras de aire, cajas de volumen variable, calderas, sistemas de detección de fuego, sistemas de control de acceso, etc. Todos estos controladores se interconectan en una, red que les permite importar y exportar información con cualquier otro controlador en la red. Un elemento esencial es el controlador de red que coordina la comunicación entre controladores y que puede ser programado Para ejecutar rutinas de control que involucren a. uno o varios controladores. Finalmente se tiene la estación o estaciones de trabajo que permitirán configurar. programar, monitorear y controlar a la, totalidad del sistema. Este elemento es la, principal interface con que cuenta el sistema. Normalmente esta, representado por una computadora personal, la cual puede estar ubicada en el mismo edificio o inclusive a ciertos kilómetros del edificio.

Por último mencionaremos que el punto de partida para diseñar un sistema de control centralizado debe incluir los siguientes criterios:

22

 $\mathbf{L}$ 

ړ

- Todo edificio es diferente
- Todos los usuarios son diferentes
- Los edificios y los usuarios cambian constantemente

Si se tiene esto en mente, podemos tener una amplia garantía de que el resultado del diseño contribuirá a. la. obtención de un Edificio Inteligente.

#### **4.2 Protección contra incendios**

El proyecto del suministro de agua en un edificio comprende primero la determinación de la, cantidad total de agua necesaria para. alimentación, servicios sanitarios, calefacción, aire acondicionado y protección contra incendios. Para, ello hay que conocer la. cantidad de agua. necesaria para. cada servicio y el número de ellos que se considera, cine puede estar en uso simultáneamente. Una, vez determinada, esta cifra global, se determinan los valores que deben tener las cabidas de los tanques, los diámetros de las cañerías y las capacidades de las bombas, para. distribuir el agua. entre los distintos servicios en las cantidades requeridas y a las presiones que se deseen.

La protección exclusiva contra incendios a base de mangueras, escaleras y bombas del servicio público de bomberos se circunscribe generalmente a. los edificios que no tengan más de seis plantas. Para inmuebles con mayor altura y para in muebles de poca, altura con locales inaccesibles que contengan objetos que puedan ser peligro de incendio, es necesario preveer una instalación propia en el mismo edificio. Las prescripciones oficiales para, la, protección de los edificios contra, el fuego abarcan, la calificación del edificio respecto al fuego, su altura y superficie, el número y accesibilidad de las bocas contra incendios y el destino del edificio,

23

#### *Capítulo4, VARIABLES POR CONTROLAR*

cuando se emplee para. fabricación, venta o almacenamiento. El sistema de montantes contra, incendios consiste en una serie de tuberías verticales que se extienden desde la bomba de incendios hasta, el último piso con una. toma. a. la altura. de cada piso. En los edificios de gran altura. se precisa un sistema seleccionado que limite la presión de las bocas de incendio. Se utilizan las mismas zonas para. la protección contra incendios que para el suministro normal de agua con el fin de utilizar los mismos tanques, las mismas bombas y los mismos falsos techos suspendidos. Las bombas de incendio están instaladas en la. base del edificio y en los pisos que se hallan inmediatamente debajo de los tanques intermedios de las diversas zonas.

El sistema automático de rociadores consiste en una red horizontal de tuberías formando mallas, instalada a. la. altura inmediata. a. la del cielo raso de los edificios. Estas tuberías están provistas de bocas con válvulas construidas de tal modo que se abran automáticamente cuando la temperatura asciende hasta, los 60 o 70°C y proyecten una. serie de chorros de agua, sobre las instalaciones. El sistema de rociadores puede ser:

a).- De tuberías llenas cuando el agua está constantemente en reserva en las cañerías principales y secundarias.

b).- De tuberías vacías, que solo se aplica, generalmente a casos de edificios sin calefacción donde hay peligro de heladas, cuando no existe agua en las tuberías de distribución.

En el sistema de tuberías llenas la instalación se dispara abriendo las bocas de los rociadores en la, zonal afectada, lo cual se hace por medio (le eleinentos sensibles, colocados dentro de las mismas bocas. En el sistema de tuberías vacías, puede dispararse por medio de válvulas colocadas en la entrada. de la instalación, por medio de elementos sensibles, que hace que el agua entre en la instalación y

j

٦

llegue a las bocas de los rociadores. Las distancias entre las bocas de los rociadores dependen de factores de diversas clases: la clasificación del edificio en cuanto al peligro de incendio, estructura del techo, distancias entre viguetas, superficie total, etc. Cuando se quiere hacer una instalación de rociadores hay que tener en cuenta las siguientes exigencias:

1) Debe haber por lo menos una toma de agua para, incendios en cada fachada

2) Debe haber llaves que permitan cerrar todas las tomas de agua que no sean de incendio, mientras que las conexiones de incendio deben contener una válvula de retención y escurrimiento, pero no de ninguna otra clase. 3) Entre las partes protegidas y las no protegidas deben ponerse paredes especiales resistentes al fuego y los pavimentos deben tener una pequeña pendiente y estar dotados de desgastes para que se vaya el agua derra-'nada.

#### **4.3 Instalaciones de alarma contra fuego**

En los edificios para oficinas *es* muy importante la instalación de alarmas contra. fuego. Como estos edificios estar inocupados durante largos intervalos de tiempo, las instalaciones de alarma contra fuego se emplean equipos de detección automáticos conectados a una. instalación doble con clave de localización y dispositivo de aviso en caso de avería. en la propia instalación. Detectores de temperatura combinados entre los que funcionan por el aumento y los que funcionan por la velocidad de alimento de la temperatura. y detectores de humo, se colocan en los puntos críticos a no ser que se empleen sprinklers. Los detectores de humo en los conductores de retorno de aire se disponen muchas veces de modo que cierren todos los ventiladores de aportación y extracción de aire, a. fin de evitar, a la vez, alimentar

j

p

 $\mathbf{r}$ 

el fuego y esparcir el humo. Entonces se debería poner un cuadro de distribución en lugar accesible, cerca del vestíbulo o pasillo, que permitiése volver a a poner en marcha solamente los ventiladores de extracción. Como este procedimiento de detener los ventiladores y de volver a poner en marcha algunos de ellos no es universal, conviene consultar con los servicios locales de extinción de incendios y seguir sus recomendaciones. Avisadores con clave de localización deben ponerse en los puntos de salida. Pueden ponerse circuitos adicionales para accionar puertas de control del humo.

Cuando los edificios modernos destinados a oficinas han ido aumentando en complejidad, han ido aumentando la necesidad de poner en ellos un punto central de supervisión, control y recogida de informaciones, desde el cual un operador puede examinar el funcionamiento de todas las instalaciones del edificio. Desde este punto el suministro de agua, el acondicionamiento de aire, la calefacción, la electricidad y otras instalaciones son regulados de forma automática con mucha mayor precisión. Además así pueden conocerse al instante datos sobre temperaturas, caudales de agua, intensidades y tensiones de corriente eléctrica, etc., de tal modo que la ejecución de las operaciones para. el funcionamiento de las instalaciones pueden hacerse con el mayor cuidado. También pueden ser accionadas aquí todas las instalaciones y pueden actuarse instantaneamente ante cualquier señal de alarma. El objeto de una instalación es la. siguiente:

• Suministrar y montar una. instalación central de control capaz de realizar las siguientes funciones:

1) Poner en marcha y detener los ventiladores, bombas y otros aparatos, según las necesidades o según el horario programado.

- 2) Comprobar las condiciones de funcionamiento.
- 3) Dar alarma en casos de fuego. humo. alta o baja *de* temperatura,

ړ

۰,

لہ

presión, humedad, condensación, escapes, suciedad de los filtros.

4) Leer las temperaturas y presiones y en consecuencia accionar los mandos de las instalaciones.

5) Aislar y localizar defectos de funcionamieto, indicando la, zona o instalación.

#### **4.4 Diseño de iluminación**

Como parte de los grandes cambios que la. sociedad actual esta viviendo, la iluminación de la oficina moderna se ha. convertido practicamente en una ciencia especial y diferente dentro del contexto general de la. iluminación. Cada día se desarrollan más y mejores productos y servicios, por lo que es difícil establecer una. regla. general que determine la. mejor solución para afrontar los distintos retos con los que se encuentran al diseñar la iluminación de la oficina moderna. Pero por otro lado, también se han definido nuevos criterios que ayudan a, determinar los aspectos básicos que se deben tomar en cuenta, al momento de realizar dicho diseño, dentro de los cuales destacan el desempeño de la, tarea. a. realizar, el confort, que tenga, el usuario al trabajar, la influencia, del medio ambiente que lo rodea, y por último el ahorro de energía eléctrica.

Gracias a la aparición de los controles electrónicos y al desarrollo de una nueva. generación de lámparas, balastros y hintinarios, es en este último punto en donde se encuentran los máximos avances en materia de tecnología, ya. que además de que es posible reducir el consumo de energía eléctrica sin tener que sacrificar ni la cantidad ni la calidad de luz emitida por los sistemas tradicionales, también es posible lograr un control absoluto de la, iluminación con el objeto de proporcionarla exactamente donde se necesite, cuando se necesite y en la cantidad que se necesite, lo que significa un mejor aprovechamiento de la misma y por lo tanto un mayor

 $\lambda$ 

لم

ahorro en dicho consumo de energía. eléctrica..

Todos los avances y cambios en los conceptos cine tradicionalmente se utilizaban, muestran que el Diseño y Control Modular de la. Iluminación juega un papel muy importante para. lograr los objetivos de las empresas, las cuales han descubierto cine una. mejor iluminación produce mejoras a, largo plazo en el desempeño y en la. moral del trabajador, minimiza los errores, reduce el abstencionismo, aumenta la calidad de los calidad de los productos y servicios, y logra grandes ahorros en el consumo de energía. eléctrica,.

Por ejemplo, si consideramos que el trabajador de una oficina típica actual, normalmente lee información tanto en una pantalla de computadora, que requiere de poca luz, así como en papeles impresos para. los cuales se requiere de una. mayor cantidad de ella, el sistema de iluminación elegido deberá adaptarse a estas tareas con el objeto de minimizar al máximo el deslumbramiento directo oca.cionado por el sistema de iluminación, así como el indirecto que se produce por las imágenes reflejadas en las pantallas.

En consecuencia la *oficina ciccirónica* se ha. convertido en un área de aplicación especializada que también requiere de diseños y aplicaciones de estos sistemas en la creciente necesidad por ahorrar y conservar la, energía eléctrica, para lo cual, si se pretende cumplir plenamente con este objetivo, es conveniente y necesario considerar las opciones que existen para. el control de la iluminación.

Los nuevos desarrollos en los diseños de luminarios fluorescentes han demostrado ser muy eficientes para mejorar la calidad de la iluminación general de una oficina. Mejores en la -óptica"del luminario se han incorporado *en* el diseño de los nuevos Sistemas de Iluminación Directa (distribución hacia abajo desde el techo) e indirecta (distribución hacia, arriba reflejada en el tedio).

28
#### *Capítulo: VARIABLES POR CONTROLAR*

1

لم

Para Sistemas de Iluminación Directa, los diseños de "louver" parabólicos fabricados con aluminio especular de alto grado permiten un control preciso de la iluminación y un posicionamiento óptimo de la lámpara al mismo tiempo que mantienen un alto grado de eficiencia. Este diseño óptico esta. basado en estudios ergonomicos acerca de la relación existente entre los que trabajan con pantallas de computadoras, estaciones de trabajo y sistemas de iluminación general.

La distribución de la luz proporcionada por estos diseños ópticos proporcionan una excelente claridad de la tarea a realizar en las pantallas, ya que elimina las imagenes reflejadas de los luminarios que están localizados cerca del área de trabajo. Adicionalmente la, alta, eficiencia, de estos sistemas permiten una completa selección de diferentes niveles de iluminación ambiental, lo que significa que proporcionan una gran flexibilidad para. iluminar diferentes tipos de tareas en la oficina, sin la, necesidad de instalar iluminación personalizada, suplementaria (por medio de lámparas de escritorio).

Los Sistemas de Iluminación Indirecta. han mejorado el control óptico gracias al desarrollo de nuevos diseños en reflectores y lentes que distribuyen más uniformemente la luz a través del plano del techo. El uso de los lentes también crea un cierto grado de iluminancia visible del luminario que ayuda a reducir la percepción de penumbra que usualmente se relaciona, con los patrones de luminosidad difusa, de la iluminación indirecta,. En comparación con los Sistemas de Iluminación Directa, la, distribución difusa de la. fuente de Iluminación Indirecta, tiende a reducir la percepción de los reflejos provenientes del papel o superficies brillantes, pero por otro lado aumentan la percepción de los reflejos en las pantallas de computadoras.

De cualquier forma. está plenamente comprobado que al momento de diseñar la iluminación para un espacio determinado. siempre debemos *de* partir de las siguientes premisas: tipo de tarea a desarrollar, condiciones del lugar, situación económica de la empresa, grado de control de la iluminación que se quiere obtener, compatibilidad con otros sistemas instalados, cantidad de luz natural que se recibe en el lugar.

Como se podrá apreciar, ya no es suficiente calcular la iluminación de un lugar de trabajo considerando simplemente las dimensiones **y** reflectancias del lugar, ya que ello puede tener como consecuencia una inadecuada distribución de la luz emitida, deslumbramientos y reflejos innecesarios, derroche incontrolable en el consumo de la energía eléctrica, poca flexibilidad para futurar reubicaciones del personal y lo que es más importante, un clima inadecuado de trabajo para el personal que va a laborar en ese lugar, lo que traerá como consecuencia una disminución de la, productividad en sus labores.

#### **4.5 Nuevos parámetros y perspectivas de la iluminación**

Como consecuencia de todo lo anteriormente expuesto, el actual diseño y selección de Sistemas de Iluminación para, oficinas modernas toma, como base cuatro parámetros básicos para efectos de determinar los distintos efectos y combinaciones para cada una de las áreas que se estan diseñando, las cuales son:

- Alto 1)esein peño
- Confort
- Ambiente
- Eficiencia( ahorro de energía)

 $\sim$ 

#### ALTO DESEMPEÑO

Actualmente la. iluminación se considera. tan importante como cada uno de los elementos que interactuan dentro del espacio de una oficina(computadoras, sistemas de comunicación, mobiliario, etc.) como una. herramienta que afecta, directamente en gran medida. la forma en que la. gente trabaja y la calidad del trabajo que desempeña. Con una, iluminación adecuada la gente puede trabajar mejor, más rápido y con menos errores, Lo cual se traduce en una, mejor moral, menor ausentismo, productos y servicios de mejor calidad y por lo tanto en una, contribución positiva a los resultados de la empresa..

El primer punto a. tomar• en cuenta al realizar el diseño es la cantidad de la, luz (medida en luxes o candelas) que se necesita para realizar la tarea específica del lugar, la cual evidentemente será diferente según sea el caso. Una correcta visualización en el área de trabajo también dependerá, del tamaño del material con que se este trabajando, el contraste que exista entre la tarea a desarrollar y el contorno del lugar, la. luminancia. del objeto(la brillantez qu percibe el ojo humano), la velocidad con que se tiene que ejecutar la. tarea(a, mayor velocidad mayor iluminación) y la, edad del individuo (promedio de edad del grupo objetivo).

#### **CONFORT**

Los trabajadores desempeñan mejor sus funciones cuando se sienten en un lugar agradable y confortable. En este punto la iluminación también juega un papel importante en la misma forma en que lo hacen la temperatura., el mobiliario, el equipo. el ruido, etc., ya que una buena iluminación protnueve el sentido de bienestar, seguridad y hace que la gente este alerta y atenta en sus actividades.

Para lograr un efecto confortable y productivo que evite la, fatiga visual provocada por la adaptación del Ojo humano al espacio ocupado, es necesario considerar el Rendimiento de Color de las lámparas y la relación de luminancias del área. de trabajo con respecto a las áreas circundantes. Esto significa, que una adecuada iluminación deberá ser aquella que represente con mayor fidelidad los colores del espacio ocupado y de la tarea, a desarrollar y aquella en la. cual no haya grandes diferencias en los niveles de luz de dos áreas adyacentes.

#### AMBIENTE

Diferentes tipos de iluminación pueden modificar la ambientación del lugar donde se trabaje, logrando una respuesta emocional del individuo que ocupe dicho lugar, para ello se deberá seleccionar adecuadamente la. Temperatura, de Color de las diferentes fuentes luminosas que se vayan a. colocar, evitando diferencias notables entre las mismas. Es muy común encontrar que cuando se comienza, hacer el reemplazo de los equipos que han llegado al término de su vida se varien las especificaciones de diseño originales lo que trae como consecuencia. un efecto totalmente desuniforme que demerita la buena ambientación del lugar. Adicionalmente, una adecuada, acentuación en ciertos espacios escogidos previamente ayuda a, concentrar la, atención en objetos decorativos( plantas, cuadros, etc.) para lograr un estilo personalizado del lugar de trabajo.

#### EFICIENCIA(ahorro de energía)

Dadas las condiciones actuales por las que esta, pasando el país en materia de energía eléctrica, este punto no podría dejar de tocarse en cualquier proyecto que involucre la selección de un adecuado Sistemas de Iluminación. Ya, son innumerables las oportunidades y alternativas que existen actualmente para sustituir los sistemas tradicionalmente utilizados para la iluminación de oficinas, los cuales van

32

ڵ

desde los equipos que no requieren nuevas instalaciones adicionales basta, los sofisticados sistemas electrónicos que regulan y controlan los diferentes niveles de iluminación de acuerdo a las condiciones cambiantes del lugar de trabajo.

## **4.6 Control modular de iluminación: Máxima eficiencia e inteligencia**

Mediante el uso de sofisticados dispositivos electrónicos, el Control Modular de la Iluminación ofrece más y mayores posibilidades para que, por medio de la variación dinámica de los niveles de iluminación en un lugar determinado, se lleven a. cabo distintos efectos visuales, se mejore la seguridad del mismo y se administre adecuadamente el uso de la, energía eléctrica.

De esta forma, los costos de energía pueden reducirse sustancialmente por medio de la disminución de la, carga, instalada y del tiempo de operación, de la, planeación adecuada de los niveles de iluminación y su adaptación dinámica de acuerdo a. las condiciones del lugar y tarea a desempeñar. Para. lograr esto existen diferentes dispositivos de control que ofrecen tres funciones primarias de control: encendido, atenuación y regulación automática.

Lo más importante es que se instalen los dispositivos adecuados según los siguientes parámetros a considerar entre otros:

- Tipo de tarea a. desempeñar
- C'antidad de luz natural que se recibe
- Cantidad de tráfico de personas
- Imagen deseada
- Tareas máltiples

j

La importancia de cada uno de estos parámetros variará en cada caso a analizar, ya que no es lo mismo el control que se deba, ejercer en un área general de trabajo, que en un pasillo o lobby, o que en una, sala de juntas o que en un privado ejecutivo.

#### LOBBY

Normalmente la, iluminación esta caracterizada por distintos efectos que combinan la, acentuación con la iluminación general. La adecuada proporción entre una, y otra deberá mantenerse todo el tiempo para. no ver demeritada, la imagen del lugar. Se puede crear distintas ambientaciones de acuerdo a la hora del día y a. la, cantidad de gente que este presente para permitir un relajamiento visual y un atractivo diferente que resalte la belleza y funcionalidad del lugar. Para ello se puede utilizar equipos que cuenten con dimmers manuales y escenas previamente seleccionadas de acuerdo a, las preferencias del diseñador y del cargo de la. imagen de la empresa.

#### SALA DE PRESENTACIONES

La característica principal de este lugar es que puede ser utilizado para. múltiples eventos totalmente diferentes entre si. y se que se trate de una junta, de trabajo, una proyección. una exposición personal, etc. Para, ello es recomendable instalar diferentes sistemas de iluminación diseñados especificamente para, cada una de estas actividades y controlar los cambios por medio de los mismos equipos de control que varían la condiciones en relación a escenas previamente programadas. Es conveniente resaltar que cada uno de estos sistemas de iluminación tienen características propias que impiden que se utilice para otro fin del que fueron diseñados. Un detector de presencia para que se evite el desperdicio de energía. en caso de que la sala se encuentre desocupada.

#### OFICINA PRIVADA

Este tipo de lugares normalmente esta caracterizado por ser un lugar en donde se puede trabajar individualmente o llevar a cabo juntas o presentaciones, además que generalmente tiene una, decoración personalizada, de acuerdo a las preferencias del ocupante. Para ello es necesario instalar un sistema que el mismo pueda, controlar según el tipo de actividad que este realizando y la ambientación que se quiera. lograr. Los dispositivos recomendados son dimmer manuales de pared(o control remoto) que varien diferentes sistemas instalados simultáneamente sin olvidar acentuar los objetos decorativos que se tengan.

#### OFICINAS GENERALES

En este caso *es* de primordial importancia asegurar que los niveles de iluminación se van a mantener durante todo el día de acuerdo al diseño original, pero por otro lado se debe evitar el desperdicio de luz en momentos cuando exista, mayor cantidad de luz natural o en momentos en que se encuentren desocupadas las oficinas. Los dispositivos más comunmente utilizados son los detectores de presencia, y las celdas fotoeléctricas que regulan la cantidad de luz emitida por el sistema de iluminación en relación con la luz natural. Con ellos también se logra que los sistemas sean alterados por personas ajenas a esa función ya que no habría, necesidad de instalar controles manuales de pared:

Resulta claro que dadas las variadas consideraciones que se deben tomar en cuenta al realizar el diseño y selección (le un sistema. de iluminación, es muy difícil poder emitir una conclusión que proporcione una. norma general para tal efecto. Cada compañía tiene un perfil distinto y cada. actividad tiene una necesidad diferente, por lo que se debe evitar iluminar los espacios de trabajo como si se

estuvieran iluminando bodegas, no se debe olvidar que el ser humano es el recurso más importante con lo que cuenta una empresa.

36

 $\mathbf{r}$ 

 $\overline{\mathcal{L}}$ 

 $\bar{1}$ 

 $\overline{\mathcal{L}}$ 

estuvieran iluminando bodegas, no se debe olvidar que el ser humano es el recurso más importante con lo que cuenta una empresa.

## **Capítulo 5**

# **SISTEMA DE CABLEADO**

#### 5.1 Sistemas de cableado estructurados

Para tener un adecuado control de un edificio, es recomendable contar con una plataforma de cableado que sea adecuada y flexible. Es aquí donde se justifican los sistemas de cableado estructurados.

#### **5.1.1** Evolución de los Sistemas de Cableado

Los sistemas de cableado de lugares utilizados para servicios de telecomunicaciones, han experimentado una constante evolución con el correr de los años. Los sistemas de cableado para teléfonos fueron en una oportunidad especificados por las compañías de teléfonos, mientras que el cableado para datos estaba determinado por los proveedores del equipo de computación. Después de la división de la compañía AT&T, se hicieron intentos para simplificar el cableado, mediante la introducción de un enfoque más universal. A pesar de que estos sistemas ayudaron a. definir las pautas relacionadas con el cableado, no fue sino hasta la publicación de la norma sobre tendido de cables en edificios ANSI/EIA/TIA-568 en 1991, que estuvieron disponibles las especificaciones completas para guiar en la selección e

37

لم

instalación de los sistemas de cableado.

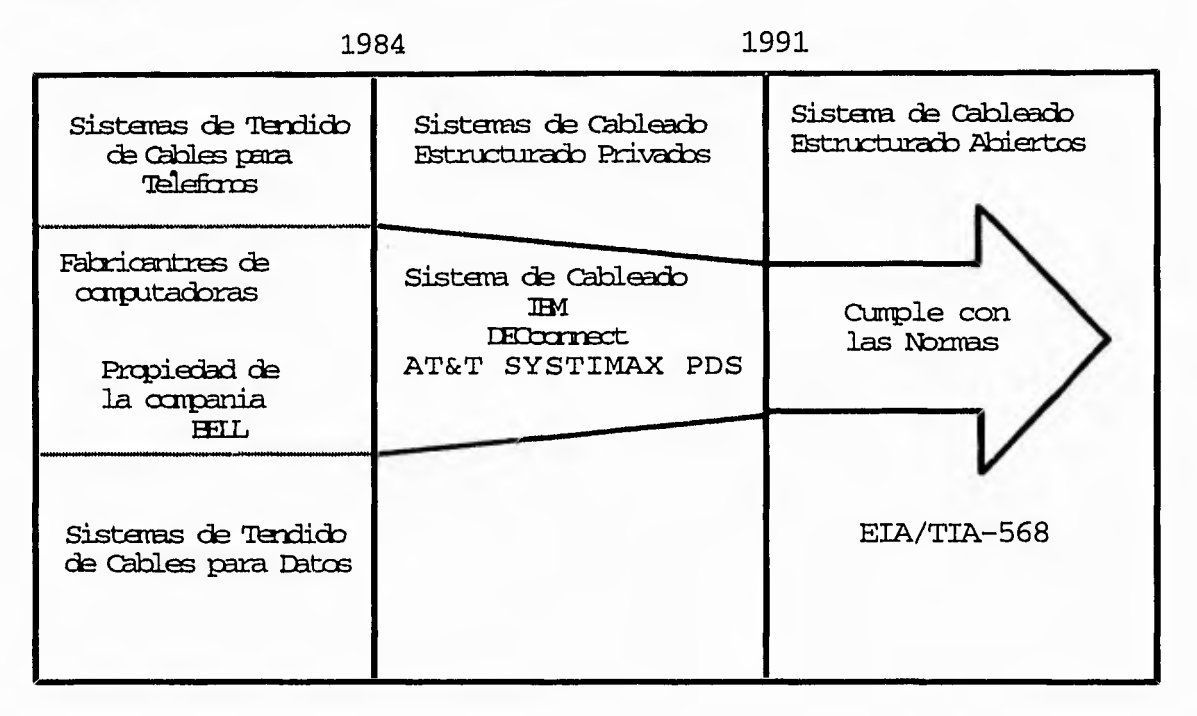

#### 5.1.2 Puntos claves a tener en cuenta

Este cableado que "cumple con las normas"está previsto para acomodar una amplia variedad de aplicaciones de sisternas(por ejemplo. voz,fax,módem,mainframe y LAN), utilizando un esquema. de cableado universal. A pesar de que este enfoque ha simplificado los métodos de cableado y de la selección de los componentes, quedan todavía varios puntos claves que hay que tener en cuenta:

- Requerimientos de funcionamiento y de ancho de banda
- Aplicaciones en redes apoyadas
- Costo durante la vida títil
- Características del producto
- Apoyo técnico y servicio

Estos puntos son importantes porque ellos contemplan muchos aspectos de especificar, comprar y mantener un sistema de cableado. Es importante recordar estas preguntas cuando se examina las secciones siguientes:

 $*$  ¿Cuánto tiempo va a permanecer el sistema en uso?

\* ¿Qué demandas de funcionamiento y de aplicación se le impondrán al sistema?

\* ¿Migrará el sistema. más hacia. aplicaciones más exigentes tales como CAD/CAM, reproducción de imágenes o multimedios o esquemas de comunicaciones basados en SONET ó ATM?

\* ¿Existen requerimientos físicos especiales en el edificio que deberán ser considerados?

\* ¿Qué tipo de apoyo es necesario para el producto y el diseño?

#### **5.1.3 Requerimientos de funcionamiento y ancho de banda**

Diferentes sistemas de cableado ofrecen distintas características de funcionamiento. La variedad de velocidad de transmisión de los datos que un sistema de cableado puede acomodar, se conoce como el ancho de banda utilizable. La capacidad del ancho de banda está dictada por las características de comportamiento eléctrico que los componentes del sistema cableado tengan. Esto viene a ser especialmente importante cuando se están planeando futuras aplicaciones que impondrán mayores demandas sobre el sistema de cableado.

El funcionamiento del sistema de cableado deberá ser considerado no sólo cuando se está apoyando las necesidades actuales, sino también cuando se anticipan las

necesidades del mañana. Hacer ésto permitirá la, migración a aplicaciones de redes más rápidas sin necesidad de incurrir en costosas actualizaciones del sistema de cableado.

Existen tres opciones típicas de sistemas de cableado estructurados, cada. una. teniendo características de producto y de funcionamiento particulares.

#### UTP

#### *Categoría 3*

- Todos los componentes son probados para un funcionamiento eléctrico de hasta 16 MHz
- Reúne los requerimientos básicos de cableado para. telecomunicaciones
- Acomoda todas las aplicaciones para datos de basta 16 Mbps

#### *Categoría*

- Todos los componentes son aprobados para un funcionamiento eléctrico de hasta. 20 M
- 13uena separación diatónica
- Ac.onioda. todas las aplicaciones para, datos de hasta 100 Mbps

*Categoría 5* 

- Todos los componentes son probados para un funcionamiento eléctrico de hasta 100 MHz
- Sistema UTP de mejor rendimiento disponible en la actualidad
- Acomoda todas las aplicaciones para datos de hasta 150 Mbps

Actualmente se emplea UTP categoría 3 para aplicaciones de voz y UTP categoría 5 para aplicaciones de datos.

#### **STP de 1500hm**

#### *S71/3*

- 'Todos los componentes son probados para un funcionamiento eléctrico de hasta 20 MHz
- Excelente inmunidad al ruido
- $\bullet$  Bajas emisiones de señales

#### STP-1

- Todos los componentes son probados para, un funcionamiento eléctrico (le hasta 300 MHz
- El ancho de banda de 600 MHz acomoda aplicaciones de multimedios(simultáneamente video y datos)
- Acomoda aplicaciones para datos superiores a 100 Mbps

٣,

#### Fibra Óptica

#### *Muftímodo* y *Unimodo*

- El ancho de banda. utilizable más alto disponible en la actualidad
- Excelente seguridad

#### **5.1.4 Aplicaciones en redes apoyadas**

Se requiere que los sistemas de cableado de los edificios acomoden una amplia variedad de servicios de comunicaciones a. un solo usuario. Estas aplicaciones en redes, las que pueden variar desde telecomunicaciones básicas a. sistemas de video sofisticados, juegan un papel importante en la selección del cableado. Las aplicaciones típicas a ser apoyadas incluyen las siguientes:

- Telecomunicaciones: incluye cualquier servicio que sea. transportado por las líneas telefónicas tal como voz, fax y módem.
- Mainframe/Minicomputador: este grupo incluye la conectividad a "mainframes"y a minicomputadoras. Las aplicaciones populares de este sistema, son la **1131** 3270. Sistema **1131** 3X-ASP100, 113M RISC 6000, DEC VAX, WANG VS/OIS y otros servicios en serie/sincrónicos.
- Red de área local/interconexión entre redes: conectando en red el equipo (le computación para maximizar los recursos, pueden requerir sistemas de cableado bien específicos. Algunos de los LAN dominantes que se encuentran en la actualidad en el mercado son Ethernet, Token Ring y FIM1,

A menudo, una sola estación de trabajo requerirá una cantidad de servicios de comunicaciones simultáneamente. Pueden ser una tarea difícil el determinar cuáles sistemas de cableado están mejor capacitados para lugares de instalación y de aplicación dados.

#### 5.1.5 Costo durante la vida útil

Las consideraciones sobre el costo durante la vida útil del sistema incluye la suma de todos los costos que se incurren durante la vida útil de un sistema de cableado. Estos costos incluyen:

- Costo inicial del sistema(materiales e instalación)
- Mantenimiento y administración
- Costo de reemplazo
- Tiempo improductivo(cuando el sistema está fuera de servicio)
- Traslados, agregados y cambios
- Duración total del sistema,

#### *Costo del Tiempo Improductivo*

El sistema típico se avería 23.6 veces al año y se mantiene averiado durante un promedio de 1.9 horas. Estimando el costo del tiempo improductivo entre \$1000 y \$50.000 USD por hora, se demuestra bien claro que al controlar el tiempo improductivo se puede ahorrar una cantidad significativa de dinero.

#### *El O% de Empleados que Trabajan en un Edificio se mudan cada dúo*

Los traslados, agregados y cambios en un sistema de cableado no estructurado puede causar transtornos serios en el flujo de trabajo. Un sistema de cableado estructurado ofrece la simplicidad de la interconexión temporal para realizar estas tareas rápidamente. en vez de necesitar la. instalación de cables adicionales.

cuáles sistemas de cableado están mejor capacitados para lugares de instalación y de aplicación dados.

#### **5.1.5 Costo** durante la vida **útil**

Las consideraciones sobre el costo durante la vida útil del sistema incluye la suma de todos los costos que se incurren durante la vida útil de un sistema de cableado. Estos costos incluyen:

- Costo inicial del sistema(materiales e instalación)
- Mantenimiento y administración
- Costo de reemplazo
- Tiempo improductivo(cuando el sistema está fuera de servicio)
- Traslados, agregados y cambios
- $\bullet$  Duración total del sistema

#### Costo del Tiempo Improductivo

El sistema típico se avería. 23.6 veces al año y se mantiene averiado durante un promedio de 4.9 horas. Estimando el costo del tiempo improductivo entre \$1000 y \$50,000 USD por hora, se demuestra bien claro que al controlar el tiempo improductivo se puede ahorrar una cantidad significativa. de dinero.

#### *El 40% de Empleados que Trabajan en un Edificio se mudan cada año*

Los traslados, agregados y cambios en un sistema de cableado no estructurado puede causar transtornos serios en el flujo de trabajo. Un sistema de cableado estructurado ofrece la simplicidad de la interconexión temporal para, realizar estas tareas rápidamente. en vez de necesitar la instalación de cables adicionales.

J

#### *Sistema de Cableado-Problemas*

Hasta un 70% de todo el tiempo improductivo de una red es causado por problemas resultantes de sistemas de cableado de mala calidad. Ésto hace que la selección del sistema de cableado estructurado sea crítica; un sistema de cableado efectivo se traduce en ahorros, tanto de tiempo como de dinero.

*Costo/Beneficio de hacer el Cableado sólo una vez con un Sistema de Cableado Estructurado* 

Un sistema de cableado no estructurado hará que los costos se escalen continuamente, porque necesitará. que se lo actualice regularmente.

Un sistema (le cableado estructurado requerirá muchas menores actualizaciones y ,por ende. mantendrá los costos controlados. El costo inicial de un sistema estructurado puede resultar un poco más alto, pero éste hará, ahorrar dinero durante la vida del sistema.

#### *Sólamente el 5% de su Inversión Total en la Red*

El sistema de cableado estructurado representa uno de los componentes de menor costo (le una, red, constituyendo sólamente un cinco por ciento del costo total, (.!onsiderando que el 70 por ciento de todos los problemas de un sistema. pueden ser solucionados por el cinco por ciento de la inversión en el mismo, tiene mucho sentido el invertir en el mejor sistema, de cableado estructurado disponible.

#### *Duración dr funcionamir tito*

Un sistema de cableado estructurado durará en promedio mucho más que cualquier otro componente de la red. Debido a este hecho. la elección de un sistema. apropiado de cableado es un aspecto crítico del diseño de una red.

 $\mathbf{r}$ 

#### 5.1.6 Características de los productos

Existe una amplia variedad de consideraciones relacionadas con los productos que deberán ser tomadas en cuenta cuando se está seleccionando un sistema de cableado estructurado. Estas consideraciones incluyen muchas cosas, desde cómo se adaptan. los componentes físicamente al lugar de la instalación, hasta las características particulares que un porducto ofrece.

#### *Requisitos Físicos/del Lugar de la Instalación*

Los productos pueden ser seleccionados para acomodar variados requerimientos físicos, tales como el montaje en bastidor o en gabinete, mueble modular o lugares con el piso levantado.

#### *Opciones del Equipo para. Interconexiones*

El equipo para, hacer interconexiones puede variar ampliamente, dependiendo del tipo de medio utilizado. facilidad de uso y tamaño que se necesita.

#### *Identificación/Codificación con Cables de Color*

La. administración del sistema de cableado puede ser facilitada tremendamente mediante el uso de cables de color y equipo (hardware) al que se los conecta, si tienen icones o identificación mediante colores.

#### *Estilos de Terminación*

Se encuentra disponible una variedad de estilos de terminación. los que dependen de la elección del medio utilizado y de la selección del equipo donde se los conect a.

E.

#### Medios

Se pueden elegir cables plenos o no plenos, los que presentan un tipo de medios o la, combinación de muchos de ellos bajo una misma envoltura.

#### Apoyo y Servicio

Las consideraciones de apoyo y servicio, las que incluyen materias relacionadas con el fabricante, con el producto, técnicos y de disponibilidad de inventarios, juegan un papel importante en el diseño por adelantado, en la instalación y en el mantenimiento a largo plazo de un sistema de cableado.

#### **5.2 Sistema de distribución**

El conocimiento y la información se han convertido rápidamente en conceptos importantes para los negocios actuales. La comunicación de voz y datos será, si no lo es ya tan importantes para un negocio como sus productos o servicios. Por lo tanto, una, red de comunicaciones de voz y datos debe alcanzar a, todo el mundo y transmitir toda la información continua y confiable.

El sistema de distribución de señales conforma, una red de cableado única, y completa. Con una combinación de alambre de cobre de pares trenzados sin blindar y cable de fibra óptica.

### **INTEGRACIÓN INTELIGENTE DE LA RED DE DISTRIBU-CIÓN**

La red de distribución inteligente puede ser discutido en términos globales, El sistema de estructura de cabiendo diseñó conceptos para edificios de la siguiente manera:

E)

لم

- PDS
- $\bullet$  IBS
- 1DS

El sistema PDS (The Premises Distribution System) es el cableado estructurado que conecta todos los dispositivos de comunicación de voz y datos: Teléfonos, conmutadores, computadoras y redes de computadoras, máquinas facsímil, equipo de video e imagen y sistemas de administración de redes.

El sistema 1135 (The Intelligent Building System) es una técnica de *integración ingenieril* capaz de hacer el diseño de un edificio completo y satisfactorio en el arte de un edificio inteligente. Se puede incluir el diseño del cableado y caminos para los sistemas del edificio.

El sistema IDS (The Industrial Distribution System) es una solución de cableado estructurado para, procesos industriales conmnmente encontrados en las modernas fábricas.

#### **5.3 Sistema de distribución PDS**

Un sistema de distribución es la red de transmisión dentro de un edificio o en un grupo de edificios. Este sistema conecta entre si dispositivos de comunicación de datos, de voz, de equipos de conmutación y otros sistemas de manejo de información conectando estos equipos con redes de comunicación exteriores.

Incluye todo el cableado y los componentes de distribución asociados, entre el Punto donde los cables del edificio se conectan **Con** la. red exterior o con las líneas de la compañía telefónica y las terminales de voz o de datos en estaciones de trabajo.

 $\mathbf{I}$ 

El sistema que sirve a un edificio es un local parecido a un campus no incluye las facilidades de la red de la compañía telefónica, ni tampoco incluye el equipo de conmutación conectado con los sistemas de distribución, así como PBX(Private Branch EXchange), conmutador de paquetes de datos o los propios dispositivos de la terminal.

El sistema de distibución se compone de varias familias de componentes, incluyendo medios de transmisión, hardware de administración de circuitos, conectores jacks, enchufes adaptadores, la. electrónica de transmisión, dispositivos de protección eléctrica. y hardware de soporte. Estos componentes se usan para crear subsistemas, cada uno con el fin específico, que permiten la ejecución fácil y una transición normal para. mejorar la tecnología de distribución a medida que cambian los requisitos de comunicación. Un sistema de distribución bien diseñado funciona de modo casi independiente del equipo a. que sirve y es capaz de interconectar muchos dispositivos de comunicaciones diferentes, como terminales de datos, teléfonos analógicos y digitales, computadoras personales y computadoras principales, además el equipo común al sistema.. lin sistema de distribución debe soportar las aplicaciones de voz, datos y con el tiempo aplicaciones integrados de voz, datos y video.

El sistema (le distribución (le señales PDS está diseñado para, proveer un Sistema de Cableado Integral y Transparente para todas las necesidades de comunicaciones, puede por lo tanto simultáneamente satisfacer imíltiples aplicaiones diferentes.

• APLICACIONES DE VOZ: El sistema. PUS es la. infraestructura, para las instalaciones de conmutación. incluyendo las terminales de voz (teléfonos) analógicas. digitales e híbridas. Este sistema reemplaza al cable coaxial voluminoso con un par trenzado sin blindar o con libra óptica.. La aglomeración de cables se reduce de dos formas

- El par trenzado sin blindar y la fibra óptica ocupan menos espacio en los conductos y las señales de voz y datos pueden compartir el mismo medio de transmisión
- Este sistema. también conecta los componentes de las redes de área local (LAN's) terminales, computadoras y recursos compartidos tales como impresoras.

Al diseñar el sistema de distribución de señales PDS se ha tomado un enfoque modular. Su configuración se basa en seis sub-sistemas diferentes para satisfacer los requerimientos físicos y tecnológicos de la red. De esta manera se tiene un edificio de oficinas de una planta, campus(edificios múltiple) o de varios pisos y este sistema. proporciona una red unificada. Un sistema. de distribución local para edificios se divide en seis sub-sistemas:

- Subsistema local de trabajo
- Subsistema horizontal
- Subsistema de cable vertical(principal)
- Subsistema. de sala. *(le* equipo
- Subsistema administrativo
- Subsistema de campus

Los requisitos individuales para sistemas de procesamiento de datos y de comunicación determinan los subsistemas necesarios. Es posible que un sistema de (:omunicaciones grande requiera la integración (le todos los subistemas anteriores, utilizando componentes de fibra óptica. y de cobre.

**• Subsistema local de trabajo:** El susbsistema. de cableado local de trabajo se compone de cables (o cordones) que conectan los dispositivos de terminal  $\rightarrow$ 

con las salidas de información. Incluye cordones de montaje y conectores, además de cordones de extensión requeridos para establecer conexiones. Cubre la distancia entre el dispositivo de terminal y una **10** (salida de información). Aunque no forma. parte del subsistema local de trabajo puede resultar necesario el uso de cierto equipo de electrónica de transmisión en la conexión entre el dispositivo de terminal y la 10.

**• Subsistema de cableado horizontal:El** subsistema de cableado horizontal es la parte del sistema de distribución que extiende los circuitos del subsistema principal a los locales de trabajo del usuario. Esto se distingue del subsistema principal en que siempre está situado en un solo piso y siempre termina. en una salida de información. En edificios existentes, los subsistemas pueden componerse de un cable de 25 pares. PDS limita estos tendidos a un cable de 4 pares frecuentemente llamado Cable de Comunicaciones de la Red(Network Communication Cable NNC) que soporta la, mayoría, de los dispositivos de comunicaciones modernos. Se puede utilizar un cable de fibra óptica cuando sea necesario para ciertas aplicaciones de banda ancha.

Desde la. salida, de información en los locales de trabajo del usuario, el susbistema (le cableado horizontal termina en conexiones transversales, o en los sistemas de comunicación más pequeños, en interconexiones en cualquiera de varias posiciones. En la sala de equipo, termina la conexión transversal de distribución cuando los dispositivos de terminal están en el mismo piso. En pisos más altos, termina una conexión transversal en el dosel, principal O satélite.

**• Subsistema administrativo:El** subsistema administrativo se compone de conexiones transversales. interconexiones e 10. Los puntos de administración proporcionan un medio para conectar los otros subsistemas. Las conexiones transversales y las interconexiones permiten una administración fácil de los  $\mathbf{r}$ 

circuitos de comunicación para, el enrutamiento y el reenrutamiento a varias partes de un edificio.

Las 10 situadas en las estaciones de trabajo del usuario y en otras salas le permite enchufar y desenchufar dispositivos de terminal. Con hilos de puente o cables de conexión provisional(path), una conexión transversal le permite conectar circuitos de comunicaciones en cables terminados en un lacio de la unidad a circuitos en cables terminados en el otro lado. Un hilo de puente es una sección corta de un solo hilo que conecta dos terminales de hilo en una conexión transversal, en cambio, un cable de conexión provisional de hilo contiene varios hilos y un conector en cada extremo. Los cables de conexión provisional proporcionan una. manera. fácil de reconfigurar los circuitos sin la, necesidad de usar herramientas especiales para instalar los hilos puente.

Las interconexiones logran el mismo objetivo que las conexiones transversales pero utilizan hilos terminados por enchufe, jacks y adaptadores en vez de hilos cíe puente o cables de conexión provisional. Las interconexiones y las conexiones transversales son usadas con cable de fibra, óptica,. Las conexiones transversales ópticas utilizan cables de conexión provisional ópticos.

Cables de conexión provisional ópticos se componen de secciones cortas de cable de fibra. terminadas por conectores ópticos en cada extremo. Los cables de conexión provisional son opcionales en las varias conexiones transversales, según la configuración de distribución y la necesidad de administrar circuitos de comunicación para adaptarse a. los cambios de ubicación de los dispositivos de terminal. Sin embargo. en los closets de cable principal, de la. conexión transversal troncal y de conexión transversal que utiliza. cables de conexión provisional.

51

 $\overline{\phantom{a}}$ 

En los locales satélite, en un campo de distribución montado en la, pared, es posible que las conexiones transversales no requieran cables de conexión provisional, ya que muchas veces los circuitos son conectados junto con el hilo fr puente a la **10. En** estas ubicaciones en sistemas de distribución grandes, las conexiones transversales son a. menudo puntos de transición para convertir cables grandes desde el subsistema de cable principal a cables horizontales más pequeños a la 10. Tales conexiones transversales de alimentación directa, no se utilizan normalmente para la. reconfiguración directa no se utilizan normalmente para la reconfiguración de circuitos.

**• Subsistema de cable principal:El** subsistema de cable principal (llamado cable vertical) es la parte del Sistema de Distribución Local para edificios que proporciona, las rutas del cable principal (o alimentador) en un edificio. Provee normalmente las facilidades de circuitos múltiples entre dos ubicaciones, especialmente cuando el equipo común al sistema está, situado en un punto central.

El subsistema se compone de todo el cableado de hilo o una combinación de hilo y del cableado de fibra óptica y el hardware de soporte asociado para llevar este cable a otras ubicaciones. Los medios de transmisión pueden incluir tendidos verticales de un cable entre pisos dentro de un edificio de varios pisos o tendidos de cable desde una ubicación principal como una, sala de computadoras o salas de equipo y otros closets de cable principal.

Para, comunicación con otros edificios en el local, el subsistema de cable principal enlaza las conexiones transverslaes de troncal y de distribución en la sala. de equipo con las facilidades entre los edificios que comprenden el subsistema de campus. Para proporcionar acceso de comunicarion a. las redes exteriores, el subsistema de cable principal une la conexión transversal de troncal y el interface de la red, parte de las facilidades de la red que son propiedad de la compañía telefónica. La interface de la red normalmente está situada en una sala adyacente cerca de la sala del equipo. El interface de la red define la demarcación entre estas facilidadesy los sistemas de distribución local para edificios.

- **Subsistema de campus:El** susbsistema de campus extiende el cableado en un edificio a los dispositivos de comunicación y al equipo en otros edificios en el local. En la parte del sistema de distribución que incluye los medios de transmisión y soporta el hardware necesario para proporcionar una facilidad de comunicaciones entre edificios. Se compone de cables de cobre, cables de fibra óptica y dispositivos de protección eléctrica que impiden la entrada de sobrecargas eléctricas en los edificios.
- **Subsistema de cableado de equipo:El** subsistema de cableado de equipo se compone del cable, los conectores y el hardware de soporte asociado en una sala de equipo que interconecta, las varias unidades del equipo común al sistema. Este subsistema enlaza la, conexión transversal de troncal y la conexión transversal de distribución al equipo común al sistema tal como un **PBX .**

لم

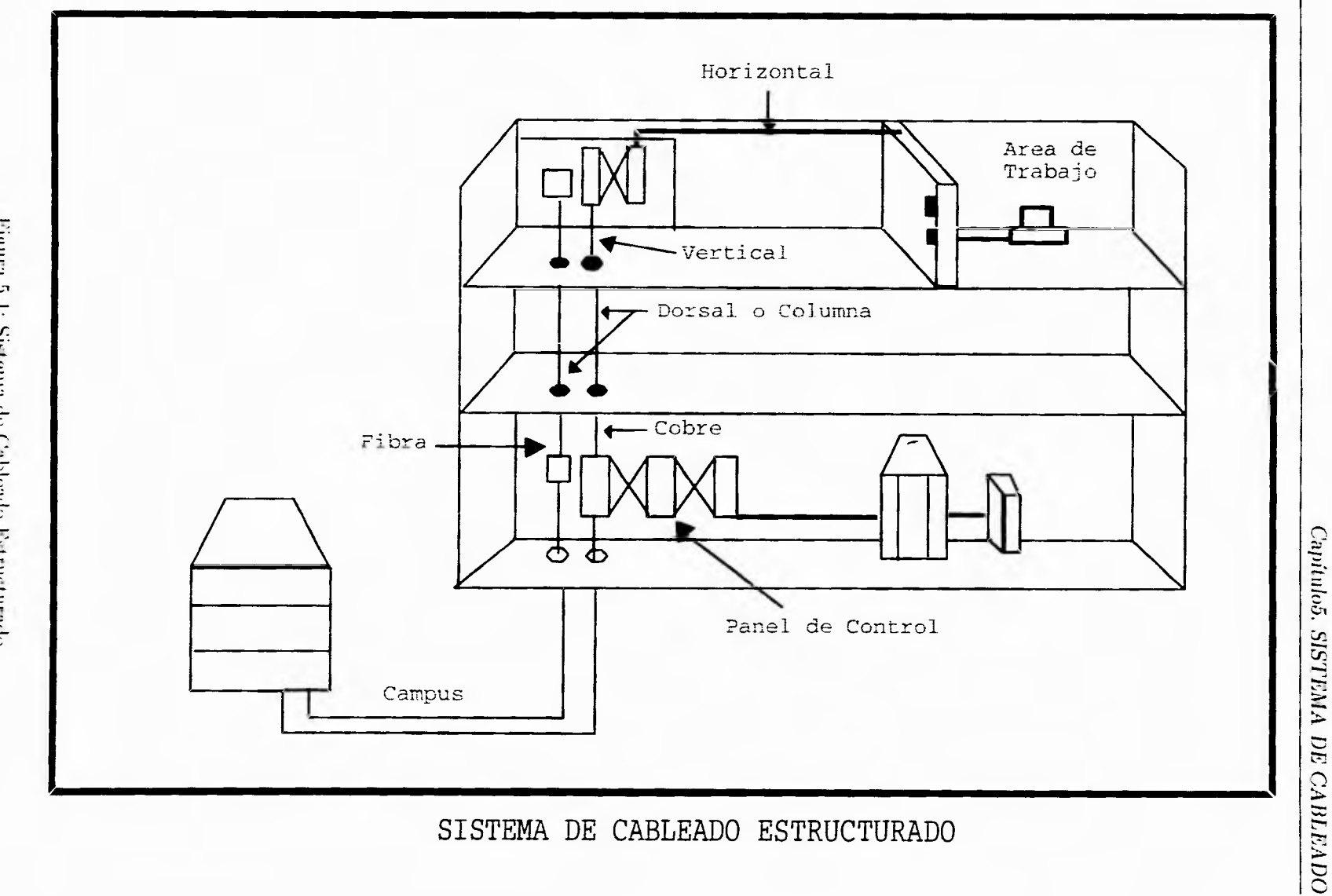

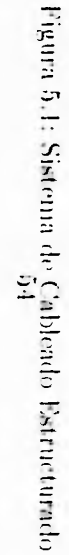

 $\sqrt{2}$ 

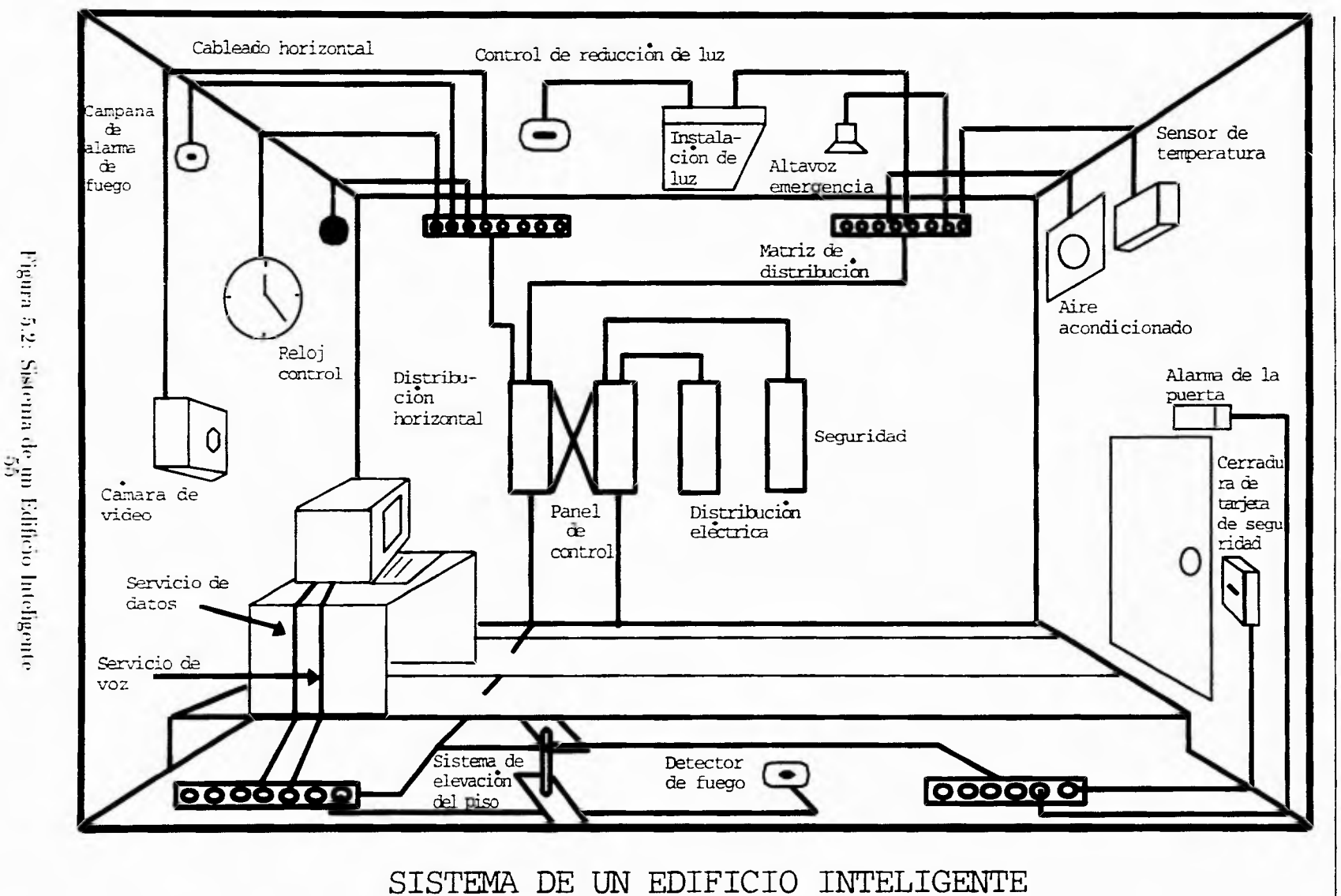

Capitulo5, SISTEMA DE CABLEADO

J

 $\sim$ 

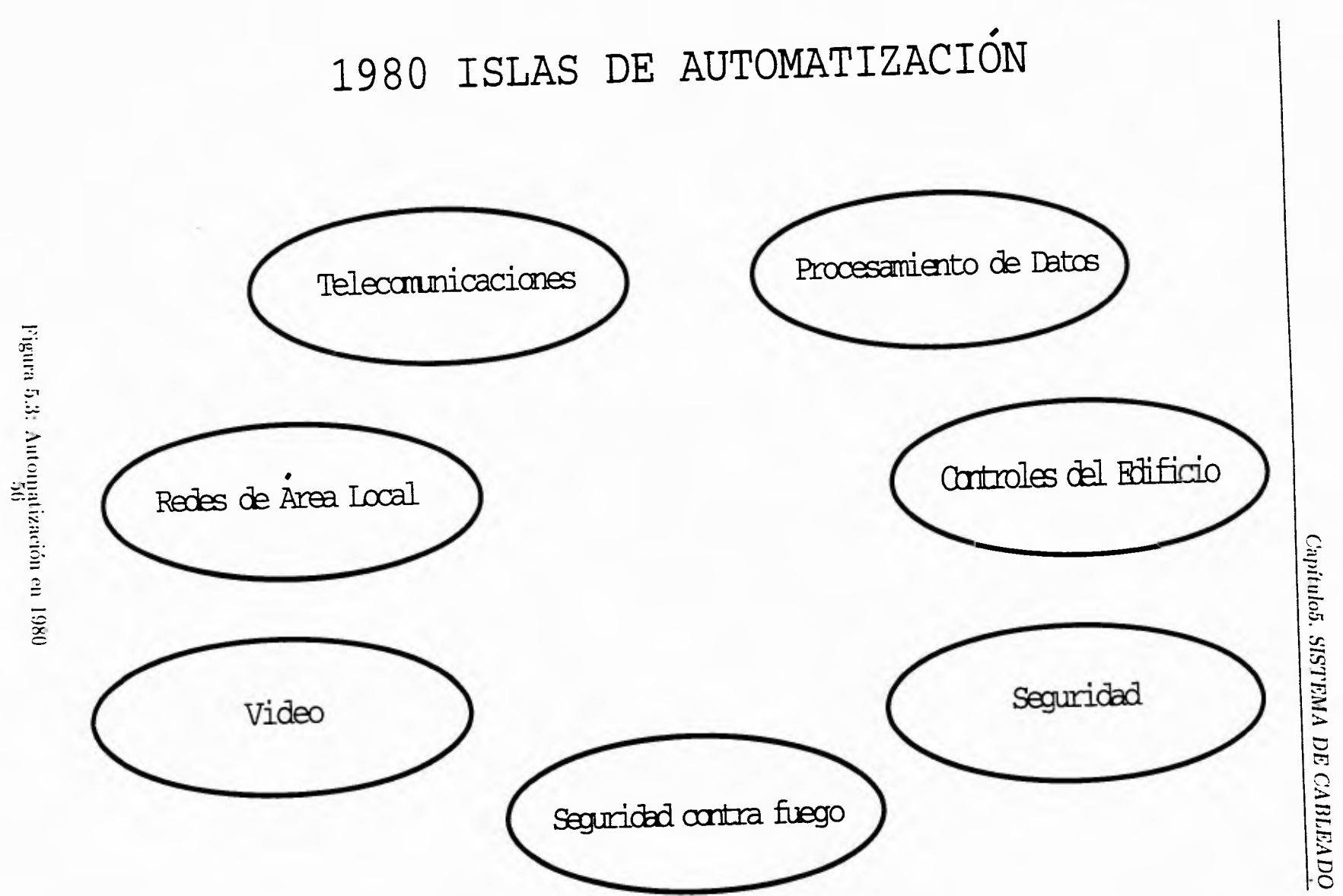

 $\sqrt{2}$ 

آب

# 1990 SISTEMAS INTEGRADOS DE AUTOMATIZACIÓN

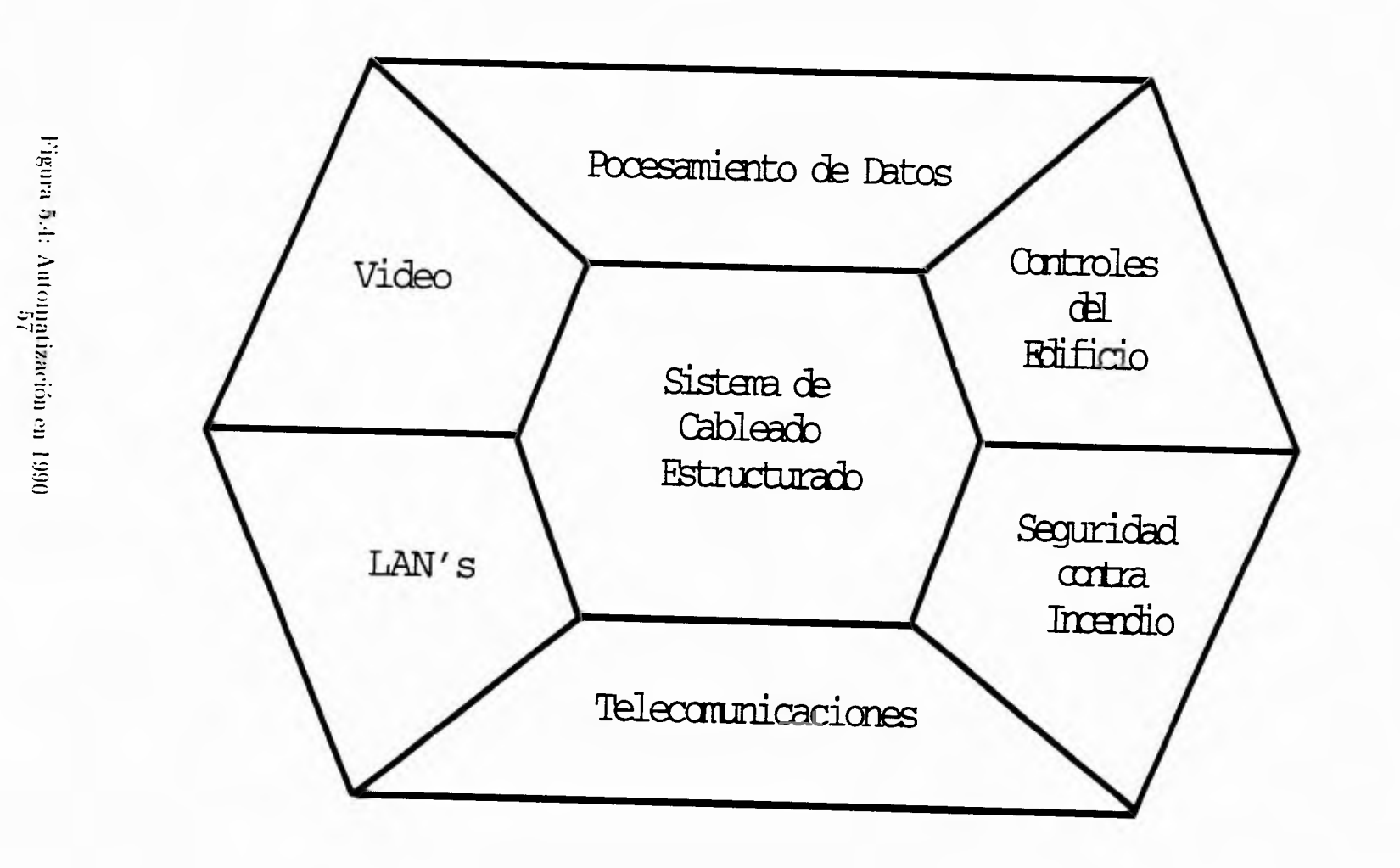

Capitulo5. SISTEMA DE CABLEADO

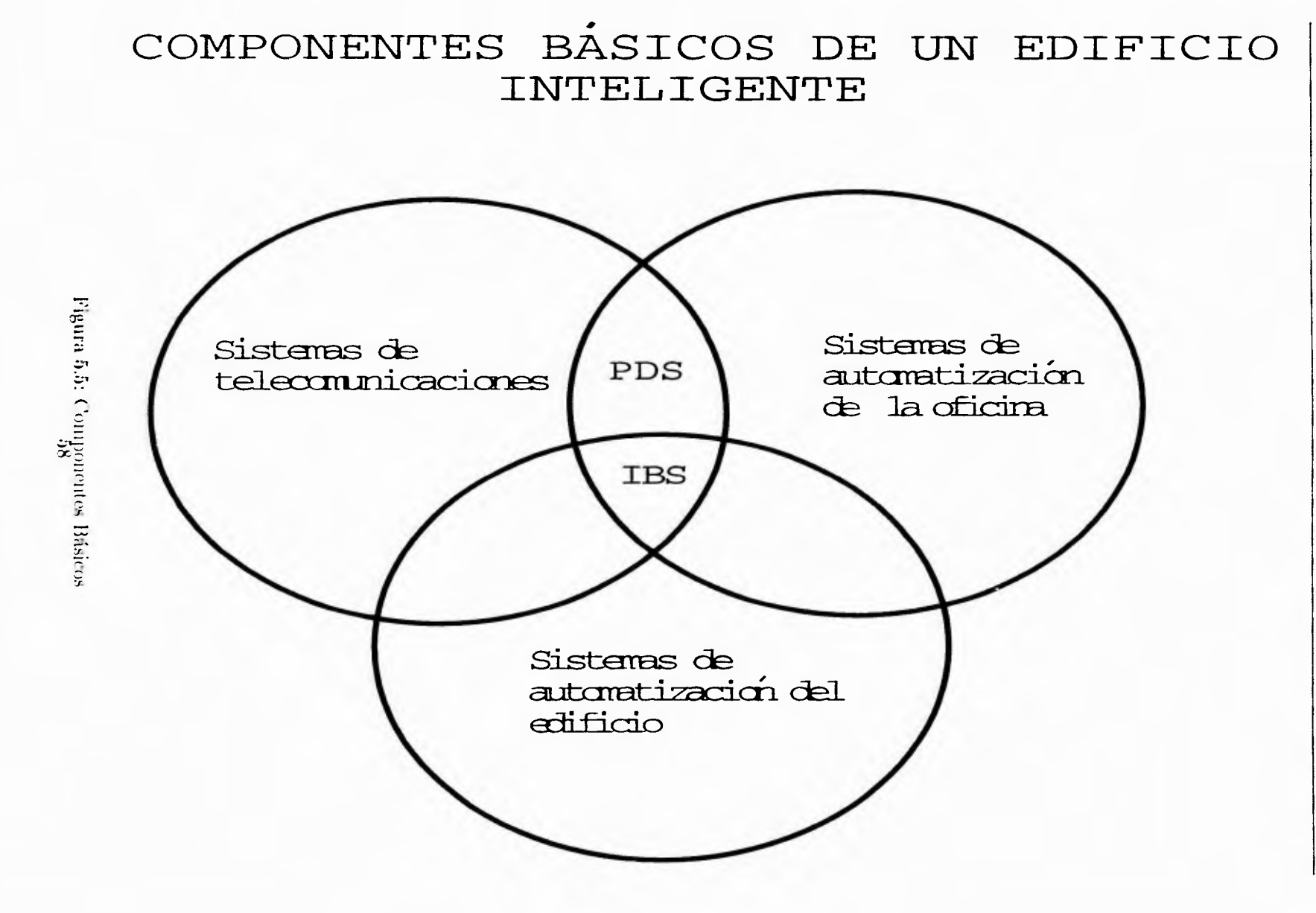

Capitulo5. SISTEMA DE CABLEADO

# **Capítulo 6**

# **SENSORES Y ACONDICIONADORES (para la medición de las variables de interés)**

En este capítulo sólo se mencionarán los transductores relacionados con las variables que se van a medir.

La variable a medir generalniente es física tal como temperatura, presión, fuerza, intensidad luminosa., desplazantiento.etc. El medio de detección pueden ser dispositivos de sensado que detecten este tipo de señales, ya que con esta información se podrá tener el control del edificio.

59

 $\mathbf{r}$ 

 $\mathbf{I}$ 

لم

#### **6.1 Transductores**

Un gran número de dispositivos transforma los valores de las magnitudes físicas en señales eléctricas equivalentes. Dichos dispositivos se llaman transductores.

Estos dispositivos son usados para la medición de variables como: temperatura, luz, detección de humo/fuego, presión, contaminación del aire, etc.

#### 6.1.1 Medición de la Temperatura

#### Por efectos eléctricos

Los métodos eléctricos para la medición de temperatura son muy convenientes, debido a que proporcionan una señal que puede detectarse con facilidad y amplificarse o usarse para propósitos de control. Entre los elementos más usados se encuentran:

- Termómetro de Resistencia Eléctrica: es un método bastante exacto, consiste en algún tipo de elemento resistor expuesto a la temperatura que se va a medir; la temperatura se indica mediante la medición en el cambio de resistencia del elemento.
- Termistores: son dispositivos semiconductores que tienen un coeficiente negativo de temperatura para la resistencia, en contraste con el coeficiente positivo de la mayor parte de los rnetales. El terinistor es un dispositivo muy sensible y puede anticiparse un comportamiento consistente dentro de un 0.1% con calibración apropiada.. Una de las características del termistor es que puede usarse para compensar la temperatura de los circuitos eléctricos. Esto es posible debido al coeficiente negativo de temperatura, de modo que puede usarse para contrarrestar el aumento de resistencia de un circuito, conforme aumenta. la temperatura.

Termopar: Se genera una fem por la unión de dos metales disímiles cuando la unión se calienta

#### (3.1.2 Medición de la Intensidad de Luz

Los componentes optoeléctricos han tenido una amplia difusión en la electrónica, moderna. Se han usado en gran medida. en el proceso de conversión de energía mecánica en señales eléctricas y por su funcionamiento como transformadores de señales ópticas en señales o energía eléctrica.

Los transductores de luminosidad son fabricados de elementos semiconductores como el silicio, germanio o arseniuro de galio, existen en particular tres tipos que son: el fotodiodo, la, fotorresistencia, y el fototransistor.

Estos transductores son capaces de variar sus condiciones de operación eléctrica de acuerdo a la, cantidad de luminosidad que incide sobre el semiconductor, produciendo señales eléctricas que pueden ser interpretadas y manipuladas si son conectadas adecuadamente a. circuitos eléctricos.

El tipo de radiación luminosa que pueden detectar los sensores, varía de acuerdo con el material con el que se fabrican, de aquí que se puedan tener transductores que respondan al rango de la. radiación ultravioleta,, de la. luz visible o del infrarrojo.

Los potenciales usados para hacer que los materiales semiconductores entren en la región de conducción. son obtenidos de fuentes de voltaje de corriente continua, sin embargo en el caso particular de los transductores de luminosidad, se usa. el "Efecto Fotoeléctrico", que consiste en la generación de pares electrón-hueco en los semiconductores criando estos materiales se hallan expuestos a. radiaciones luminosas, aumentando de esta. forma. la. propia conductividad (fotoconductividad) . La fotoconductividad se explica considerando que la conductividad de un material

لہ

۰,

es proporcional a la concentración de portadores de carga presentes.

La energía radiante que llega hasta, un elemento de material semiconductor provoca la ruptura de los enlaces covalentes, generando pares hueco-electrón en exceso respecto a los que se crean por agitación atómica. El incremento de los portadores de carga hace disminuir la resistividad del material aumentando de este modo la conductividad. Sí un material sentivonductor con impurezas es alcanzado por un fotón, se producen pares electrón-hueco; dando lugar así a la excitación intrínseca; un fotón puede excitar a un electrón donor a la banda de conducción. del mismo modo que un buceo de valencia puede ser llevado al nivel de aceptor. conociéndose estos dos fenómenos como transición de impurezas.

- Fotorresistencias: también se les llama fotoconductores o celdas fotoconductoras Pon coluponentes pasivos de semiconductores privados de uniones. Cuando son expuestos a una radiación luminosa su resistencia, varía debido al efecto fotoconductívo. En la obscuridad los fotorresistores se comparten como aislantes. presentando valores de resistencia del orlen de los megaolints. por el contrario, si son iluminados intensamente, su resistencia decrece al orden de los ohms. aumentando así su conductividad.
- Fotodiodos: son dispositivos seiniconcluetores que contienen una unión p-n. En la obseuridad se comporta como un diodo normal, tanto polarizado en directa como en inversa. Al exponer la unión (con polarización inversa) a una radiación huninosa, se puede observar un aumento de portadores minoritarios. 1)01.lo (1111' la corriente inversa aumenta proporcionalmente a la intensidad luminosa.
- · Fototransistor: es un dispositivo cuya base es fotosensible, encontrando su mayor sensibilidad espectral próxima al extremo infrarrojo del espectro Visible, de aquí que sean usados para deiertar la luz emitida por lámparas
es proporcional a la concentración de portadores de carga presentes.

La energía radiante que llega hasta un elemento de material semiconductor provoca la ruptura de los enlaces covalentes, generando pares hueco-electrón en exceso respecto a los que se crean por agitación atómica. El incremento de los portadores de carga hace disminuir la resistividad del material anmentando de este modo la conductividad. Si un material semiconductor con impurezas es alcanzado por un fotón, se producen pares electrón-hueco; dando lugar así a la excitación intrínseca; un fotón puede excitar a un electrón donor a la banda de conducción. del mismo modo que un hueco de valencia puede ser llevado al nivel de aceptor. conociéndose estos dos fenómenos como transición de impurezas.

- Fotorresistencias: también se les llama fotoconductores o celdas fotoconductoras con componentes pasivos de semiconductores privados de uniones. Chando son expuestos a una radiación luminosa su resistencia varía debido al efecto fotoconductivo. En la obscuridad los fotorresistores se comparten como aislantes, presentando valores de resistencia del orden de los megaohuis, por el contrario, si son iluminados intensamente, su resistencia decrece al orden de los ohnis, aumentando así su conductividad.
- · Fotodiodos: son dispositivos semiconductores que contienen una unión p-u. En la obscuridad se comporta como un diodo normal, tanto polarizado en directa como en inversa. Al exponer la unión (con polarización inversa) a una radiación huninosa, se puede observar un aumento de portadores minoritarios. por lo que la corriente inversa anmenta proporcionalmente a la intensidad Inminosa.
- Fototransistor: es un dispositivo cuya base es fotosensible, encontrando su mavor sensibilidad espectral próxima al extremo infrarrojo del espectro visible, de aquí que sean usados para detectar la luz cunitida por lámparas

لم

*Capítulo6. SENSORES Y ACONDICIONADORES (para la medición de las variables de interés)* 

incandescentes.

## 6.2 Detectores de Proximidad

Un detector de proximidad es nuo de los elementos más importantes de un automai ismo. Transmite al sistema de tratamiento la información sobre las condiciones de funcionamiento de una máquina de presencia, paso o desfile de piezas.

Valores de uso Ventajas

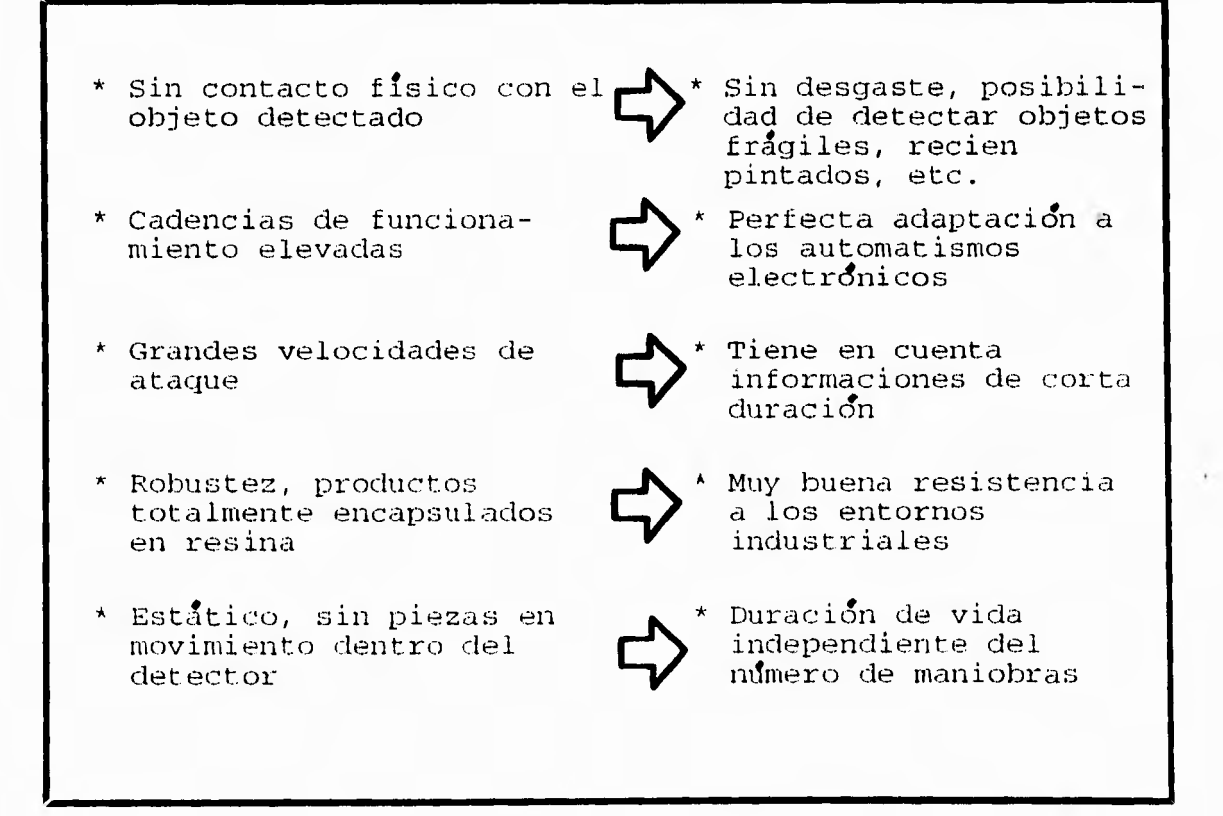

## Capítulo6. SENSORES Y ACONDICIONADORES (para la medición de las variables de interés)

Existen dos tipos de detectores: los inductivos y los capacitivos. El detector inductivo consta esencialmente de un oscilador enyos bobinados constituyen la cara sensible. En la parte frontal de esta última se crea un campo magnético alterno. Cuando se coloca una pantalla metálica en este campo, las corrientes inducidas constituyen una carga adicional que provoca la parada de las oscilaciones. Un detector capacitivo consta básicamente de un oscilador, cuyos condensadores constituyen la cara sensible. Cuando un material conductor o aislante, de permitividad  $> 1$  se introduce en este campo, modifica las capacidades de acoplamiento y provoca oseilariones.

## 6.3 Detectores Comerciales

En la actualidad existe una gran variedad de detectores de diferentes tipos y mareas, se pueden encontrar desde los más sencillos hasta los que tienen una mayor romplejidad de inst alarión.

Por ejemplo, los detectores de presencia se clasifican en tres tipos:

- Por ultrasonido
- $\bullet$  Por efecto óptico
- l'or efecto inductivo

Se pueden encontrar de diferentes tipos y precios. Telemecanique . Honeywell y Radio Shack son algunos de los distribuidores más conocidos en la venta de estos dispositivos.

 $\mathcal{L}$ 

لم

#### 6.4 **Circuitos Propuestos**

Las variables que se medirán en este trabajo son: temperatura, detección de intensidad de luz y detección de presencia. Para su medición se propusieron los siguientes circuitos:

#### $6.4.1$ Temperatura

Para el sensado de la temperatura se utilizó el circuito integrado LM35, el cual tiene la capacidad de variar su salida de voltaje proporcionalmente a la temperatura a la que eatá expuesto. No necesita ser calibrado en forma externa para poder tener una exactitud de  $\pm 1/4$  "C a temperatura ambiente y  $\pm 3/4$  "C a un rango de temperatura de escala completa de -55 a +150 oC. El circuito utilizado es el siguiente:

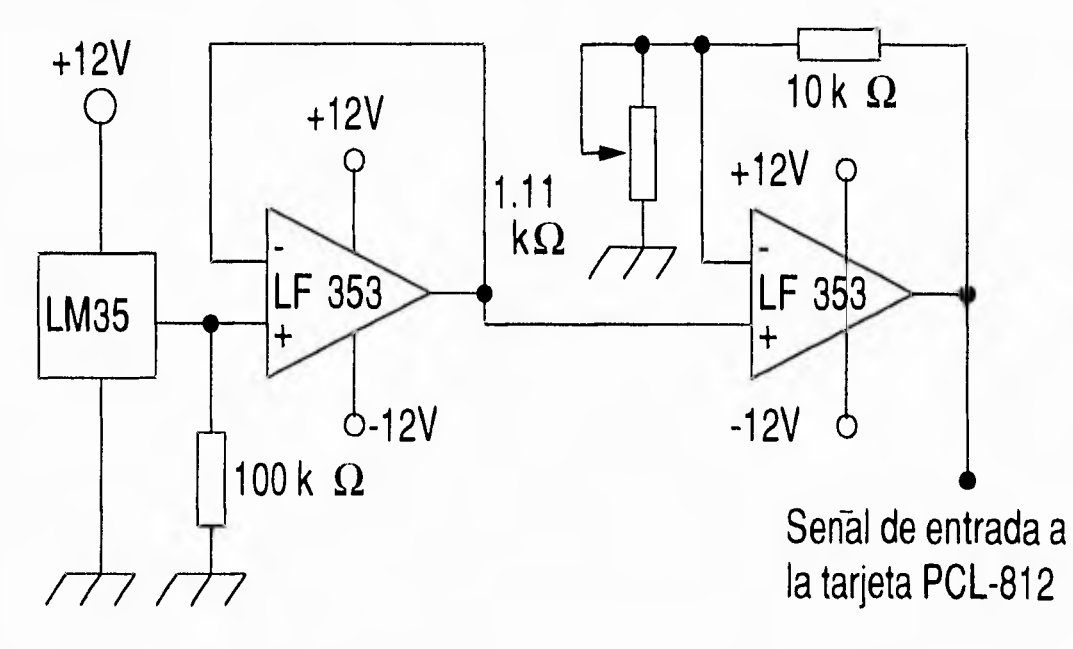

Se utilizó el LM35 debido a su precisión y su comportamiento lineal. Para su conexión se utilizó una configuración propuesta por el fabricante conectandolo a un amplificador operacional diferencial emisor seguidor para su acoplamiento, dandole finalmente una ganancia de diez con un amplificador en configuración no inversor para darle un rango aceptable para la tarjeta PCL-812.

La salida total del circuito se manda directamente a uno de los canales  $A/D$ . de la tarjeta PCL-812, ya que con la lectura recibida por este canal el software correspondiente se encargará de interpretar la señal para que posteriormente se le indique al operador la temperatura detectada en ese momento.

## 6.4.2 Detección de Presencia

Para la detección de presencia se utilizó un sensor comercial de señal infrarroja que contiene un reelevador normalmente cerrado y que en el momento de detectar la presencia de un cuerpo extraño se abre un lapso de 1 segundo; cuando esta, normalmente cerrado tiene una impedancia de 10Ω. Se utilizó un amplificador comparador LM339 configurado para dar salidas unicamente de cero o cinco volts. El circuito ntilizado es el siguiente.

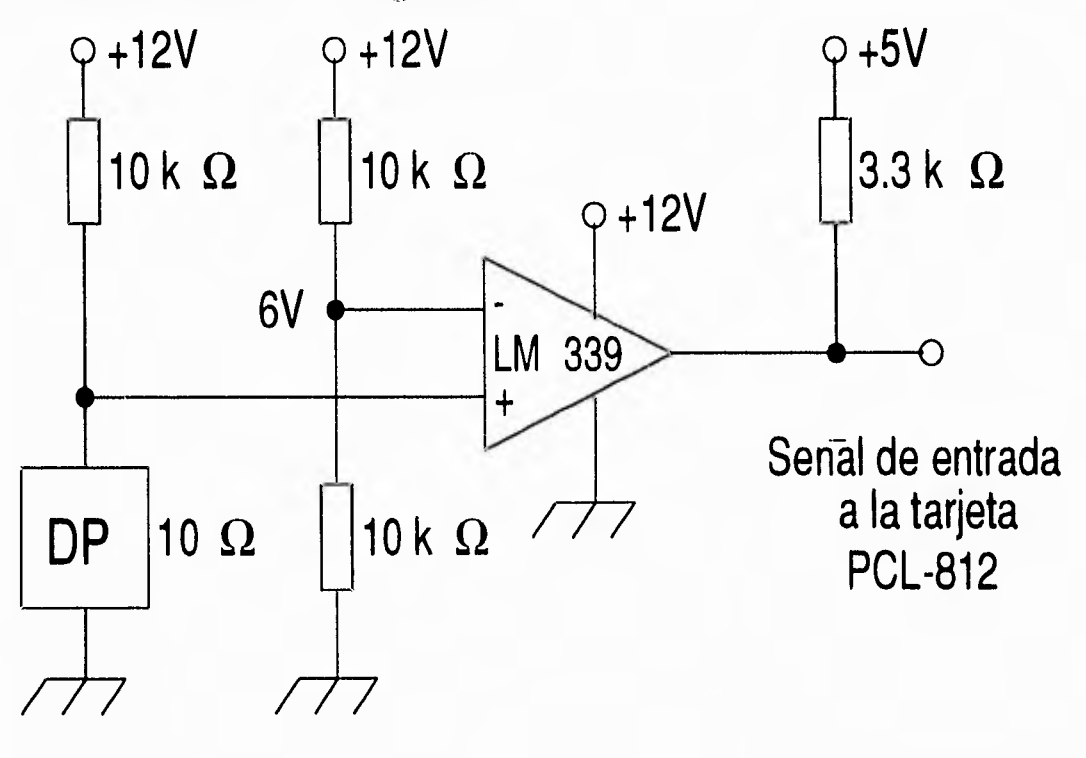

66

لم

Capítulo6. SENSORES Y ACONDICIONADORES (para la medición de las variables de interés)

 $-1$ 

El sensor forma parte de un divisor de tensión junto con la resistencia de  $10k\Omega$ ('1 cual sirve como entrada. a la. terminal positiva, del amplificador. En la terminal negativa del mismo amplificador se tiene un voltaje fijo de 6 volts dado por un divisor de tensión formado por dos resistencias de 10KΩ. El divisor de tensión formado por el detector de presencia y la resistencia de  $10k\Omega$  mantienen un voltaje bajo, en caso de no detectarse nadatpor estar normalmente cerrado) ya que la. resistencia, del sensor es de  $10\Omega$  en este estado da como resultado una salida de cero volts en el amplificador operacional. En el caso de detectar algo el sensor abre sus terminales por espacio de un segundo. teniendo en la terminal positiva 12 volts, dando como resultado una salida de cinco volts en el amplificador operacional LM339.

## 6.4.3 Detección de intensidad de luz

Para detectar la intensidad de luz se utilizó una fotocelda, el cual varia su resistencia con respecto a la cantidad de luz que recibe. El circuito utilizado es el siguiente:

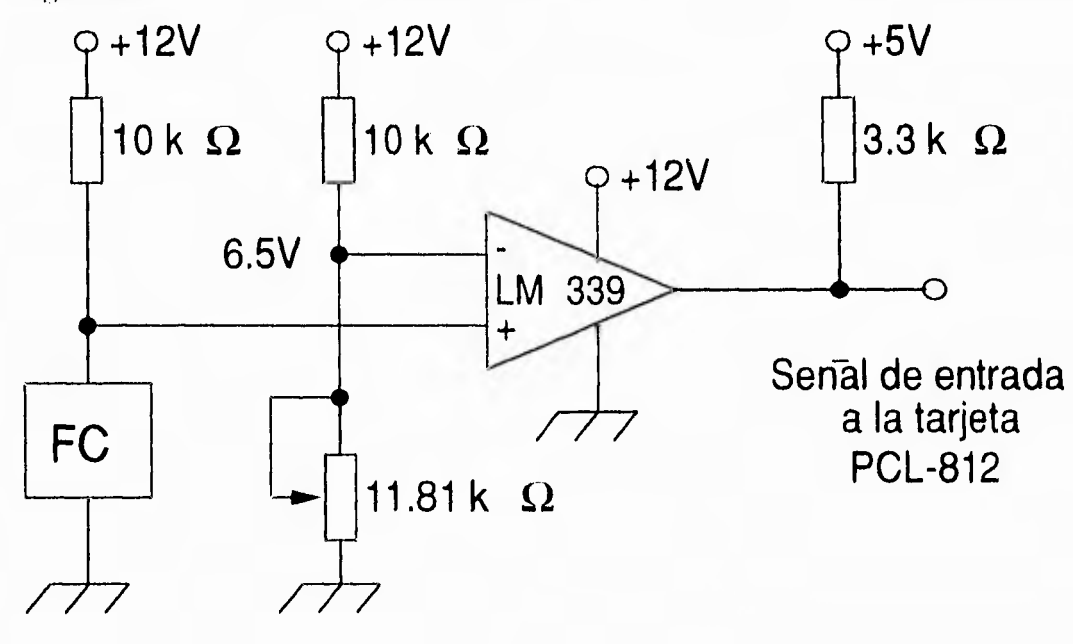

 $67$ 

*SENSOMS ACONDICIONADORES (para In medición de las variables (le interés)* 

El sensor forma parte de un divisor de tensión junto con la resistencia de  $10k\Omega$ el cual sirve como entrada a la terminal positiva, del amplificador. En la terminal negativa del mismo amplificador se tiene un voltaje fijo de 6 volts dado por un divisor de tensión formado por dos resistencias de  $10K\Omega$ . El divisor de tensión formado por el detector de presencia y la resistencia de  $10k\Omega$  mantienen un voltaje bajo, en caso de no detectarse nada(por estar normalmente cerrado) ya que la resistencia, del sensor es de 10 $\Omega$  en este estado da como resultado una, salida de ecro volts en el amplificador operacional. En el caso de detectar algo el sensor abre sus terminales por espacio de un segundo, teniendo en la terminal positiva 12 volts, dando como resultado una salida de cinco volts en el amplificador operacional LM339.

## 6.4.3 Detección de intensidad de luz

Para detectar la intensidad de luz se utilizó una fotocelda, el cual varia su resistencia con respecto a la cantidad de luz que recibe. El circuito utilizado es el siguiente:

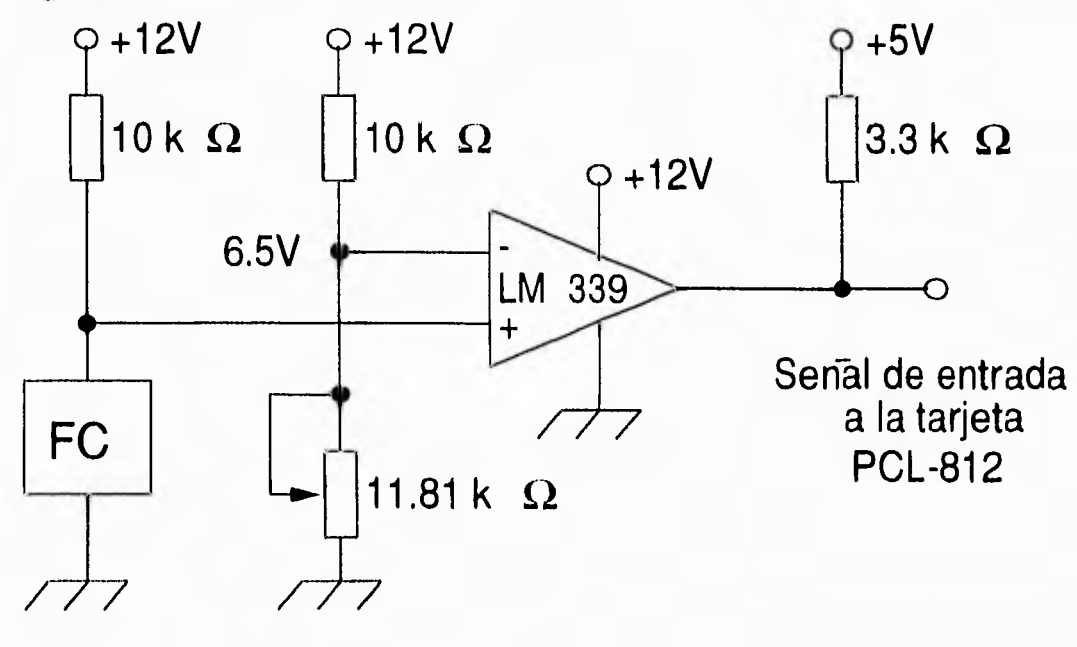

 $67$ 

## Capítulo6. *SENSORES Y ACONDICIONADORES* (para la medición de las variables de interés)

Esta fotoresistencia se conectó a un circuito similar al que se conectó el sensor detector de presencia; se utilizó un amplificador operacional LM339 configurado para dar niveles de salida de cero y cinco volts. Se calibró el circuito para que cuando no detecte suficiente luz de como resultado cinco volts, cuando detecte suficiente luz da como resultado cero volts.

Estos tres circuitos propuestos servirán para poder realizar la simulación junto con el software desarrollado en el capítulo siguiente.

68

## Capítulo 7

# PROGRAMACIÓN PARA CONTROLAR EL EDIFICIO **INTELIGENTE**

Como se había mencionado anteriormente, una de las partes más importantes que componen el concepto de Edificio Inteligente es el Sistema Central(software), ya que es el encargado de manejar todos los controles del edificio. Este sistema central junto con todos los dispositivos de control hacen que el control del edificio sea más eficiente, seguro y confortable para los usuarios.

#### Especificaciones  $7.1$

Desarrollar un programa en lenguaje C++ en ambiente Windows, empleando la metodología orientada a objetos, que permita hacer la simulación de un sistema central de un Edificio Inteligente.

La ejecución de este simulador efectuará el procesamiento de la información en fiempo real, empleando la Tarjeta de adquisición de datos PCL-812 para converh

Capítulo7. PROGRAMACIÓN PARA CONTROLAR EL EDIFICIO INTELIGENTE siones A/D.

#### $7.2$ Diagramas de Estructura

Previo a la programación, es necesario conocer con detalle la naturaleza del software a desarrollar. Para ésto hay que diferenciar y caracterizar los elementos o módulos principales que componene el programa.

El programa se divide en dos módulos, los cuales son:

1. De comunicaciones: está encargado de la Entrada/Salida de datos del controlador(Tarjeta PCL-812)

2. De interface sistema-usuario: se hace uso de dispositivos de salida como lo es el monitor, en el cual el usuario podrá observar la lectura de las variables hechas por la tarjeta.

#### $7.3$ Tarjeta PCL-812

Para poder realizar este simulador se hizo uso de la tarjeta de adquisición de datos PCL-812, la cual fue necesaria para poder simular el control del Edificio Inteligente.

Esta tarjeta tiene un alto desempeño, una alta velocidad y es compatible con computadoras personales XT/AT.

A continuación se uniestran algunas características de la tarjeta PCL-812.

Capítulo7. PROGRAMACIÓN PARA CONTROLAR EL EDIFICIO INTELIGENTE siones  $A/D$ .

#### 7.2 Diagramas de Estructura

Previo a la programación, es necesario conocer con detalle la naturaleza del software a desarrollar. Para ésto hay que diferenciar y caracterizar los elementos o módulos principales que componene el programa.

El programa se divide en dos módulos, los cuales son:

1. De commicaciones: está encargado de la Entrada/Salida de datos del controlador(Tarjeta PCL-812).

2. De interface sistema-usuario: se hace uso de dispositivos de salida como lo es el monitor, en el cual el usuario podrá observar la lectura de las variables hechas por la tarjeta.

#### 7.3 Tarjeta PCL-812

Para poder realizar este simulador se hizo uso de la tarjeta de adquisición de datos PCL-812, la cual fue necesaria para poder sinudar el control del Edificio Inteligente.

Esta tarjeta tiene un alto desempeño, una alta velocidad y es compatible con computadoras personales XT/AT.

A continuación se nuestran algunas características de la tarjeta PCL-812.

## Capítulo7, PROGRAMACIÓN PARA CONTROLAR EL EDIFICIO INTELIGENTE

- Entrada Analógica (convetidor $\mathcal{A}/\mathcal{D})$ 

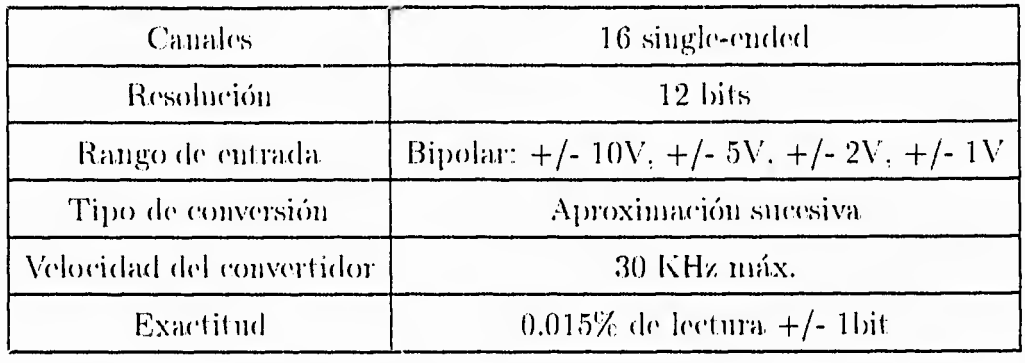

- Salida Analógica (convertidor $\mathbf{D}/\mathbf{A})$ 

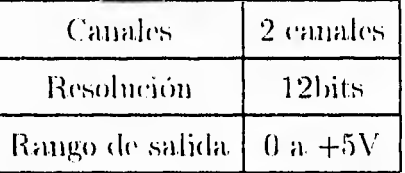

 $\bullet\,$ Entrada Digital

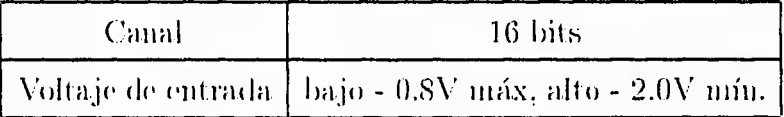

 $\bullet$ Salida Digital

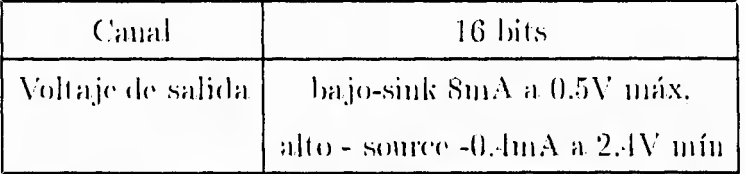

#### $7.4$ Programa

El programa realizado se desarrolló bajo el ambiente Windows, lo cual facilitó que el programa se hiciera más amigable para el usuario.

Turbo C++ para Windows proporciona una biblioteca de clases llamada Object-Windows Library(OWL) que simplifica enormemente la programación para Windows. Una de las ventajas es que oculta de una manera efectiva nuclios de los detalles de la programación.

Windows es un sistema orientado a gráficos, lo cual significa que proporciona una interfaz gráfica de usuario. Aunque el equipo(hardware) de gráficos y los modos de video son muy diversos. Windows se hace cargo de muchas de estas diferencias. Esto quiere decir que, en la mayoría de los casos, un programa no tiene que preocuparse de qué tipo de equipo de gráficos o que modo de video se está utilizando.

Aunque Windows se ejecuta bajo DOS, los programas para Windows, por regla general, no interactúan directamente con él. En efecto, Windows proporciona un juego completo de servicios propios. Si un programa llama a una función del DOS, tal vez no lo pueda ejecutar como una aplicación de Windows; por tanto, el programa usualmente interactuará con el API(Interfaz de Programas de Aplicación) de Windows con la biblioteca de clases de ObjectWindows.

Con muy pocas excepciones, el objetivo de una interfaz gráfica de usuario es el de hacer que la pantalla se parezca a la superficie de un escritorio o pupitre. En un escritorio se pueden hallar varias hojas distintas de papel, una encima de otra, de modo que a menudo se pueden ver fragmentos de distintas páginas, asomándose por debajo de la página que está encima. Las ventanas que hay en la pantalla

### Capítulo7. PROGRAMACIÓN PARA CONTROLAR EL EDIFICIO INTELIGENTE

equivalen a pedazos de papel. En el escritorio, se pueden cambiar los papeles de lugar. Windows permite el mismo tipo de operaciones en sus ventanas; en efecto. seleccionando una ventana se consigue que ésta quede como la ventana en curso, lo cual significa ponerla encima de las demás. También se puede ampliar o reducir la ventana, o bien desplazarla por la pantalla.

A diferencia del DOS, el sistema Windows permite el uso del ratón para casi todas las operaciones de control, selección y dibujo. Windows permite el uso de iconos y de imágenes gráficas de tipo mapa de bits (bit-mapped). Un icono es un símbolo pequeño que se usa para representar alguna función o un programa, que se puede activar colocando sobre él el puntero del ratón y luego pulsándolo dos veces. Se usa una imagen gráfica para proporcionarle información rápida al usuario. Además de las ventanas estándar. Windows también proporciona unas ventanas de propósitos especiales. Las más corrientes son los menús y los cuadros de diálogo. Un menú, tal y como se podía esperar, es una ventana especial que contiene tan sólo una lista de opciones a partir de las cuales el usuario hace una selección. Sin embargo, en vez de tener que proporcionar al programa funciones correspondientes a las selecciones del menú, se crea una ventana de menú estándar usando las funciones que proporciona Windows. Un cuadro de dialogo es una ventana especial que permite una interacción más compleja con la aplicación que aquella que permite el menú.

La naturaleza basada en mensajes de Windows es lo que liace que sea especialmente compatible con  $C++y$  en general, con la programación orientada a objetos. Como se puede ver, cada ventana que se crea es un objeto. Todas las interacciones con ese objeto se efectuarán por medio de funciones miembro especiales que responden a los mensajes enviados por Windows.

73

 $\overline{\phantom{a}}$ 

## Capítulo7. PROGRAMACIÓN PARA CONTROLAR EL EDIFICIO INTELIGENTE

El entorno Windows es accesible mediante una interfaz controlada por medio de llamadas, que se denominan interfaz de programas de aplicación(API). Las alrededor de 600 funciones de la API efectúan todos los servicios que proporciona Windows. Por su parte, Object Windows es una jerarquía compleja de clases que vienen a encapsular porciones de la API para simplificar la creación de programas para Windows. No obstante, ObjectWindows simpre utiliza en último término la API para efectuar sus distintas operaciones. Hay un subsistema de la API que se llama GDI (Interfaz de Dispositivos Gráficos); es la parte de Windows que presta un soporte gráfico independiente de los dispositivos. Las funciones de la GDI son las que posibilitan el que una aplicación para Windows se pueda ejecutar en una amplia variedad de equipo (hardware) distinto.

A continuación se muestra una ventana estándar en la que se han señalado cada uno de sus elementos.

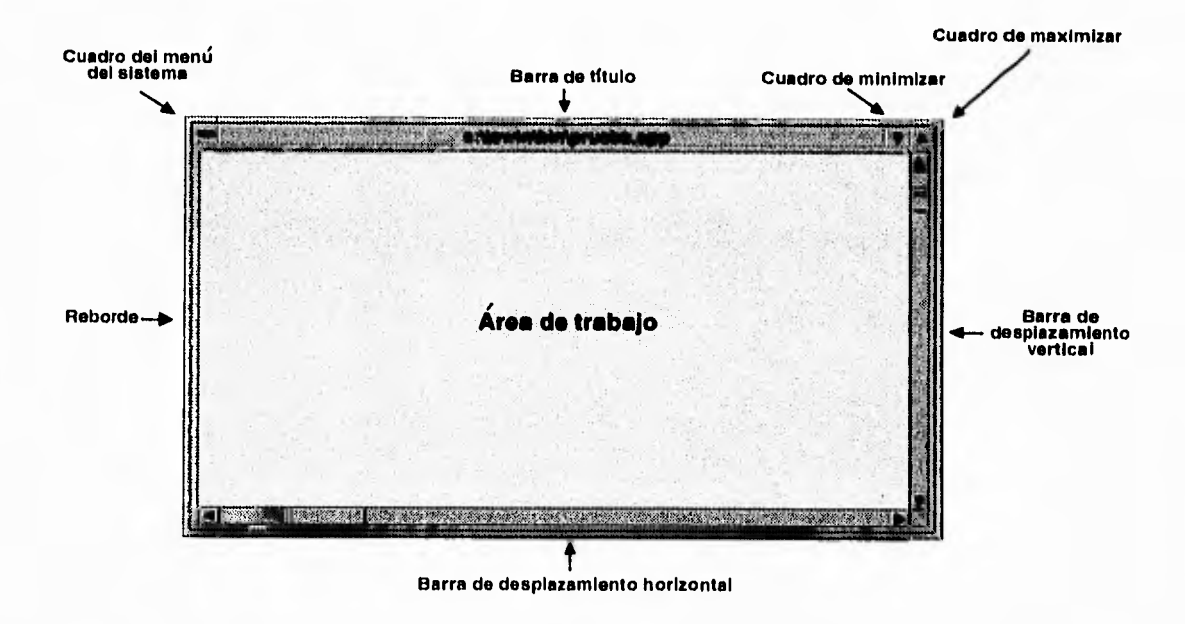

Toda ventana tiene un borde que sirve para definir su tamaño y también para

## *capítuioz. vuounnmAcióN PARA CONTROLAR EL EDIliu,,i0 lArTELIGENTE*

desplazarla o para cambiar sus dimensiones. En la parte superior de la ventana hay varios elementos: En el ángulo izquierdo se encuentra el icono del menú de sistema(o cuadro del menú del sistema). (.'diando *se* pulsa sobre este cuadro aparece el menú del sistema. A la derecha del cuadro del menú de sistema se encuentra la barra de título de la ventana. En el ángulo derecho se hallan los cuadros de minimizar y de maximizar, respectivamente. El área de trabajo o cliente es aquella parte de la ventana en la cual se efectúa la actividad del programa. La mayoría, de las ventanas también cuentan con barras de desplazamiento horizontal y vertical, que se utilizan para desplazar texto a lo largo de la ventana.

Hay dos clases (le Object \Vindows que son indispensables para el desarrollo de una aplicación para Windows. Estas clases son : TApplication y TWindow. La clase TApplication crea una aplicación Object Windows. La clase TWindow crea una ventana ObjectWindow, estas dos clases son importantes porque todas las aplicaciones de Object Windows deben definir una aplicación y al menos una ventana.

Además de las numerosas clases que define ()bjectWindows, hay dos tipos de datos que son comunes a todos los tipos de programación para Windows. El primero de ellos es IIANDLE, que es un valor de 16 bits que sirve para itlentificar a una ventana. Se accede a todas las ventanas por medio de sus handles, el segundo tipo de dato se llama LPSTR y es un puntero de tipo far a una cadena.

Todos los programas para \Vindo'vs. incluyendo aquellos que son creados por medio de ObjectWindows, comienzan su ejecución con una llamada a la función  $\textbf{WinMain()}$  . Los programas para Windows no tienen una función  $\textbf{Main()}:$  en lugar de ella. utilizan la función \ViiiNlaiii(), esta función tiene sus propiedades especiales que la diferencian de otras funciones que pueden haber en un programa. m,

## *Capítulo7. PROGRAMACIÓN PARA CONTROLAR EL EDIFICIO INTELIGENTE*

Como ya se explicó, Windows se comunica con las aplicaciones por medio de mensajes, por ello, el procesamiento de estos mensajes constituye el núcleo de todas las aplicaciones para Windows. Hay más de 100 mensajes en Windows. Cada mensaje se representa por medio de un único valor entero de 16 bits. En el archivo WINDOWS. H que es incluído de forma automática por OWL. H, figuran nombres estándar para estos mensajes. Por ejemplo: WM\_CHAR, WM\_PAINT, etc. Hay dos valores que acompañan a cada mensaje y que contienen información que está relacionada con el mensaje especifico. Uno de estos valores es un entero; y el otro es un entero largo, estos parámetros son WParam y LParam. Estos parámetros almacenan alguna información romo las coordenas del ratón, el valor de una tecla, pulsada, o un valor relacionado con el sistema.

Para, que un progrinna, reciba y procese mensajes, en primer lugar se deben crear funciones de procesamiento de mensajes, conocidas como *funciones de respuesta dr mensajes . Toda* función de respuesta a mensajes debe ser una función miembro de la clase de la ventana. Aunque la clase base TWindow proporciona un procesamiento por default de unos cuantos mensajes, es importante crear funciones de respuesta para cualquier mensaje que sea importante para el programa.

Dos funciones de ObjectWindows se encargan de recibir y de encaminar los mensajes a sus respectivas funciones de respuesta. Todos los mensajes son recibidos por NlessageLoop(), una función que está definida en TApplication. lira. vez que se recibe un mensaje es despachado por ProcessAppNlsg(), otra. función definida. TApplication de respuesta a mensajes correspondiente. Para crear una función de mensaje se usa una sentencia propia de Turbo C++, que especifíca el índice que está asociado con la l'unción, el método es:

virtual void *cjemplo* (RTMessage Msg)=[*indice*];

۰,

### *Capítulo7. PROGRA* MA *(3()N* PA G'ONTI1OLA *R* EL *Eninclo INTELIGENTE*

ำ

لم

Turbo  $C++$  para Windows ha incluido otra, macro llamada WM\_FIRST que, en el momento de escribir estas líneas tiene un valor igual a cero. Borland sugiere que se añada este valor al mensaje, ya que al hacer esto se está asegurando que el código será válido si alguna vez los valores de las macros de mensajes cambian. RTMessage es una referencia a una estructura. TMessage que contiene, entre otras cosas, los dos valores adicionales que acompañan a todo mensaje. La estructura TMessage también contiene el entero Result; en algunas ovaciones, un mensaje de Windows requerirá algún valor como respuesta, cuando esto sucesa el valor se le asignará a Result.

El tipo HDC especifíca un handle a un contexto de dispositivo. El tipo HWND es un handle a una ventana, estos tipos están definidos en los archivos de cabecera que son incluidos en forma automática por OWL.H en el programa. El tipo BOOL es un entero de 16 bits que almacena valores verdadero/falso.

Un cuadro de mensaje, simplemente visualiza un mensaje al usuario y queda, a la espera de un acuse de recibo. Es posible construir cuadros de mensaje que permitan al usuario elegir entre unas pocas alternativas sencillas, el propósito de un cuadro de mensaje es únicamente de informar al usuario de que se ha producido un determinado suceso. Para crear un cuadro de mensaje se usa la función MessageBox() de la APL

En Windows, el elemento más usual de control es el menú. Practicamente todas las ventanas principales tienen asociado a ellas algún tipo de memí. Debido a que los menús son tan usuales e importantes para las aplicaciones Windows, el sistema, tiene en su interior muchas posibilidades para ellos y les presta un soporte bastante considerable. Para añadir un menú a una ventana hay que seguir relativamente pocos pasos:

- 1. Definir el formato del mentí en un archivo de recursos.
- 2. Cargar el mentí cuando el programa crea la ventana principal
- 3. Procesar las selecciones del menú hechas por el usuario

El menú se muestra a lo largo de la parte superior de la ventana. Los submenús se visualizan como menús de tipo emergente.

Windows define como recursos varios tipos corrientes de objetos. Los recursos comprenden elementos tales como los mentís, iconos, cuadros de dialogo y gráficos. Después de los menús no hay elementos de la interfaz de Windows más importantes que los cuadros de diálogo, 11n cuadro de diálogo es un tipo de ventana que proporciona un medio más flexible que los menús para la interacción de un usuario, en general los cuadros de diálogo permiten al usuario seleccionar o introducir información. Un cuadro de diálogo es otro recurso que está contenido en el archivo de recursos del programa. Windows da la posibilidad de infeuir los siguientes controles: botones pulsadores, casillas de verificación, botones de radio, cuadros de lista, cuadros de edición, cuadros (le combinación, barras de desplazamiento y controles estáticos.

- Un botón pulsador es un control que el usuario pulsa(ya sea del ratón o por tecla)para activar una respuesta. Por ejemplo el botón Sí.
- Una casilla de verificación contiene uno o más elementos que pueden tener o no una marca de comprobación. Si el elemento tiene marca, entonces está seleccionado. En una casilla de verificación se puede seleccionar más de un elemento.
- · Un botón de radio es esencialmente, una casilla de verificación en la que tan sólo so puede seleccionar un elemento.

h

- Un cuadro de lista muestra una lista de elementos de los cuales el usuario puede seleccionar uno o más. Generalmente, los cuadros de lista se utilizan para presentar listas de cosas tales cuino archivos.
- Un cuadro de edición permite al usuario introducir una cadena, Los cuadros de edición proporcionan todas las prestaciones necesarias de edición de texto que pueda requerir un usuario.
- Un cuadro (le combinación es aquél que está formado por la combinación de un cuadro de lista y un cuadro de edición,
- Una barra de desplazamiento se utiliza para desplazar texto a lo largo de una ventana.
- Un control estático se usa para mostrar un texto (o gráfico) que proporciona, información al usuario, pero no puede aceptar ninguna entrada.

Es importante mencionar que los controles generan mensajes cuando son utilizados por el usuario como cuando reciben mensajes de aplicación. Como un cuadro de diálogo es una ventana(especial), los sucesos que ocurren dentro de él son enviados al programa utilizando el mismo mecanismo de paso de mensajes que usa la ventana principal. De esta. manera, para recibir mensajes del cuadro de diálogo es necesario que la aplicación defina su propio juego de funciones de respuesta.

La modificación del icono y del cursor quedan enmascarados por ObjectWindows, todas las aplicaciones de Windows crean en primer lugar una clase de ventana que define los atributos de la ventana, entre los cuales se incluye la forma del icono de la aplicación y del eursor. Esta. clase de ventana se registra entonces en Windows; tan solo una vez que se hayan cumplido estos pasos se puede crear una ventana. ( 'liando se usa ObjectWindows, éste efectúa automáticamente estos pasos. A lo largo de este proceso, se definen las formas por default del icono y

**EETA**<br>SMAR

## *(,:apítulo7. PROG1.AM.4(:1(5N PA 11}1 CONTROLA EL EDIFICIO INTELIGENTE*

- Un cuadro de lista muestra una lista de elementos de los cuales el usuario puede seleccionar uno o más. Generalmente, los cuadros de lista se utilizan para presentar listas de cosas tales como archivos.
- Un cuadro de edición permite al usuario introducir una cadena, Los cuadros de edición proporcionan todas las prestaciones necesarias de edición de texto que pueda requerir un usuario.
- Un cuadro de combinación es aquél que está formado por la combinación de un cuadro de lista y un cuadro *(le* edición.
- Una barra de desplazamiento se utiliza para desplazar texto a, lo largo de una ventana.
- Un control estático se usa, para mostrar un texto (o gráfico) que proporciona inforniación al usuario, pero no puede aceptar ninguna entrada.

Es importante mencionar que los controles generan mensajes cuando son utilizados por el usuario como cuando reciben mensajes de aplicación. Como un cuadro de diálogo es una ventana(especial), los sucesos que ocurren dentro de él son enviados al programa utilizando el mismo mecanismo de paso de mensajes que usa la ventana principal. De esta manera, para recibir mensajes del cuadro de diálogo es necesario que la aplicación defina su propio juego de funciones de respuesta.

La modificación del icono y del cursor quedan enmascarados por ObjectWindows, todas las aplicaciones de WIndows crean en primer lugar una clase de ventana que define los atributos de la ventana, entre los cuales se incluye la forma del icono de la aplicación y del cursor. Esta clase de ventana se registra entonces en Windows: tan sólo una vez que se hayan cumplido estos pasos se puede crear una ventaña. Cuando se usa ObjectWindows, éste efectúa automáticamente estos pass. A lo) larg;o) de este proceso). se definen las formas por default del icono V  $\mathbf{r}$ 

## Capítulo7. PROGRAMACIÓN PARA CONTROLAR EL EDIFICIO INTELIGENTE

 $\mathcal{L}^{\perp}$ 

ړ

del cursor, como las formas del icono y del cursor quedan definidas cuando se crea una clase, para modificar estos elementos hay que participar de forma activa en el proceso de la creación de una clase de ventana. Para conseguir esto se debe redefinir otra función virtual que está definida en TWindows llamada GetWindowClass(). Esta función obtiene la definición de la clase de ventana antes de que quede registrada y permite que se puedan modificar ciertos atributos.

Muchas de las aplicaciones de Windows (tales como Windows Program Manager, Windows FIIe Manager, etc) llevan a cabo una interface especial Windows con ventanas múltiples. Esta es una interface estándar de Windows llamada MDI(Multiple Document Interface). Cada aplicación MDI es capaz de abrir una ventana hijo para una tarea específica, como un editor de texto, un manejador de base de datos. El MDI frame windows contiene todos los objetos MDI, es un caso de la clase TMDIFrame, el MDI client window ejecuta el manejo de las ventanas hijos MDI, las cuales son dinamicamente creadas. El MDI client windows es un caso de la clase TMDIClient. El MDI child window es un caso de TWindows. Cuando se maximiza un MDI child window, este ocupa el área definida por el MDI frame window, cuando se minimiza un MDI child window, el icono de la ventana aparece en la parte de abajo del MDI frame window.

El MDI frame window tiene un memi que maneja al MDI child window y su contenido. El MDI child window no puede tener su propio menú.

La clase TMDIFrame soporta las siguientes tareas: Creación y manejo del MDI client window, creación y manejo de MDI child window, manejo del mena de selecciones.

Todos estos parámetros nos sirvieron para la realización del programa que simula el control de un edificio inteligente.

## Capítulo 8

# DISEÑO DE UN MODELO DE EDIFICIO INTELIGENTE

El buen funcionamiento de un edificio inteligente depende de todos los puntos antes mencionados, pero uno de los más importantes es el sistema central. Este sistema central necesita de un buen software, el cual pueda monitorear y controlar todas las variables sin ningún problema. Actualmente existe en el mercado mucho software el cual está destinado para monitorear un edificio, este software monitorea desde una oficina, un piso o el edificio completo. El software existente es variado; se puede teñer un solo sistema encargado de todo o de varios subsistemas que ayuden al sistema central.

El objetivo de esta tesis, es solo dar una pequeña simulación de como se controla un edificio inteligente, por lo tanto será muy elemental.

Como se mencionó anteriormente, el software fué realizado en Turbo  $C++$  para Windows, en este software se van a realizar las lecturas de solo tres variables, las cuales son: TEMPERATURA, INTENSIDAD DE LUZ. y DETECCIÓN DE PERSONAS. Las variables que se controlan dentro de un edificio inteligente son

i my

┑

لم

muchas, por lo que se pretende solo dar una pequeña simulación de como se controlan algunas de ellas, este software está realizado de tal manera que se pueden añadir más variables de control lo cual significa que puede ser útil para continuar otro proyecto.

El software realizado es fácil de manejar, ya que tiene la misma estructura de presentación que maneja Windows, es decir, se maneja a base de ventanas, iconos *y* menús. Este tipo de presentación hace que el operador tenga una mejor forma de observar los controles del edilicio, además de que se le puede acoplar un sistema de video lo que hace más completo el sistema.

Este simulador contiene una, ventana principal el eual va a ser el encargado de desplegar toda la información, esta. ventana puede maximizarse o minimizarse(cambiar a icono) según se quiera. Tiene un scroll horizontal y vertical el cual permite desplazarse en toda la ventana sin ningún problema, el tamaño de la, ventana puede modilicarse al que se desee. Se tiene una ventana principal el cual cuenta con tres menús, los cuales son :

- Sensores
- Actualizar
- Ayuda
- About

Estos menús nos permitirán controlar todas las demás ventanas, incluso ella misma. La forma de la ventana principal es la que se muestra en la figura.

**STATE SIMULADOR TEST 453 STORY AND** 性欲 Sensores Actualizar Ayuda About 靈

Figura 8.1: Ventana Principal

 $\cup$ 

Capitulos. DISEÑO DE UN MODELO DE EDIFICIO INTELIGENTE

 $\overline{\phantom{a}}$ 

ر

En el primer menú llamado *Sensores* (figura 8.2) tiene cinco opciones las cuales son :

- Llamada
- Cascada
- Mosaico
- Cerrar todos
- Salir

En la primera: opción *Llamada* se hace la llamada de las tres ventanas que darán la lectura de cada variable, esto es la primera vez que se active esta opción dará la ventana de temperatura, el cual estará. leyendo la temperatura de la oficina en este caso (figura 8.3), si se vuelve a activar esta opción se despliega la ventana de intensidad de luz el cual se encarga, de ir haciendo las lecturas de cuando se encuentra con luz u sin luz la oficina, y por último se dará la ventana de detección de personas el cual se encargará de detectar cuando entre alguna persona a la. oficina o cuando sale (le ella. Solo *se* podrán desplegar estas tres ventanas (figura 8.1) y no se podrán cerrar en forma individual, solamente en forma global. La opción de *Cascada* se encarga de poner en forma de cascada las ventanas que esten abiertas, ya que las que se encuentren en forma de icono no sufrirán ningún cambio, mientras que la opción de *Mosaico* las pone en forma mosaico. La opción de *Cerrar*  ►*Odos* sirve para cerrar todas las ventanas en forma general excepto la ventana principal, como *se* mencionó anteriormente no se pueden cerrar las ventanas en individual. solo la ventana principal. 1! por último la opción de *Salir* que sirve para salirse de la aplicación. Es muy importante aclarar que las ventanas que estan en la ventana principal no tienen menú propio, todo es manejado desde la ventana principal.

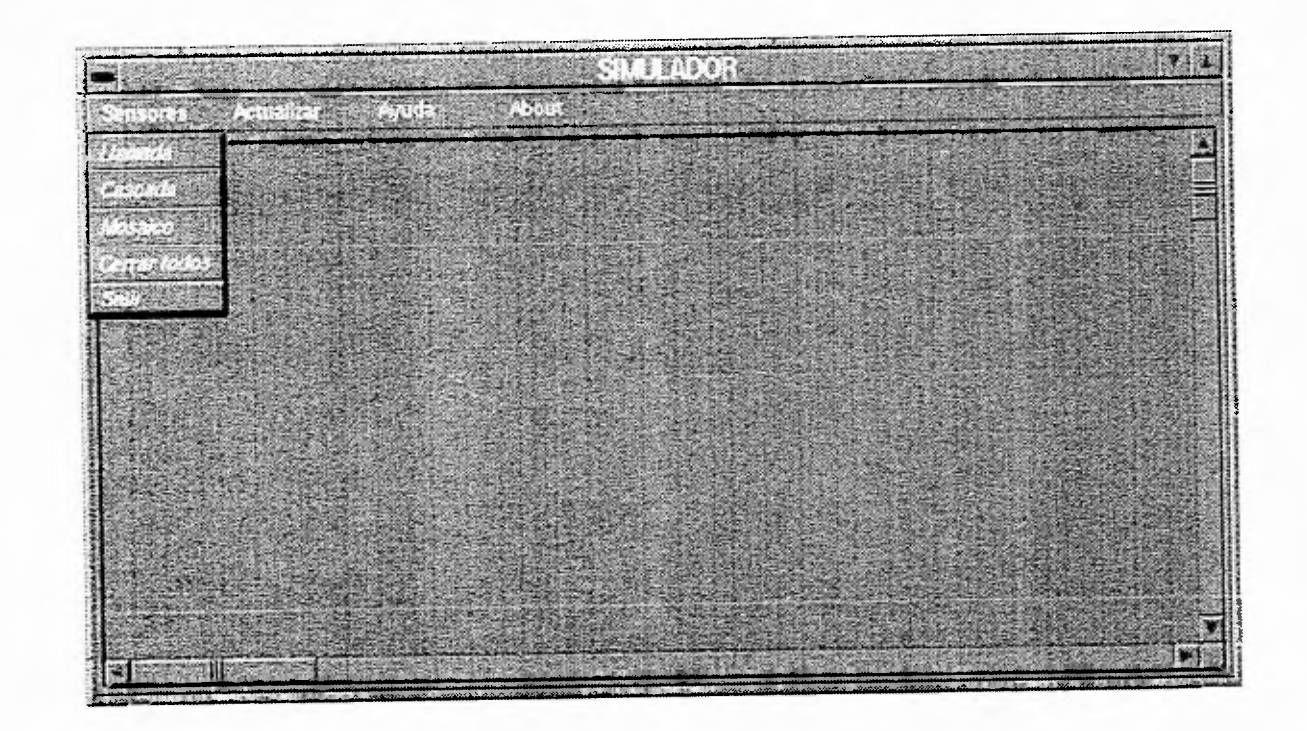

Figura 8.2: Primer Menú

Capitulo8. DISEÑO DE UN MODELO DE EDIFICIO INTELIGENTE

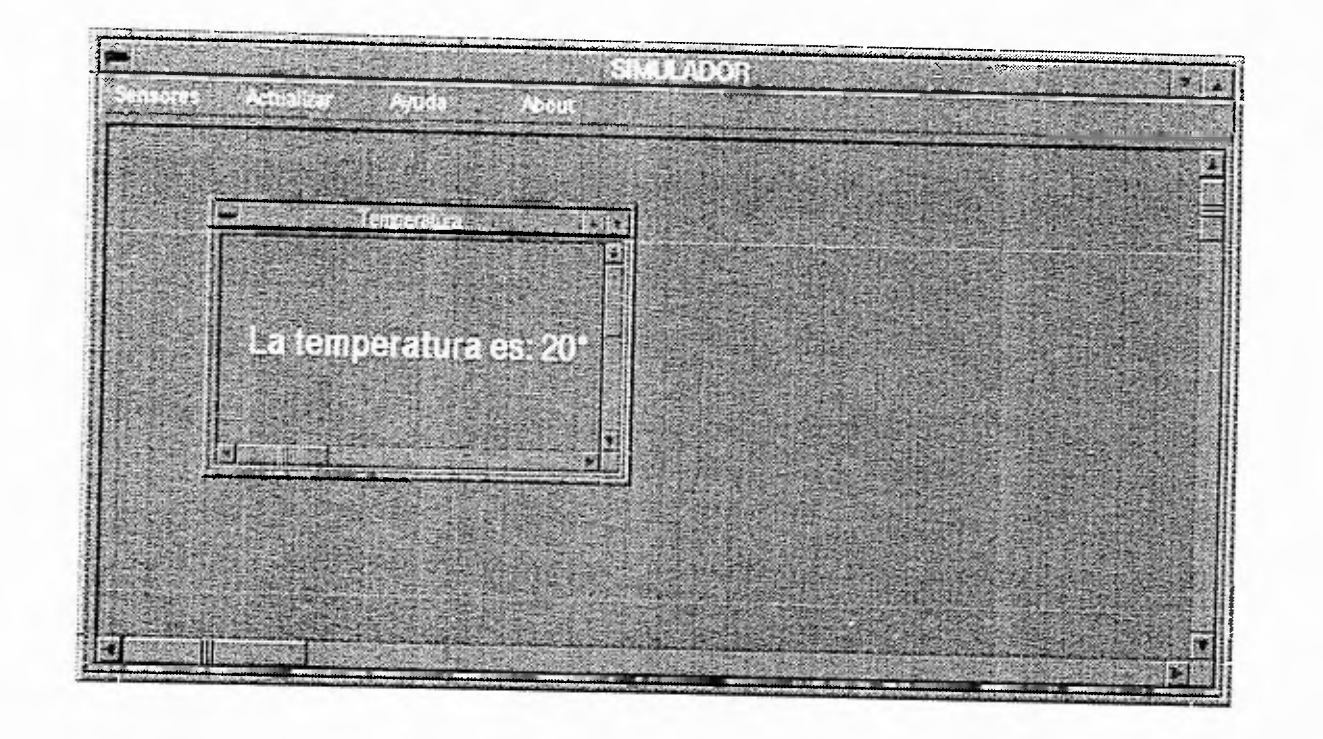

Figura 8.3: Opejón de Llamada<br>

Capitulo8. DISEÑO DE UN MODELO DE EDIFICIO INTELIGENTE

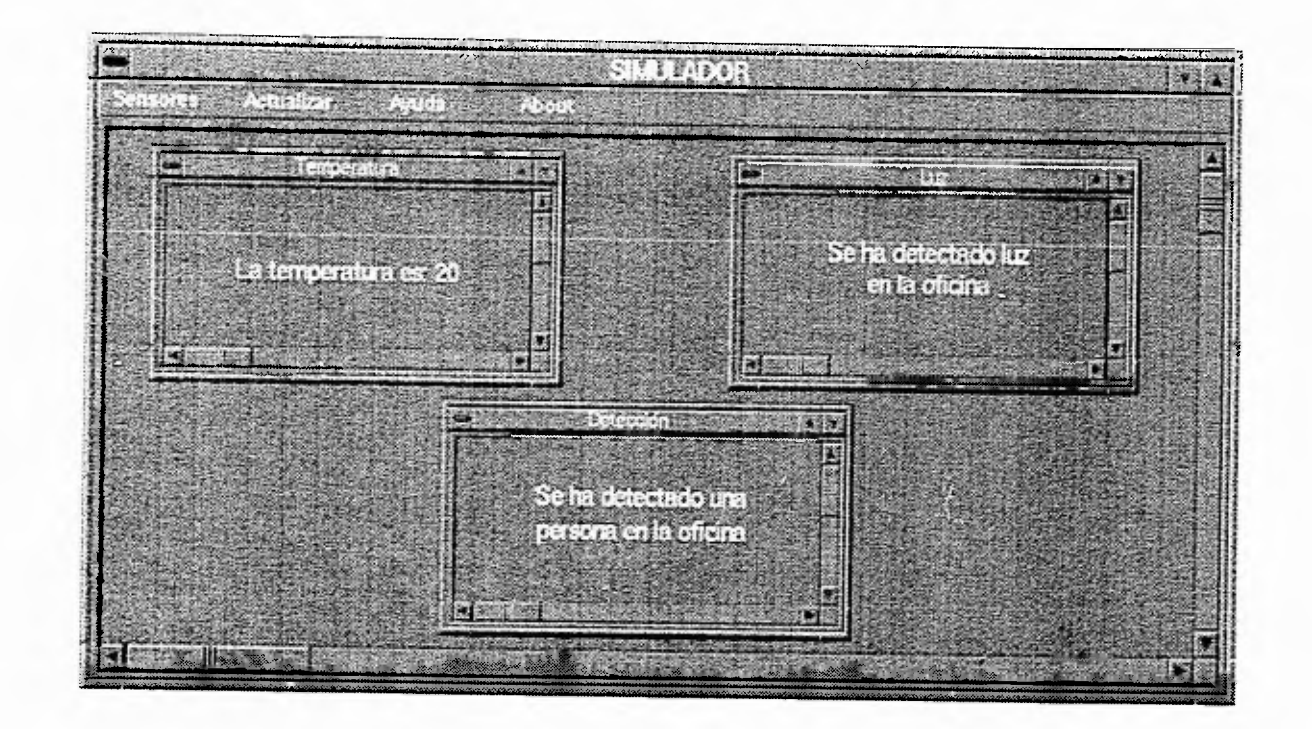

Figura 8.4: Tres variables a Controlar

ー

Capitulos. DISEÑO DE UN MODELO DE EDIFICIO INTELIGERATE

En el segundo menú Actualizar se observan otras cuatro opciones las cuales son:

- Clear
- $\bullet$  Temperatura
- $\bullet$  Luz
- Detección

En este menú se puede observar que tiene cuatro opciones, éstas opciones son propiamente de las ventanas que se tienen dentro de la ventana principal, así que solo se podrá observar como funcionan cuando se tenga activada alguna de estas ventanas. La primera opción es Clear se encarga de limpíar la ventana activada ya sea la ventana que tiene la información de temperatura, la de luz o la de detección. La opción de *Temperatura* se encarga de actualizar las lecturas, esto es que cuando se presione esta opción la nueva lectura aparecerá en la ventana, borrando la anterior. Cuando se elija la opción de Luz se actualizará la información y será desplegada la nueva información en la ventana de Luz y por último la opción de Detección se encargará de actualizar los datos correspondientes a la detección de personas en la oficina. Si las tres ventanas están iconizadas, se debe de activar alguna primero para después escoger alguna de las opciones del memí.

Si se detecta algún problema, se mandará un mensaje de advertencia con el eual el operador podrá darse cuenta de que existe algún problema en el edificio. Por ejemplo, si la temperatura de la oficina empieza a subir mandará un mensaje diciendo que la temperatura de esa oficina es muy alta y necesita ser regulada inmediatamente.

٦Ī.

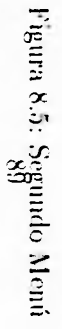

ٺ

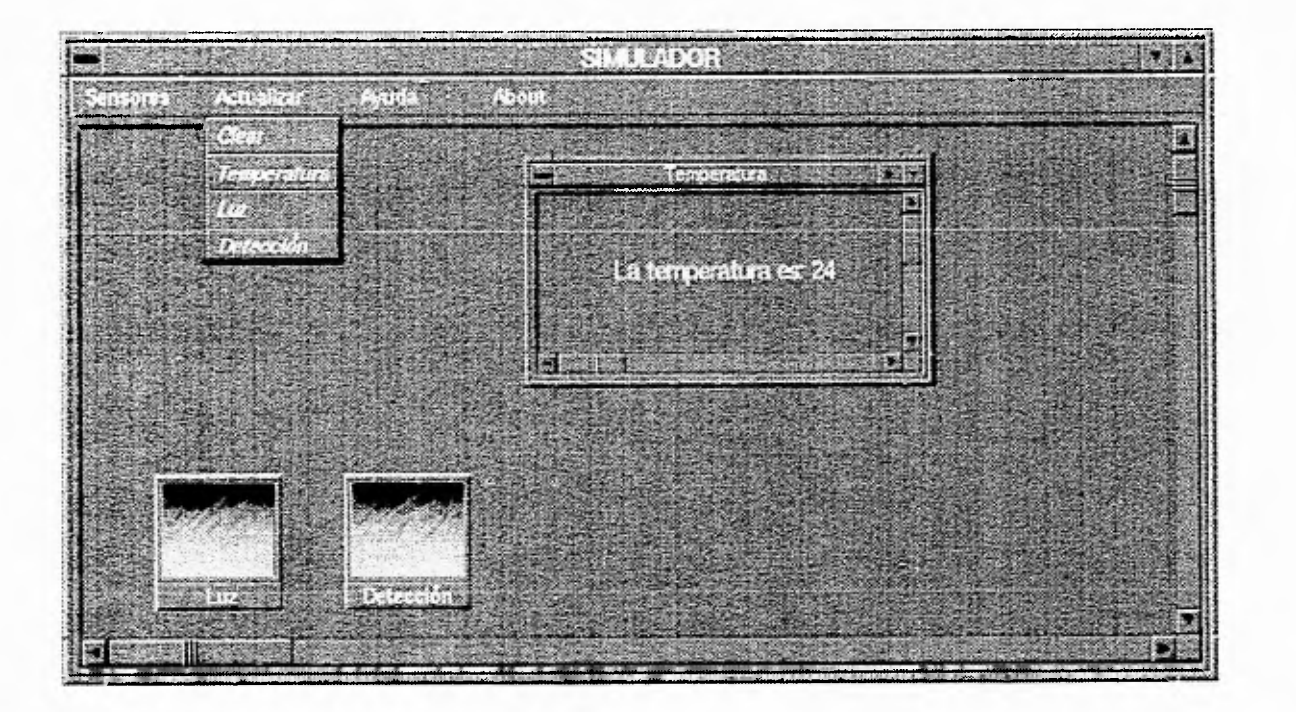

Por ultimo se tiene la opción de A yuda, esta opción muestra una ventana en la cual también se proporciona un cierto menú (figura 8.6), en ésta opción se da una pequeña información de las opciones que se muestran las cuales son:

- Menú
- Variables
- Tarjeta.
- Programa

Se puede observar que se tienen dos botones de selección, en donde el botón de Ayuda dará la información de la opción elegida, por ejemplo si se activa la opción de Menú y se oprime el botón de Ayuda, en la pequeña ventana de abajo se despliega toda la información referente a como se maneja el menú del simulador, lo mismo ocurre con las otras tres opciones restantes. Si se activa el botón de Cancel la ventana de no da ninguna clase de información y se cierra automáticamente,

 $\mathbf{r}$ 

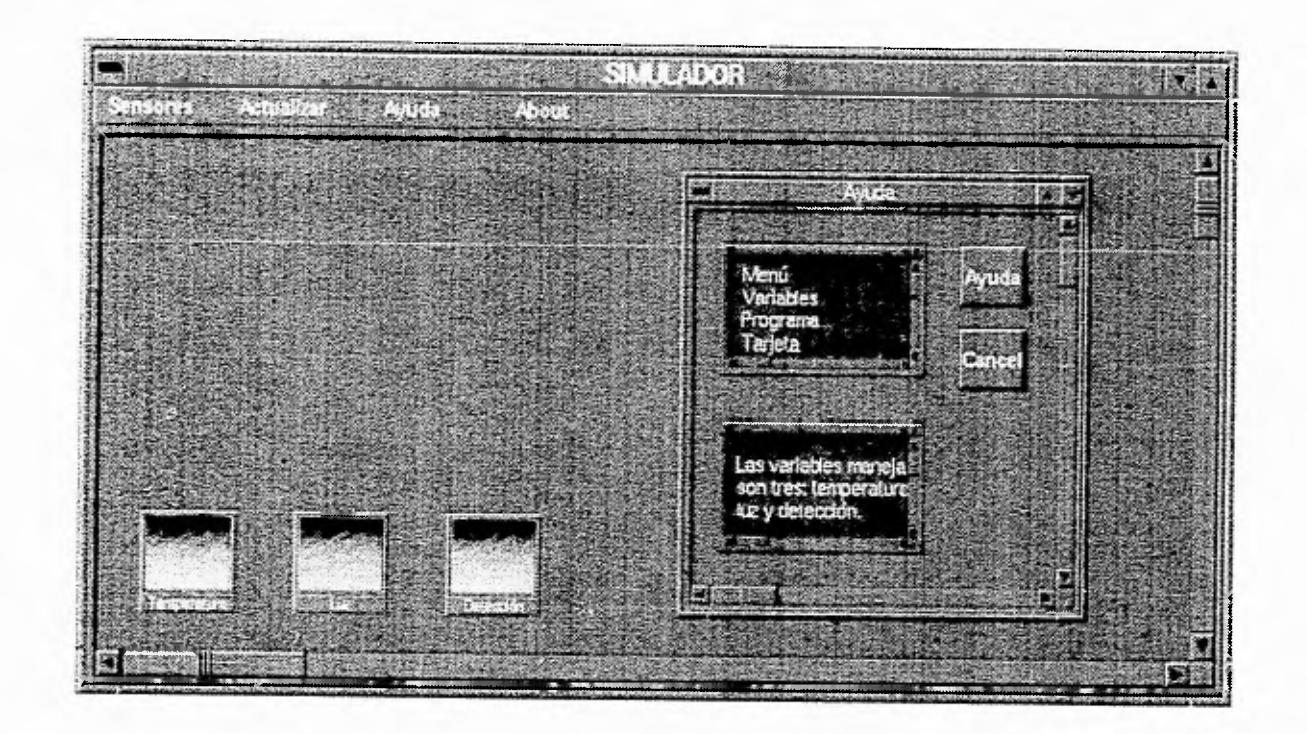

Figura 8.6: Tercer Menú

Capítulo8. DISEÑO DE UN MODELO DE EDIFICIO INTELIGENTE

J.

## **Capítulo 9**

# **RESULTADOS DE LA SIMULACIÓN**

Para verificar la eficiencia en la adquisión de datos en la simulación que fue analizada en el capítulo 8, se tomaron las medidas correspondientes con la ayuda de aparatos de medición (termómetro, multímetro) para poder observar si las lecturas hechas por el simulador eran correctas.

En el caso de la temperatura se tomaron lecturas con un termómetro, estas lecturas se observaron en el simulador y se observó que la diferencia era mínima debido a. los pequeños errores de lectura, en la. tarjeta utilizada. Sin embargo es muy importante recalcar que los dispositivos utilizados para, esta. simulación no son los mejores y esto ocasiona que los datos leídos no sean exactos.

La lectura de los datos realizados con el termómetro se les asignó un valor en voltaje, ya que de esta forma la tarjeta lee los datos y el simulador se encarga de mostrarlos al operador, la tabla realizada quedó de la siguiente manera:

 $\mathbf{r}$ 

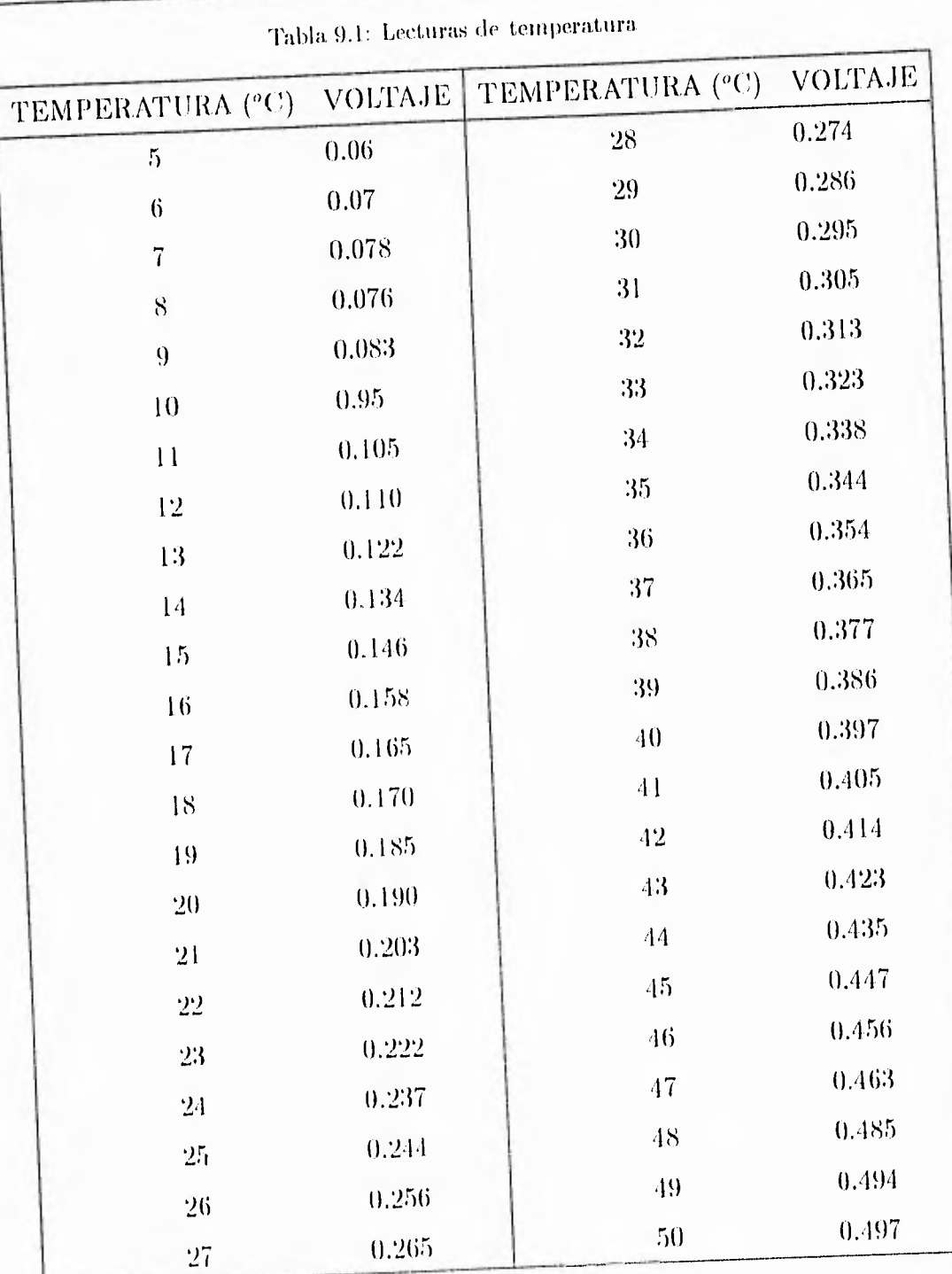

Capítulo9. RESULTADOS DE LA SIMULACIÓN

93

 $\mathbf{r}^{\pm 1}$ 

j

 $\big\downarrow$ 

| TEMPERATURA (°C) VOLTAJE |       | TEMPERATURA (°C) VOLTAJE |       |
|--------------------------|-------|--------------------------|-------|
| $51\,$                   | 0.505 | $72\,$                   | 0.718 |
| $52\,$                   | 0.516 | 73                       | 0.725 |
| 53                       | 0.526 | 74                       | 0.736 |
| $54\,$                   | 0.534 | 75                       | 0.746 |
| 55                       | 0.546 | $76\,$                   | 0.756 |
| $56\,$                   | 0.556 | $77\,$                   | 0.766 |
| 57                       | 0.566 | 78                       | 0.776 |
| 58                       | 0.576 | 79                       | 0.786 |
| 59                       | 0.587 | 80                       | 0.796 |
| 60                       | 0.598 |                          |       |
| 61                       | 0.606 |                          |       |
| 62                       | 0.618 |                          |       |
| 63                       | 0.628 |                          |       |
| 64                       | 0.636 |                          |       |
| 65                       | 0.648 |                          |       |
| 66                       | 0.656 |                          |       |
| 67                       | 0.665 |                          |       |
| 68                       | 0.674 |                          |       |
| 69                       | 0.685 |                          |       |
| 70                       | 0.695 |                          |       |
| 71                       | 0.705 |                          |       |

Tabla 9.1: Lecturas de temperatura

Las lecturas hechas se contemplan en un rango de 6 grados a 80 grados, de esta tabla se tomó el rango más apropiado para detectar si la temperatura de ese Jugar es el adecuado, el rango de temperatura que se tomó como aceptable fue de 6

÷
$\mathbf{r}$ 

grados a 45 grados, contemplando la época de frío y la de calor, si la temperatura descendiera o aumentara, el sortware se encargará de mandar un aviso.

Se puede observar que los datos obtenidos son casi lineales, lo que significa que los datos leídos son correctos. Para observar mejor su linealidad se graficaron los datos obtenidos.

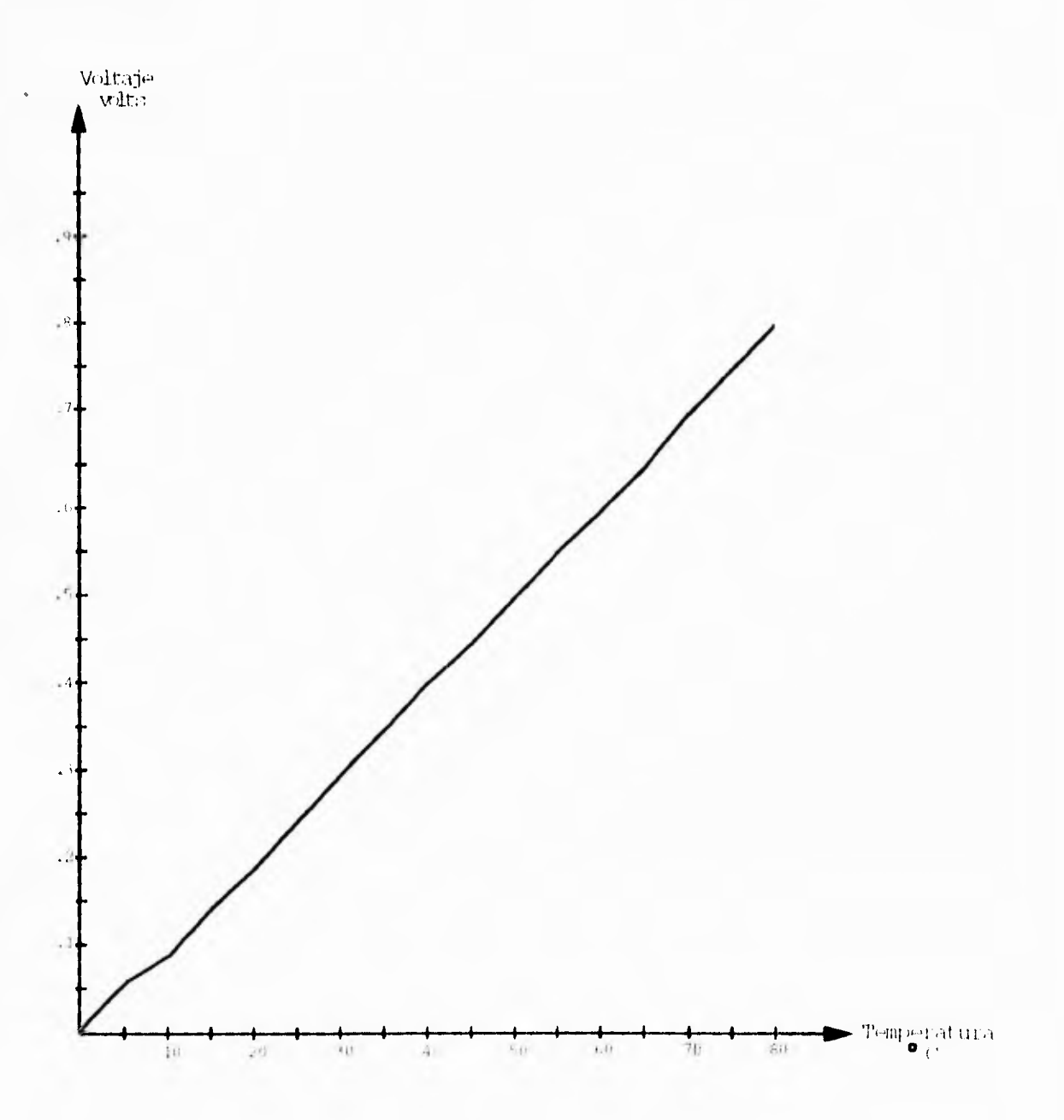

115

 $\overline{\phantom{a}}$ 

لم

Al igual que en la temperatura, la detección de luz y la detección de presencia se realizó una pequeña tabla para poder mostrar de manera fácil los datos al operador. Las tablas que se tomaron en cuenta para la simulación son las siguientes:

Tabla 9.2: Lecturas de intensidad de luz

| INTENSIDAD DE LUZ VOLTAJE |   |
|---------------------------|---|
| Cuando obscurece          | Ь |
| Cuando hay luz            | 0 |

Tabla 9.3: Lecturas de detección de presencia

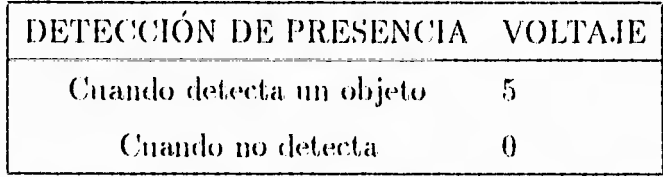

Para los propósitos establecidos en este trabajo los valores obtenidos fueron satisfactorios ya que solo se trata de dar una pequeña simulación. Para que los datos leídos sean exactos existe una gran variedad de modelos y marcas de sensores y tramsductores llamados inteligentes. los cuales son para este tipo de usos, estos dispositivos estan diseñados para que los datos que proporcionen sean los adecuados y asi poder tener el control y la supervisión del edilicio lo mejor posible, ya que si algo llegara a. fallar por una mala lectura podría causar un gran problema.

# Capítulo 10

# **CONCLUSIONES Y RECOMENDACIONES**

#### **Conclusiones** 10.1

El objetivo general del trabajo presentado en esta tesis ha sido logrado satisfactoriamente, al poder simular el control de un edificio inteligente.

 $\mathbf{a}$ 

لم

Muchos factores son tomados en cuenta para que un edificio funcione perfectamente, y deben ser estudiados detalladamente, pues de ellos depende el buen control del edificio, por ejemplo, si no se estudia bien el factor de temperatura, podría causar problemas como el que los usuarios de dicho lugar se sientan mal humorados o incómodos por causas del calor o del frío según el caso.

Los elementos que se pueden medir en un edificio son muchos, entre ellos se pueden mencionar: temperatura, intensidad de luz, detección de presencia, seguridad de puertas y ventanas, control de elevadores y escaleras eléctricas, detección de humo/fuego, supervisión de conductos de agua y gas, energía eléctrica, etc.

### **Capítulo 10. CONCLUSIONES Y RECOMENDACIONES**

Las variables que se midieron en este trabajo fueron tres: temperatura, intensidad de luz y detección de presenciar; se tomaron estos, ya, que los circuitos que se propusieron fueron más sencillos, además de que sus componentes son buenos y baratos. Las configuraciones utilizadas en estos tres circuitos son propuestos por el fabricante, se tomó de esta manera, ya que el propósito de este trabajo fue la simulación del control de un edificio. No se descarta la posibilidad de crear un circuito más complejo en donde se puedan tomar más variables.

La programación que se realizó para este trabajo se realizó en Turbo  $C++$  para Windows, lo cual ayudó a que el manejo de este software fuera sencillo.

El software que se desarrolló se acopló perfectamente con los circuitos que se propusieron en el capítulo 6, el manejo del programa fue de uso sencillo para el usuario, ya que cuenta con el manejo de ventanas, memís y botones de control, además de que cuenta con un menú de ayuda en el caso de que el operador lo necesite. Este programa tiene la ventaja de que cada variable que se está midiendo cuenta con su propia ventana ayudando a tener un mejor control de las variables que se estan controlando, además de que cada 11110 se puede ieouizar en forma, independiente. El menú principal del software realizado controla las lecturas de las tres variables con la ayuda de la, tarjeta. PCL-812, la. cual cuenta con canales  $A/D$ . El programa tiene la ventaja de poderse acoplar a más variables de medición, lo cual significa que se podría utilizar para otro proyecto más grande,

En la actualidad el software que se encuentra en el mercado, utiliza equipo. más sofisticado, lo cual ayuda a que el control y la supervisión del edificio sea lo más seguro y fácil posible. Se puede mencionar (pie el liso del teclado ya no es indispensable, ya que la mayoría de estos sistemas utiliza solo el mouse o toneh. por mencionar algunos.

ግ

### *(,'apitulo 10. CONCLUSIONES Y RECOMENDACIONES*

Los resultados obtenidos en la lectura de los datos fueron satisfactorios, sin dejar de mencionar que se tuvieron pequeños errores: errores de lectura , errores en el circuito, ya que los elementos que se utilizaron no son los mejores, sin embargo en la gráfica que se tiene en el capítulo 9 se puede observar que los resultados fueron buenos para la realización del simulador.

Si los resultados que se obtuvieron tuvieran que ser exactos, se tendría que tener un circuito perfectamente inteligente, contando con dispositivos también inteligentes, los cuales son muy caros, además de que se tendrían que obtener en lugares especiales.

La estación de trabajo que se utilizó para este trabajo consistió en una PC 80486 DX/66Mhz, con 4 MB en RAM, disco duro de 220 MB, monitor VGA, mouse y con un software de aplicación especial basado en Windows. En la estación de trabajo se generan y descargan todas las bases de datos. Los rangos que se utilizaron en el programa *se* basaron en criterio propio, tomando en cuenta los puntos más importantes, por ejemplo en el caso de la temperatura se utilizó un rango de 6 a 45 grados contemplando la época de invierno y verano respectivamente.

Los elementos que se deben de instalar en un edificio inteligente deben ser los mejores, desde la estructura a construir hasta los sensores y dispositivos de medición que se encargaran de hacer las lecturas correspondientes, y sobre todo en el equipo de cómputo a utilizar ya que él controlará todo los dispositivos del édilicio.

لم

٦

# 10.2 Recomendaciones

Por su característica, un edificio inteligente requiere de un alto grado de flexibilidad y confiabilidad en la operación de sus instalaciones, ya que un edificio tendrá que operar con la misma eficiencia las 24 horas de día los 365 días del año, esto es, deberá proporcionar sus servicios con la misma calidad cuando trabaje una persona o 10,000, esto implicaba la integración de sofisticados sistemas de alta tecnología, por lo que los objetivos planeados para el diseño del sistema inteligente fueron los siguientes:

- Incrementar la productividad de los usuarios del edificio mediante la integración (le avanzados sistemas de información y telecomunicaciones, al igual que la creación de un ambiente altamente seguro y confortable
- Bajar los costos de operación a niveles inferiores a los de edificios tradicionales
- C'uidar **entorno ecológico por niedio** del ahorro de energía, y tratamiento de agua
- Contar con la, suliciente flexibilidad, a fin de que durante su vida, útil, sea, fácil la. integración de las nuevas tecnologías de la información y las telecomunicaciones
- **P rol ongarla. vida.** útil del edificio

Para lograr lo anterior fue necesario introducir los siguientes sistemas:

- Sistema de automatización del edilicio
- Sistema integral de seguridad
- Sistema (le información y telecomunicaciones

 $-1$ 

# Sistema de automatización del edificio

Este sistema permite realizar el monitoreo, supervisión y control de los sístemas de aire acondicionado, eléctrico, hidrosanitario, elevadores y escaleras eléctricas, suministro de agua y gas, estacionamiento, planta. de tratamiento, etc., mediante un sinnúmero de sensores de lutino, temperatura, presión, etc., por lo que ante **Ulla** alarma de alguna variable que esté fuera *(le* operación, el centro de control alertará el área responsable y tomará acciones de forma inmediata.

## Sistema integral de seguridad

Un edificio debe de contar con un sistema integral de seguridad enfocado a cuidar tanto la vida de las personas como su patrimonio, el cual está integrado por los signientes subsistemas.

Seguridad de las vidas(safety); está integrada por un sistema de detección, alarma y voceo contra incendios, detección de altos niveles de contaminantes, extracción automática de humos, detección de fugas de gas y agua, conexión con la alarma sísmica y filtros en la inyección de aire exterior.

Seguridad patrimonial(security), está integrada por la red de rociadores, circuito cerrado de televisión, control inteligente de estacionamiento, control de acceso a cuartos de equipo y área de alta seguridad, vigilancia perimetral, control de intrusión, botones contra asalto y robo.

# Sistemas de información y telecomunicaciones

El edificio deberá contar con la tecnología más avanzada en materia de información v telecomunicaciones. en materia de infraestructura (le telecomunicaciones se deberá contar con una central de comunicaciones privada, una red de cablea-

j

۰,

' ד

لم

(lo estructurado(fibra óptica y cobre), comunicaciones vía satélite. En materia de información se tendrá la posibilidad de integrar redes de área local, acceso a servicios de telefonía avanzada, videoconferencias, transmisión de datos, etc.. La correcta integración de estos sistemas darán como resultado un edificio con servicio de calidad total.

Podrá contar con varios centros de control que interactúen con el gran centro maestro central, que controlará y detectará, de inmediato cualquier problema, en caso, por ejemplo de incendio, temblor, inundación, etc.. Si alguno de estos centros de control sufriera algún problema se tendrían sistemas de contraseguridad para que cualquiera (le los otros tomen el control tiel sistema. Por ejemplo ¿qué pasaría en caso de incendio?

Ante un problema de incendio, deberá ser detectado por medio de un sensor desde que inicia la combustión, se alertará al personal del área responsable, quien podrá visualizar en la computadora la localización exacta del problema, si se actúa con eficiencia se logrará evitar el incendio, pero si éste se desarrolla, la computadora se habrá comunicado e011 la. estación de bomberos quienes se encargarán del problema. Al corroborarse el incendio se areionarían las salidas de emergencia, a través del voceo se indicaría a los empleados lo que deberán hacer, se suspendería el suministro de energía eléctrica y gas, se accionaría el sistema de extracción automática de humos, etc.

Pero una infraestructura inteligente no sólo actiía, en caso de emergencia, el sistema monitorea y controla de manera permanente el correcto funcionamiento de todas las instalaciones. Todo esto sin la intervención del ser humano, porque no hay de que se le olvidó tal cosa, y esto trae grandes ventajas. El mantenimiento es practicamente mínimo porque todo es automático. No hay sindicato que llegue a interrumpir el funcionamiento, etc. Es decir que practicamente hay un ahorro

## *Capítulo 10. CONCLUSIONES Y RECYMENDACIONES*

do estructurado(libra óptica, y cobre), comunicaciones vía satélite. En materia de información se tendrá la posibilidad *de* integrar redes de área local, acceso a servicios de telefonía. avanzada, videoconferencias, transmisión de datos, etc. La correcta integración de estos sistemas darán como resultado un edificio con servicio de calidad total.

Podrá contar con varios centros de control que interactúen con el gran centro maestro central, que controlará y detectará de inmediato cualquier problema en caso, por ejemplo) de incendio, temblor, inundación, etc.. Si alguno de estos centros de control sufriera algún problema se tendrían sistemas de contraseguridad para que cualquiera de los otros tomen el control del sistema. Por ejemplo *i*gué pasaría en caso de incendio?

Ante un problema de incendio, deberá ser detectado por medio de un sensor desde que inicia la combustión, se alertará al personal del área responsable, quien podrá visualizar en la computadora la localización exacta del problema, si se actúa con eficiencia se logrará evitar el incendio, pero si éste se desarrolla, la computadora se habrá comunicado con la estación de bomberos quienes se encargarán del problema. Al corroborarse el incendio se accionarían las salidas de emergencia, a través del voceo se indicaría a los empleados lo (pie deberán hacer, se suspendería el suministro de energía eléctrica y gas, se accionaría el sistema de extracción automática de humos, etc.

Pero una infraestructura inteligente no sólo actúa en caso de emergencia, el sistema monitorea y controla de manera permanente el correcto funcionamiento de todas las instalaciones. Todo esto sin la intervención del ser humano, porque no hay de que se le olvidó tal cosa, y esto trae grandes ventajas. El mantenimiento es practicamente mínimo porque todo es automático. No hay sindicato que llegue a interrumpir el funcionamiento, etc. Es decir que practicamente hay un ahorro

 $\mathbf{r}$ 

ړ

como del 15% en los costos de operación.

 $E$ l sistema inteligente de monitoreo, supervisión y control está formado por: estaciones de trabajo del operador, unidades de control de red y controladores de aplicaciones específicas.

Como tableros de control se podrían utilizar controladores de aplicación específica para poder efectuar las rutinas de control, monitoreo y supervisión de las instalaciones. Serían controladores de incendio y seguridad inteligente, controlador de iluminación inteligente, controlador de acceso inteligente, controlador programable de usos múltiples, controlador de manejadoras de aire, etc. Para intercomunicar equipos de otros servicios se contaría con equipos controladores por microprocesadores que utilizan interfases de comunicación y traductores de protocolos llamados integraclores, los cuales se relacionan, por ejemplo integrador para equipos de enfriamiento, integrador para subestaciones eléctricas, plantas de emergencia, integrador para control de iluminación, etc. Con dichos integradores se puede tener un centro (le control de simple asiento, *es* decir que toda la información de la operación de todos los sistemas puede accesarse desde la(s) estación(es) del operador en un mismo fórmato, con lo cual se reduciría el costo de capacitación y operación.

Las funciones principales del sistema de monitoreo y control para 1111 edilicio inteligente son las siguientes:

- 1. Control de alumbrado en áreas comunes y públicas(iluminación inteligente)
- 2. Control de los equipos manejadores de aire(inyección de aire, extracción de aire de sanitarios, ventilación de cuartos de máquinas, etc)
- 3. Control de la ventilación del estacionamiento
- 4. Operación *elévtriea* de la suhestación y sus tableros principales
- 5. Operación automática de la. central de agua refrigerada(unidades *enfriadoras,*  bancos de hielo, torres de enfriamiento, bombas, etc)
- 6. Operación automática de la planta de tratamiento de agua
- 7. Supervisión del sistema de detección de incendio y salvaguarda de vidas(Safety)
- 8. Control y supervisión del sistema de seguridad(Security)
- 9. Control y supervisión de control de acceso a cuartos de máquinas
- 10. Control y supervisión del sistema de control de acceso y salida vehicular
- 1 1. Supervisión del sistema automático de Operación y cobro de estacionamientos
- 12. Supervisión de alarmas de los sistemas de elevadores y escaleras eléctricas
- 13. Supervisión de alaramas del equipo de telecomunicaciones

La. seguridad del conjunto deberá estar dada por un sistema integral de protección civil(Security) y protección contra incendio y salvaguarda de vidas; sistema de circuito cerrado de televisión *y sistema.* de control (le acceso a cuartos de máquinas. Las funciones más importantes del sistema integral de protección civil(Security) y protección contra incendio y salvaguarda de vidas deberán ser las siguientes:

- 1. Recepción de señales iniciadoras de alarmas de:
	- Protección cont ra incendio y salvaguarda de vidas.
		- $-$  Estaciones Manuales Inteligentes de Alarma Contra Incendio
		- Detectores inteligentes de humos
		- Dvivrtores inteligentys de winperatura
		- Detectores convencionales de temperatura
		- Sensures de concentración de monóxido de carbono

 $\overline{\phantom{a}}$ 

- Monitoreo de puntos críticos de operación del sistema automático de extinción de incendio
- o Protección ci vil
	- Estaciones manuales de alarma de asalto
	- Violación de puertas
	- Protección contra intrusos
- 2. Generación de señales, evacuación por medio de tonos, mensajes hablados y señales visuales
- 3. Funciones de salvaguarda de vidas
	- Cierre de compuertas de humo
	- Paro de manejadores de aire
	- $-$  Arranque y paro de ventiladores de inyección y extracción

La finalidad del circuito cerrado de televisión es la. de vigilar en una forma. centralizada los accesos al complejo desde el exterior. La finalidad del sistema de control de acceso a cuartos de máquinas es la de evitar posibles sabotajes y proteger la integridad de los equipos que se encuentran en el edificio.

Los sistemas mencionados deberán estar integrados con centrales operadas por microprocesadores y los equipos y accesorios periféricos deberán ser capaces de comunicarse con los equipos centrales por medio de protocolos eficientes y seguros.

# Apéndice A

# CÓDIGO DEL SIMULADOR

#### La clase TMDIFrame  $A.1$

ObjectWindows ofrece la clase TMDIFrame, un descendiente de TWindow, para llevar a cabo el MDI frame window en una aplicación MDI. Lo siguiente en la declaración de la clase TMDIFrame :

class\_EXPORT TMDIFrame: public TWindow

 $\{$ public:

> PTMDIClient ClientWnd; // MDI client window int ChildMenuPos; // posición del menú hijo PTWindow ActiveChild:

TMDIFrame(LPSTR ATitle, LPSTR MemiName, PTModule AModule = NULL); TMDIFrame(LPSTR ATitle, int MenuId, PTModule AModule = NULL); TMDIFrame(HWND AnHWindow, HWND ClientHWnd,

 $PTModule$  AModule =  $NULL)$ : virtual  $\sim TMDIF$ rame();

106

# Apéndice A. CÓDIGO DEL SIMULADOR

```
virtual void InitClientWindow()
 \{ Client Wnd = new TMDIClient(this); \}virtual PTMDIClient GetClient()
```
{ return Client Wnd; }

virtual PTWindowObject CreateChild();

virtual void TileChildren()  $\{$  Client Wnd -> Tile Children();  $\}$ 

virtual void CascadeChildren()  $\{$  Client Wnd -> Cascade Children();  $\}$ 

virtual void Arrangelcons()  $\{$  Client Wud -> Arrangelcons(); }

virtual BOOL CloseChildren(); static PTStreamable build();

protected:

virtual void GetWindowClass(WNDCLASS\_FAR & AWndClass);

virtual LPSTR GetClassName()

 $\{$  return "OWLMDIFrame";  $\}$ 

virtual void SetupWindow();

virtual void WMActive(RTMessage Msg)

{ TWindow:: WMActive(Msg)

if (ActiveChild)

107

```
ActiveChild -> ActivationResponse(
   Msg. WParam, Islconic (Active Child -> HWindow)); }
virtual void CMCreateChild(RTMessage) =[CM_FIRST + CM_CREATECHILD]
 \{ CreateChild();\}virtual void CMTileChildren(RTMessage) =
```

```
[CM_FIRST + CM_TILECHILDREN]
{TileChildren();}
```

```
virtual void CMCascadeChildren(RTMessage) =[CM_FIRST + CM_CASCADECHILDREN]
 \{ CascadeChildren(); \}
```
virtual void CMArrangeIcons(RTMessage) = [CM\_FIRST + CM\_ARRANGEICONS]  ${$  Arrangelcons();  $}$ 

```
virtual void CMCloseChildren(RTMessage) =
  [CM_FIRST + CM_CLOSECHILDREN]
 \{ CloseChildren(); \}
```
TMDIFrame(StreamableInit): TWindow(stramableInit) {}; virtual void write (Ropstream os); virtual Pvoid read (Ripstream is);

private:

virtual const Pehar streamableName() const

n,

لہ

 ${$  return "TMDIFrame":  $}$ }

La clase TMDIFrame contiene miembros públicos, protegidos y privados. La clase TMDIFrame declara tres datos miembros : *ActiveChild, ChildMenuPos, y Client Wnd.* EL miembro ActiveChild es un apuntador para activar al MDI child window y por lo tanto se puede accesar y manipular el contenido de esa. ventana. El miembro ChildMenuPos contiene la posición del MDI child window. Las tres primeras clases constructoras asignan cero al ChildMenuPos, este valor es el lugar del primer MDI child window en la parte superior izquierda del MDI frame window. El Client \Nind es el apuntador del M1)1 client window.

La clase del MDI frame declara un número a un miembro de la función que maneja la ventana y los mensajes de comandos del menú, arreglando los iconos del MDI child, poniendo en cascada y mosaico los MDI children, cerrando todos los MDI children y creando los MDI child window. Estos mensajes responden a las l'unciones correspondientes. En la, siguiente tabla se observa. un menú predefinido por las constantes ID y el miembro de la función TMDIFrame que responde a ellos.

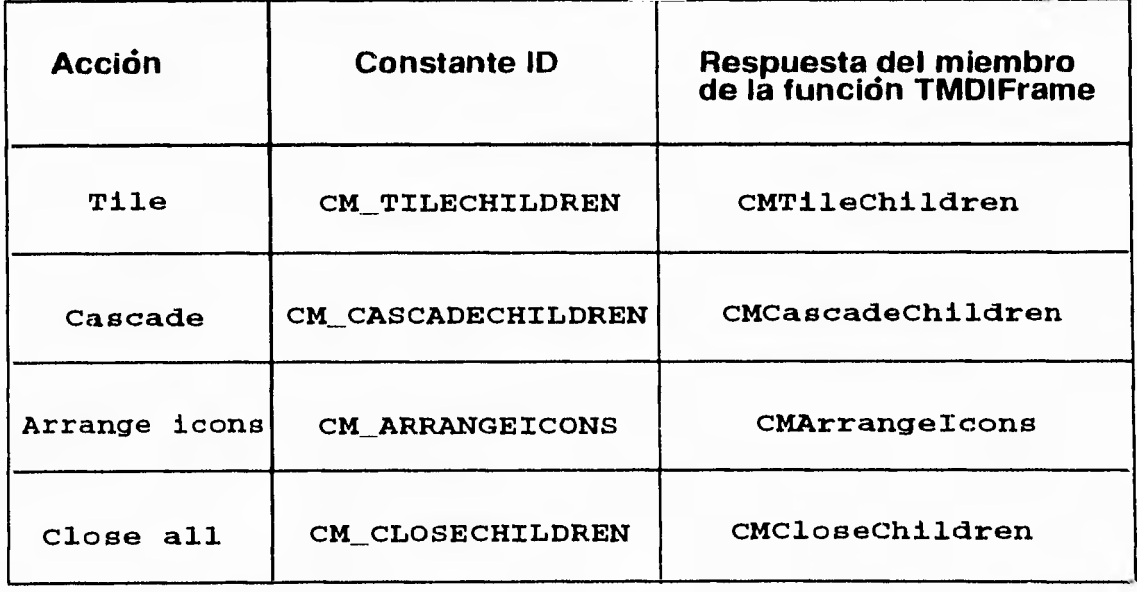

 $109$ 

#### La clase TMDIClient  $A.2$

Objectwindows ofrece la clase TMDIClient, un descendiente de TWindow, lleva a cado el invisible MDI client window. La declaración de la clase TMDIClient es la signiente:

class\_EXPORT TMDIClient : public TWindow

 $\{$ 

public:

LPCLIENTOREATESTRUCT ClientAttr;

```
TMDIClient (PTMDIFrame AParent, PTModule AModule = NULL);
```
TMDIClient (PTMDIFrame AParent, HWND AnHWindow,

PTModule AModule  $=$  NULL);

virtual  $\sim TMDIC$ hent();

virtual void Arragelcons()

{ SendMessage(HWindow, WM\_MDHCONARRANGE, 0, 0); }

virtual void CascadeChildren()

 $\{$  SendMessage(HWindow, WM\_MDICASCADE, 0, 0);  $\}$ 

virtual void TileChildren()

{ SendMessage(HWindow, WM\_MDITH.E, 0, 0); }

static PTStreamable build();

protected:

virtual LPSTR GetClassName()

 $\{$  Return "MDICLIENT":  $\}$ 

Apéndice A. CÓDIGO DEL SIMULADOR

```
virtual void WMPaint(RTMessage Msg) = [WM_FIRST + WM_PAINT]
 \{ DefWndProc(Msg); \}
```
virtual void WMMDIActivate(RTMessage  $Msg$ ) = [WM\_FIRST + WM\_MDIACTIVATE]  $\{$  DefWndProc(Msg);  $\}$ 

```
TMDIClient(StreamableInit): TWindow(streamableInit) {}
```
virtual void write (Ropstream os);

```
virtual Pvoid read (Ripstream is);
```
private:

virtual const Pehar streamableName() const

```
{ return "TMDIClient"; }
```
 $\}$ :

Los constructores de la clase TMDIClient requieren un apuntador para el padre MDI frame window. El segundo constructor contiene el parámetro AnHWindow que pasa el manejo de una ventana existente. Esta ventana llega a ser un MDI client window especificado por el MDI frame window.

#### $A.3$ El código fuente del encabezado CONTROL.H

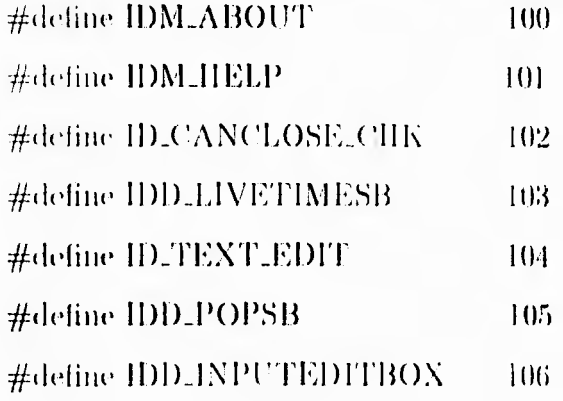

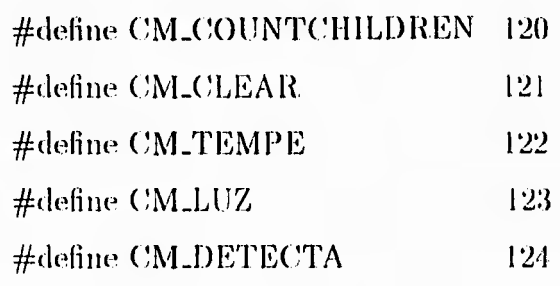

# A.4 El código fuente del encabezado HELP.H

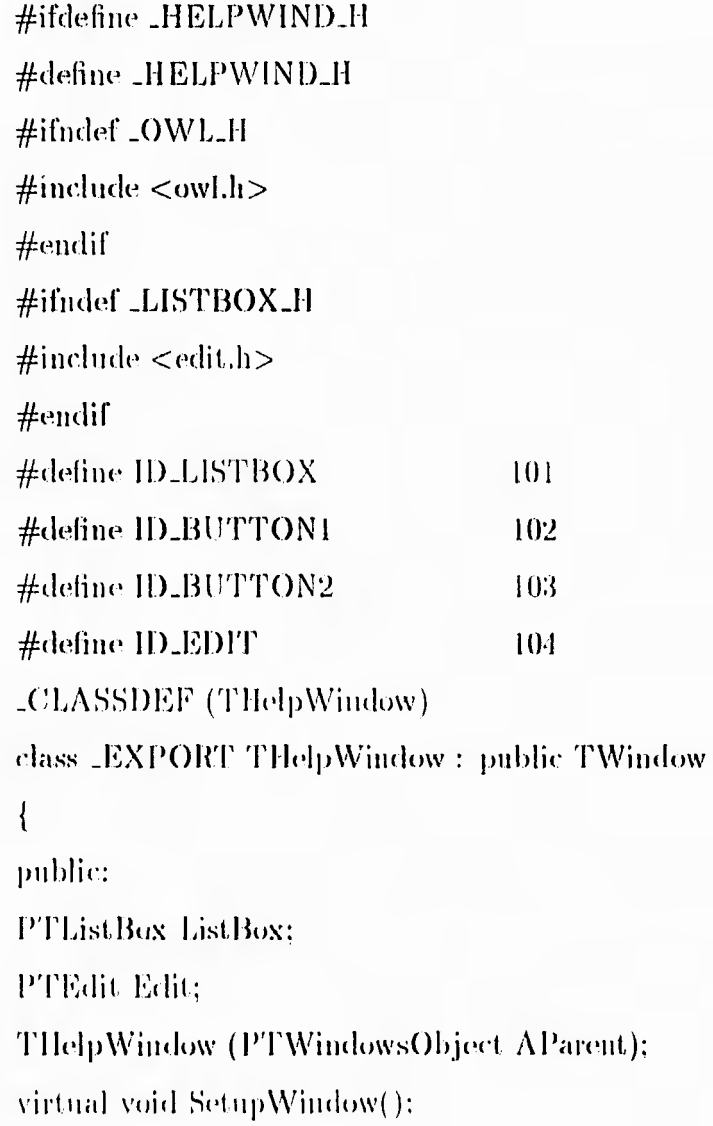

 $\overline{1}$ 

 $\bar{1}12$ 

 $\mathbf{r}$ 

```
virtual void HandleListBoxMsg (RTMessage Msg) =
 [ID_FIRST + ID_LISTBOX];virtual void HandleButton1Msg (RTMessage Msg) =
 [ID_FIRST + ID_BUTTON1];virtual void HandleButton2Msg (RTMessage Msg) =
 [ID_FIRST + ID.BUTTON2];virtual void FillEdit (Pchar SelString);
virtual void GetWindowClass(WNDCLASS& WndClass);
\};
#endif
```
#### El texto del archivo recurso MENUARCH.RC  $A.5$

Este archivo define los recursos requeridos por el MDI frame window. El menú tiene tres sub-memís, el de Sensores , el de Actualizar y el de Ayuda.

CONTROLMENU MENU LOADONCALL MOVEABLE PURE DISCARDA-

**BLE** 

**BEGIN** 

```
POPUP "&Sensores"
```
**BEGIN** 

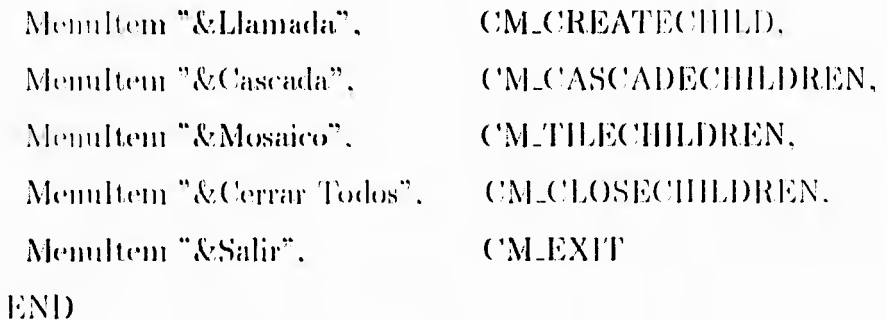

POPUP "&Actualizar"

143

h

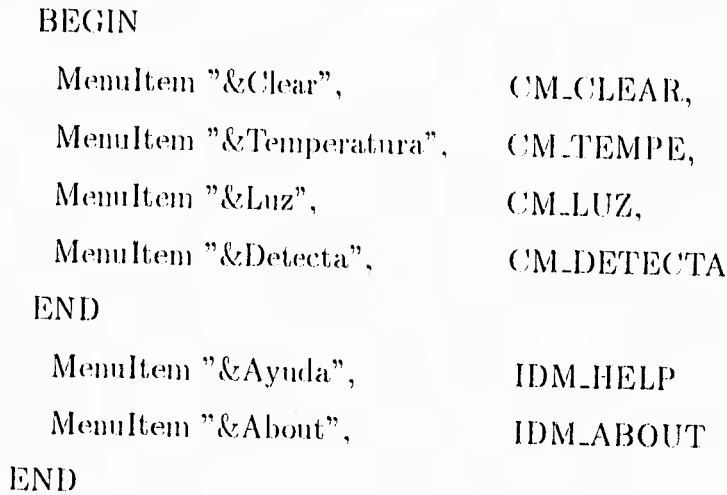

# El código fuente del archivo HELP.CPP  $A.6$

 $\#$ include <stdlib.h>  $\#$ include <stdio.h>  $\#$ include <dos.h>  $#$ include <string.h>  $\#$ include <owl.h>  $\#$ include <static.h>  $\#$ include <edit.h>  $\#$ include <listbox.h>  $\#$ include <br/> <br/>button.h> #include "helpwind.h"

THelpWindow::THelpWindow(PTWindowsObject AParent): TWindow(AParent, "Sistema de Ayuda")

DisableAutoCreate();

 $\overline{\mathcal{L}}$ 

 $\text{Attr}.\text{Style}\mid = \text{WS\_POPUP} \\ \text{WINDOW} \mid \text{WS\_CAPTION};$ 

 $\rightarrow$ 

```
Apéndice A. CÓDIGO DEL SIMULADOR
```

```
Attr.X = 100;
 Attr.Y = 100;
 Attr.W = 300;
 Attr.H = 300:
 ListBox = new TListBox(this, ID.LISTBOX, 20, 20, 180, 80);new TButton(this, ID_BUTTON1, "Ayuda", 220, 20, 60, 30, TRUE);
 new TButton(this, ID_BUTTON2, "Cancel", 220, 70, 60, 30, FALSE);
 Edit = new TEdit(this, ID_EDIT, _2, 20, 180, 260, 90, 40, TRUE);
 new TStatic(this, -1, "Información de Ayuda:", 20, 160, 160, 20, 0);
\left\{ \right\}
```

```
void THelpWindow::SetupWindow()
```
# $\{$

```
TWindow::SetupWindow();
```

```
ListBox > AddString("Programa");ListBox->AddString("Variables");
ListBox->AddString("Tarjeta");
ListBox->AddString("Menu");
ListBox > SetSellndex(0);
```

```
\}:
```
void THelpWindow::HandleListBoxMsg(RTMessage Msg)  $\{$ 

```
char SelString[25];
```

```
if (Msg.LP.Hi == LBN/DBLCLK)
```
# $\{$

ListBox->GetSelString(SelString, sizeof(SelString)); FillEdit(SelString):

```
} 
} 
void THelpWindow::HandleButton IMsg(RTMessage)
{ 
 char SelString[25];
 ListBox->GetSelString(SelString, sizeol(SelString)); 
 FillEdit(SelString);
\mathcal{E}void THelpWindow::HandleButton2Msg(RTMessage)
{ 
 (loseWindow(); 
} 
void THelpWindow::FillEdit(Pchar SelString)
{ 
 Pehar HelpStr;
 if (\text{stremp}(Selfstring, "Programa") == 0){ 
   HelpStr ="El programa Simulador está realizado \r\n"
   "en turbo C++ bajo ambiente Windows.\rm\backslash r\backslash n"En este programa se pueden observar\r\n" 
   "la lectura hecha por la tarjeta PCL-812 \rm\backslash r\backslash n""de las tres variables que se estan manejando \{\mathbf{r}\}\mathbf{n}"
   "las cuales son : Temperatura. Luz y \rrbracketr\ln"
   "Detección de Personas, cada una de estas \r\n"
```
 $116$ 

 $\overline{\phantom{a}}$ 

"variables tiene una ventana independiente \r\n"

"lo cual hace su manejo más fácil.",

}i

if ( strcmp(SelString, "Variables") ==  $0$ )

{

## HelpStr =

"Las Variables manejadas en este programa son: \r\n"

"Temperatura, Luz, Detección de Personas.  $\{\mathbf{r}\}\mathbf{n}$ "

"La ventana referente a temperatura dará la \r\n"

"lectura de un piso, al momento que se actualice  $\ln$ "

"la opción de lectura, este ayudará a determinar si el  $\lceil \cdot \rceil$ n" <sup>a</sup>mbiente de trabajo es agradable o si necesita, algo  $\langle r \rangle n$ "

"para estar confortable.  $\lceil \frac{\cdot}{\cdot} \rceil \rceil$ "

"La ventana referente a luz dará la información  $\lceil \mathbf{r} \rceil$ "

"de en que piso se encuentra actualmente activada  $\lceil r \rceil$ n"

"la luz y observar si no se esta desaprovechando.  $\lceil \cdot \rceil$ n"

"La ventana de detección de Personas dará aviso si  $\rm\,ln^n$ 

 $\frac{a}{2}$ lguna persona tiene acceso a la oficina.",

# $\}$

{

if ( stremp(SelString, "Tarjeta") ==  $0$ )

# $HehStr =$

"La tarjeta. utilizada para la adquisición de datos \r\n"

"es la PCL-812, esta tarjeta cuenta con canales  $\rm \langle r \rangle n$ "

"de entrada analógica de 16 single-ended.  $\rm\backslash r\rm\backslash n"$ 

"12 bits. Se encargará de hacer las lecturas correspondientes  $\chi \chi_0$ "

." las tres variables que aqui se controlan.",

 $\}$ :

*Apéndice A. CÓDIGO DEL SIMULADOR* 

if ( stremp(SelString, "Menu") ==  $0$ )  $\{$ 

" En el menú se maneja el control de las 3 \r\n"

"ventanas (temperatura, luz, detección de personas).  $\ln$ "

"En la parte de llamadas se hace la llamada de \r\n"

"cada ventana de las variables a medir, solo permite  $\ln$ "

"la llamada de tres ventanas. Estas *se* pueden poner \r\n"

"en Cascada, Mosaico, Cerrar las ventanas y salir de sesión. \r\n"

"En la parte de Actualizar, si se toma la opción de temperatura  $\lceil r \rceil n$ "

"se actualiza, la lectura hecha por la tarjeta, y proporciona el \r\n"

"el nuevo dato, esto sucede con las otras i dos opciones.  $\{\r \n\}$ "

"Además existe la opción de ayuda. el cual es muy útil.",

```
\}
```
Edit->SetText(HelpStr);

}

# A.7 El código fuente del archivo CONTROL.CPP

 $\#$ include <owl.h>  $#$ include <stdio.h>  $#$ include <stdlib.h>  $\#\text{include } < \text{string.h}>$ #include <mdi.h>  $\#$ include <static.h>  $#$ include <edit.h>  $\#\text{include} <$ checkbox,h $>$ #include  $\le$ dos.h>

```
#include "control.h"
#include "helpwind.h"
char *Nombre<br/>[] = {" ","Temperatura","Luz","Detección"};
int bandera, ayuda, cuenta=1, control;
float datofinal = 0.0, datofinal = 0.0, datofinal 2=0.0;
//Dato convertido
int dato;
int fin;
//Inicialización de canales
int canal = 0;//Dirección base del convertidor
int base = 0x220;
char cadena[1024], cadena1[1024], cadena2[1024];
//Ayuda para contar el uúmero de hijos MDI
void CountMDIChild (Pvoid P, Pvoid DataPtr)
\{++*(int*)DataPtr;\}//Crea un apuntador y reference types para la aplicación del padre MDI e hijos
_CLASSDEF (TAppPadreMDI)
CLASSDEF (TAppMDIChild)
WORD numerodehijos:
class TVentana : public TApplication
\{public:
```
TVentana (LPSTR-AName, HINSTANCE hInstance, HINSTANCE hPrevInstance, LPSTR lpCmdLine, int nCmdShow)

F

## Apéndice A. CÓDIGO DEL SIMULADOR

: TApplication (AName, hInstance, hPrevInstance, lpCmdLine, nCmdShow)  $\{\}$ 

virtual void InitManinWindow();

 $\}$ ;

class THijoMDI: public TWindow

 $\left\{ \right.$ 

public:

//Apuntador para el control del texto estático

PTStatic TextBox;

PTWindow ActiveChild;

THijoMDI (PTWindowObject AParent, int numerodehijo);

//Para manejar el cerrado de la ventana hijo MDI

virtual BOOL CanClose();

virtual void GetWindowClass (WNDCLASS& WndClass);

virtual void CMClear (RTMessage Msg) =  $[CM_FIRST + CM_CCLEAR]$ 

 $\{$  TextBox  $-$  > Clear(); }

virtual void CMTempe (RTMessage Msg) =  $[CM.FIRST + CM.TEMPE]$ ;

virtual void CMLuz (RTMessage Msg) =  $[CM\_FIRST + CM\_LUZ];$ 

virtual void CMDetecta (RTMessage Msg) =  $[CM_FIRST + CM_DETECTA];$ 

virtual void Temperatura();

virtual void Luz();

virtual void Detecta();

virtual void inicializa();

friend int convierte (int canal):

virtual void AlarmaT();

virtual void AlarmaL():

virtual void AlarmaF();

 $120$ 

protected: PTCheckBox CanCloseChk; virtual void WMMDIActivate (RTMessage Msg) = [WM\_FIRST + WM\_MDIACTIVATE]  $\{$  DefWndProc(Msg); cuenta=1;  $\}$  $\}$ class TAppPadreMDI: public TMDIFrame  $\{$ public: //Bandera para cerrar todas las ventanas hijos rapidamente **BOOL ExpressClose;** TAppPadreMDI (LPSTR ATitle, LPSTR MenuName): TMDIFrame (ATitle, MenuName)  $\{ExpressClose = FALSE; \};$ // Crea una nueva ventana hijo MDI virtual PTWindowsObject CreateChild(); // Cierra todas las ventanas hijos MDI virtual BOOL CloseChildren(); //Obtiene el número de hijos MDI int GetChildCount(); //Maneja el comando de conteo de los hijos MDI virtual void CMCountChildren(RTMessage Msg)  $=$  [CM\_FIRST + CM\_COUNTCHILDREN]; // Maneja el cerrado de la ventana padre MDI virtual BOOL CanClose(); virtual void About(TMessage& Message) =  $[CM_FRRST + 1DM_ABOUT];$ virtual void Help (TMessage& Message) =  $[CM_FIRST + IDM_IHELP];$ virtual void GetWindowClass(WNDCLASS& WadClass);  $\cdot$  $121$ 

```
Apéndice A. CÓDIGO DEL SIMULADOR
```

```
// Constructor para el THijoMDI
THijoMDI::THijoMDI(PTWindowsObject AParent, int numerodehijo)
 : TWindow(AParent, "")
\{if (handera=1)\{numerodehijo=ayuda;
 bandera=0;
\mathcal{E}// Conjunto de scrolls para las ventanas
Attr.Style |= WS_VSCROLL | WS_HSCROLL;
// Crea el TScroller
Scroller = new TScroller(this, 200, 15, 10, 50);
// Pone el titulo a cada hijo MDI
Title = \_fstrdup(cadena);CanCloseChk=new TCheckBox(this,ID_CANCLOSE_CHK,"Can close",
    200,200,200,200,NULL);
strcpy(cadena,"");
strepy(cadeual,"");
strepy(cadena2,"");
cuenta=1;
if (mnereodehijo==1)\{control=1;Temperatura();
 TextBox=new TStatic(this. 41, cadena, 10, 10, 300, 400, strlen(cadena));
\left\{ \right\}else if (\text{numerodelijo} == 2)
```
 $122\,$ 

```
\{control=2;Luz();TextBox=new TStatic(this, -1, cadena1, 10, 10, 300, 400, strlen(cadena1));
\overline{\phantom{a}}else if (numerodehijo==3)
\{control=3;Detecta();
 TextBox=new TStatic(this, -1, cadena2, 10, 10, 300, 400, strlen(cadena2));
\left\{ \right.\left\{ \right.void THijoMDI::CMTempe(RTMessage Msg)
\{control=1;if (control==1)\{Temperatura();
   TextBox->SetText(cadena);
   \text{currenta}=0;\left\{ \right\}\left\{ \right.void THijoMDE:CMLuz(RTMessage Msg)
\{control=2:
 if (control==2)
```
123

```
\{Luz);TextBox->SetText(cadeua);
  cuenta=0;
 \}\mathcal{E}void THijoMDI::CMDetecta(RTMessage Msg)
\{control=3;if (control==3)\{Detecta();
  TextBox->SetText(cadena);
  cuenta=0;\}\left\{ \right\}void THijoMDI:inicializa()
\{outportb(base+11,1);
\left\{ \right\}// Función que hace uso del convertidor
//Le decimos que canal muestrear
convierte(int canal)
\overline{\mathcal{L}}// variable global
 \rm \textit{77} USO DEL MUX
```
 $\mathbf{L}^{\pm}$ 

```
outportb(base+10,canal);
 inportb(base+5);
 direccion base del convertidor
 int base=0x220;
 outportb(base+12,canal);
 do
 \overline{\mathcal{L}}//variable global
  fin=inportb(base+5) & 16;
 \} while (fin!=0);
 data=(\text{input}(base+5) << 8) + (\text{input}(base+4)):
 date-=0x800;// variable global int dato
 return(dato);
\mathcal{E}// Cierra al padre
BOOL THijoMDI::CanClose()
\{// Regresa TRUE si el ExpressClose miembro del MDI padre es TRUE
 if (PTAppPadreMDI(Parent) > ExpressClose == TRUE)return TRUE;
 else if (CanCloseChk->GetCheck()==BF_UNCHECKED)
  return FALSE:
 else
  return TRUE:
\left\{ \right\}
```
 $\mathbf{r}$ 

```
void THijoMDI::AlarmaT()
\{MessageBeep(0);
 MessageBox(HWindow,"Problema de Temperatura","PELIGRO!!!",
   MB_OK | MB_ICONHAND);
\mathcal{E}void THijoMDI::AlarmaL()
\{MessageBeep(0);MessageBox(HWindow,"Problema de Huminación","ALARMA !!!",
   MB.OK | MB_ICONHAND);
\}void THijoMDI:: AlarmaF()
\{MessageBeep(0);
 MessageBox(HWindow,"Se ha detectado una persona","AVISO!!!",
    MB_OK | MB_ICONHAND);
\left\{ \right\}void THijoMD1::Temperatura()
```
# $\{$

```
int sign=5;
```

```
float grados=0.0:
```
char valor $[25]$ :

strepy(cadena,","):

if  $((control==1)||(content==1))$ 

```
\{inicializa();
   datafinal=convierte(0);datafinal=(10*datafinal)/2048;grado=(7.76*80)/7.86;if (datofinal<0)AlarmaT();
    gevt(grado, sign, valor);
   streat(cadena,"\n La temperatura en el piso es de :");
   streat(cadena, valor);
   streat(cadena,"grados");
   \text{cuenta=0};\}\}void THijoMD1::Lnz()
\{char valor1[25];
 int sign=5;
 strepy(cadema,"");
 if ((control==2)||(content==1))\{inicializa();
   | datofinal =convierte(1);dataofinal = (10<sup>*</sup>datofinal1)/2048;if (datofinal1 == 0.0)streat(cadenal,"Hay luz en el piso");
   else if (datafinalf==5.0)
```
 $127\,$ 

 $\bigcap$ 

Apéndice A. CÓDIGO DEL SIMULADOR

```
streat(cadenal,"No hay luz en el piso");
  cuenta=0;
 \left\{ \right\}\}void THijoMDI::Detecta()
\{char valor2[25];
 int sign=5;
 strcpy(cadena,"");
 if ((control==3)||(cuenta==1))\{inicializa();
  datafinal2=convierte(2);datofinal2=(10^*datofinal2)/2048;
  if (datofinal2 == 5.0)
    streat(cadena2,"Se ha detectado una persona");
  else if (datafinal2==0.0)streat(cadena2,"No se ha detectado ninguna persona");
  cuenta=0;
 }
\left\{ \right\}// Crea un hijo MDI
PTWindowsObject TAppPadreMDE:CreateChild()
\{// Solo permite crear tres hijos que son Temperatura, luz y detección
 if (numerodehijoj3)
```

```
\{numerodehijo++;
  ayuda=numerodehijo;
  cuenta=numerodehijo;
  return GetApplication()->MakeWindow(
    new THijoMDI(this, GetChildCount()+1));
 \mathcal{E}else
 \{return(0);\}\left\{ \right.// Cierra a las ventanas hijos MDI
BOOL TAppPadreMDI::CloseChildren()
\{BOOL result;
 // Pone la bandera ExpressClose
 ExpressClose = TRUE;
```
// Llama a la clase CloseChildren()

result = TMDIFrame::CloseChildren();

// Limpia a la bandera ExpressClose

```
ExpressClose = FALSE;
```
mimerodehijo=0;

```
return result;
```
# $\{$

int TAppPadreMDE:GetChildCount()
```
\{int NumMDIChild = 0;
 ForEach(CountMDIChild, &NumMDIChild);
 return NumMDIChild;
\left\{ \right\}// Da el número de ventanas hijos abiertos
void TAppPadreMDI: CMCountChildren(RTMessage)
\{char msgStr[81];
 sprintf(msgStr, "hay %i MDI hijos", GetChildCount());
 MessageBox(HWindow, msgStr, "Information",
  MB_OK | MB_ICONINFORMATION);
\}BOOL TAppPadreMDI::CanClose()
\{return MessageBox(HWindow, "Desea Salirse de sesión?", "Pregunta",
    MB-YESNO | MB-ICONQUESTION) == IDYES;
\left\{ \right\}void TAppPadreMDI:: About (TMessage&)
\{GetApplication()->ExceDialog(new TDialog(this, "About"));
\{void TAppPadreMDE:Help(RTMessage)
\{PTWindow HelpWindow:
```
130

```
bandera=1;
 HelpWindow=new THelpWindow(this);
 HelpWindow-}>Attr.X=100;HelpWindow->Attr.Y=100;
 HelpWindow->Attr.W=300:
 HelpWindow->Attr.H=300;
GetApplication()->MakeWindow(HelpWindow);
\mathcal{E}
```

```
void TAppPadreMDI::GetWindowClass(WNDCLASS& WndClass)
```

```
TWindow::GetWindowClass(WndClass);
```

```
WndClass.hbrBackground = (HBRUSH)GetStockObject(GRAY_BRUSH);WndClass.hlcon = Loadlcon(GetApplication()->hInstance, "Principal");
\mathcal{E}
```

```
void THijoMDE:GetWindowClass(WNDCLASS& WndClass)
```
### $\{$

 $\{$ 

TWindow::GetWindowClass(WndClass);

WndClass.hlcon  $=$  Loadlcon(GetApplication()->hlustance, "Info");

```
void TVentana::InitMainWindow()
```
#### $\left\{ \right.$

 $\left\{ \right\}$ 

```
MainWindow = new TAppPadreMDI(Name, "CONTROLMENU");
```
// \*\*\*\*\*\*\*\*\*\*\*\*\*\* PROGRAMA PRINCIPAL \*\*\*\*\*\*\*\*\*\*\*\*\*

int PASCAL WinMain(HINSTANCE hInstance, HINSTANCE hPrevInstance, LPSTR lpCmdLine, int nCmdShow)

٣J

 $\mathbf{L}$ 

 $\overline{\mathcal{L}}$ 

TVentana WinApp("SIMULADOR!",hInstance, hPrevInstance, lpCmdLine, nCmdShow); WinApp.Run(); return WinApp.Status;  $\, \}$ 

### **Apéndice B**

# **ESTÁNDAR EIA/TIA-568**

A principios de 1985, las compañías que representaba a las industrias de telecomunicaciones V computadoras, estaban preocupadas por la falta de un sistema de cubicado estándar de telecomunicaciones de edificios. La CCIA (The Computer Communications Industry Association) requería de las industrias asociadas de electrónica EL\ (Electronic Industries Association) para desarrollar un estándar. El resultado de sus esfuerzos es el cabiendo comercial estándar de telecomunicaciones EIA/TIA-3G8. publicado en julio de 1991. Sirve para los siguientes propósitos:

- Especifíca el sistema de cableado de telecomunicaciones el cual soporta un medio ambiente de multiproducto, multivendedor.
- Provee dirección para el diseño de productos de telecomunicaciones comerciales
- Facilita el planear e instalar el cableado con el conocimiento mínimo en los productos de telecomunicaciones que llegan a ser instalados
- **Establece ejecución/criterio técnico para varias configuraciones de sistemas** de cableado.

لر

El propósito de el estándar EIA/TIA-568 especifica:

- Ilequerimientos mínimos de cableado de telecomunicaciones adentro de la oficina
- Topología y distancias recomendadas
- La vida útil del sistema de cableado de telecomunicaciones es aproximadamente de 10 años

### **B.0.1** Elementos Componentes del Sistema de Cableado Estructurado

- 1. Ensambles para conexiones provisionales de cables : Son cables con conectores que interconectan los puertos del panel conmutador y/o conectan el equipo de las estaciones de trabajo a las salidas o "outlets"de información. Los ensambles para las conexiones provisionales de cables hacen que el tener que mudar, agregar o cambiar conexiones sea más rápido y fácil.
- 2. Salidas de información : Las salidas o "outlets"de información son los puntos de terminación para los cables que están en o cerca de la estación de trabajo. A ellos se los clasifica de acuerdo al lugar físico de instalación (montaje empotrado o embutido, montaje sobre la superficie, mueble modular, piso elevado, o que a traviesa ). la cantidad de puertos por salida, y los tipos de conectores requeridos.
- 3. Cable horizontal : El cable horizontal es el medio por el que se transmiten los servicios de comunicaciones. El cable horizontal puede ser un cable no blindado con un par torcido (UTP Unshielded Twisted Pair), un cable blindado con un par torcido (STP Shielded Twisted Pair).  $y/\sigma$  un cable de fibras ópticas. Cada tipo de cable tiene propiedades eléctricas distintas y capacidades de aplicación únicas.

 $\overline{\phantom{a}}$ 

- 4. Productos para la interconexión : Los productos de interconexión proveen del medio de terminación para el cabiendo y al mismo tiempo sientan las bases para administrar los traslados, las adiciones y los cambios. Hay dos tipos de equipo para interconectar: los paneles conmutados o "patch panels", y los bloques con perforaciones o bloques tipo "punch-down".
- 5. Cable principal : Un sistema de cableado estructurado consiste de cables horizontales de distribución independientes, conectados por intermedio de productos para interconexión al cableado ascendente o cableado principal. El cable principal parte del punto principal de distribución y se interconecta con todas las salidas de telecomunicaciones. Los cables principales están hechos típicamente de libras ópticas o de cobre con pares múltiples.

Apéndice B. ESTÁNDAR EIA/TIA-568

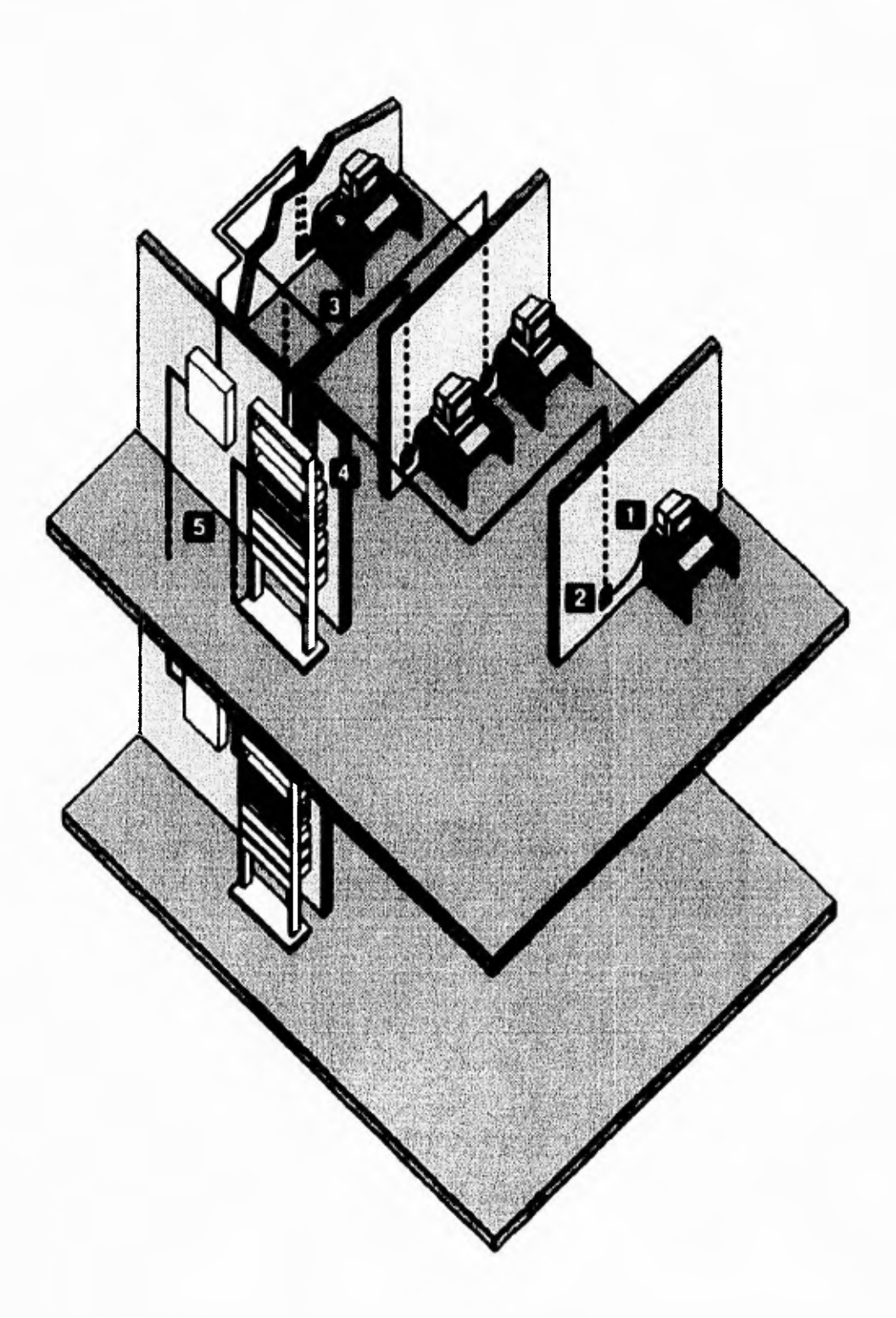

Figura B.1: Elementos Componentes del Sistema de Cableado Estructurado  $136\,$ 

## Bibliografía

- [1] Jack P. Holman. Métodos Experimentales para Ingenieros. McGrawHill.
- [2] Manual de Prácticas de Transductores y Convertidores Eléctricos. Facultad de Ingeniería. 1993.
- [3] PCL-812 Enhanced Multi-Lab Card User's Manual. Advantech Co., Ltd. 1990.
- [4] Introduction to AT&T's Premises Distribution System. AT&T. 1987.
- [5] James J. Sherry, Anthony Vital, Robert Friedman. The AT&T Premises Distribution System. AT&T. 1987.
- [6] Sistemas Avanzados para Edificios. Honeywell. 1990.
- [7] Intelligent Fire Protection. Honeywell, 1990.
- [8] Detectores de Proximidad. Telemecanique. 1991
- [9] Edificios Inteligentes, Instituto Mexicano del Edificio Inteligente A.C. 1992.
- [10] Sistemas de Seguridad, Andover Controls, 1992.
- [11] Sistemas de Cableado Estructurado ANIXTER, 1993.
- [12] Anixter Structured Cabling ANIXTER, 1994.
- [13] Namir Clement Shammas, Windows Programmer's Guide To Object Windows Library, SAMS.

137

ר

ر

 $\boldsymbol{BIBLIOGRAFA}$ 

- [14] Borland. ObjectWindows For C++. BORLAND.
- [15] Herbert Schildt.  $A$ plique Turbo  $C++$  para Windows. McGraw-Hill.